MBASE - (Medro Support System)

PLCODE: Loading and cunning Meta level Dutabuse  $(st_4t_{ic})$  $MBBSE$ PREDS META $m_{\rm F5}$   $\bar{r}$  -PLCODE .SUB KNOW R R.  $1.940 -$ WSTYPE-Directory listing  $P_{LCODE}$ **MLPRP1**  $x \leq x$  $PPPP2 -$ PLLODE CNG  $MECHO, OPS$  $R$   $\leq$   $\epsilon$   $\in$   $MLEACE - 72$ .  $P_L$ 18.0 $PS MECHO.1NI TYLOAD$ utilities, etc. XREF, cross reference listing  $POLICE$ MECHOU  $W)S_1W 0k$  - $(815)$  $Hnck<sub>5</sub>$  - $($ *LOOK* $)$ Problem Solver  $ToP -$ MARPLE- $CH005E RPPLIC FM5$  -" Object Level Database (fluid)  $1NPuT$ KNOWN -INDEX Inference engine  $HIST$  $cc$ .  $Prove\&$  -BonND - $PRFØ$  $m$  $E T A Z RNN P50 \frac{1}{2}$  $TYPES -$ 

/\* MBASE : Load Mecho surrort code

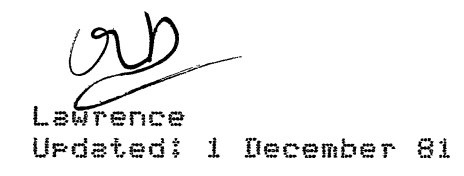

 $\mathbb{R}^{\times}$ 

%% Consult this file after running MUTIL or UTIL

% This file loads all the Mecho support machinery. Mecho's actual knowledse % of the domain is not included - this is loaded by the file KNOW.

 $\frac{1}{2}$  -  $\frac{1}{2}$ % Initialisations  $'$ mecho.ops'; % Mecho specific operator declarations % (NB util.ors & rlib.ors will also be loaded)  $'mecho$ .ini $'s$ % Initialisations .<br>∬ me no ao ao na mementana dia mementana amin'ny fivondronan-kao amin'ny fivondronan-kao amin'ny fivondronan-k % Basic predicate library support .<br>A considerado de la construída de la construída de la construída de la construída de la construída de la const % Compile Predicate library support 'ploode:ploode'; % The Mecho Problem Solver  $\sim$  100  $\mu$  $\sim$  $t$  tops % Tor level % Marrles - soal directed problem solver  $m$ ar $P$ le, % Applyins stratesies choose, guralç  $a$  $P$  $P$  $l$ ic $q$ % APPlicable formulae selection  $^{\prime}$ fms.pl $^{\prime}$ , % (Re)loading formulae definitions % Database management % Input facts 'input.pl';  $\mathcal{L}=\mathcal{L}$  $dbspl's$ % Assertins into database 'known.pl'; % Database management % Database indexing findex.plf: .<br>A partire de les un un ce con un de la partie de la partie de la partie de la partie de la partie de la partie<br>A partie de la partie de la partie de la partie de la partie de la partie de la partie de la partie de la par % Underlyins Inference Ensine % Interface to inference system  $\cdot$  /  $cc$ ,  $r1$   $s$ 'ProveO.Pl'; % Mecho Theorem Prover  $'$ Prf $0$ .Pl $'$ , % Proof execution % Proof structure operations  $'$ PS $0$ .Pl $'$ , % Proof history operations  $'$ hist.pl', % Instantiation states 'bound.rl',  $^{\prime}$ meta $2.71^{\prime}$ % Miscellaneous meta predicates

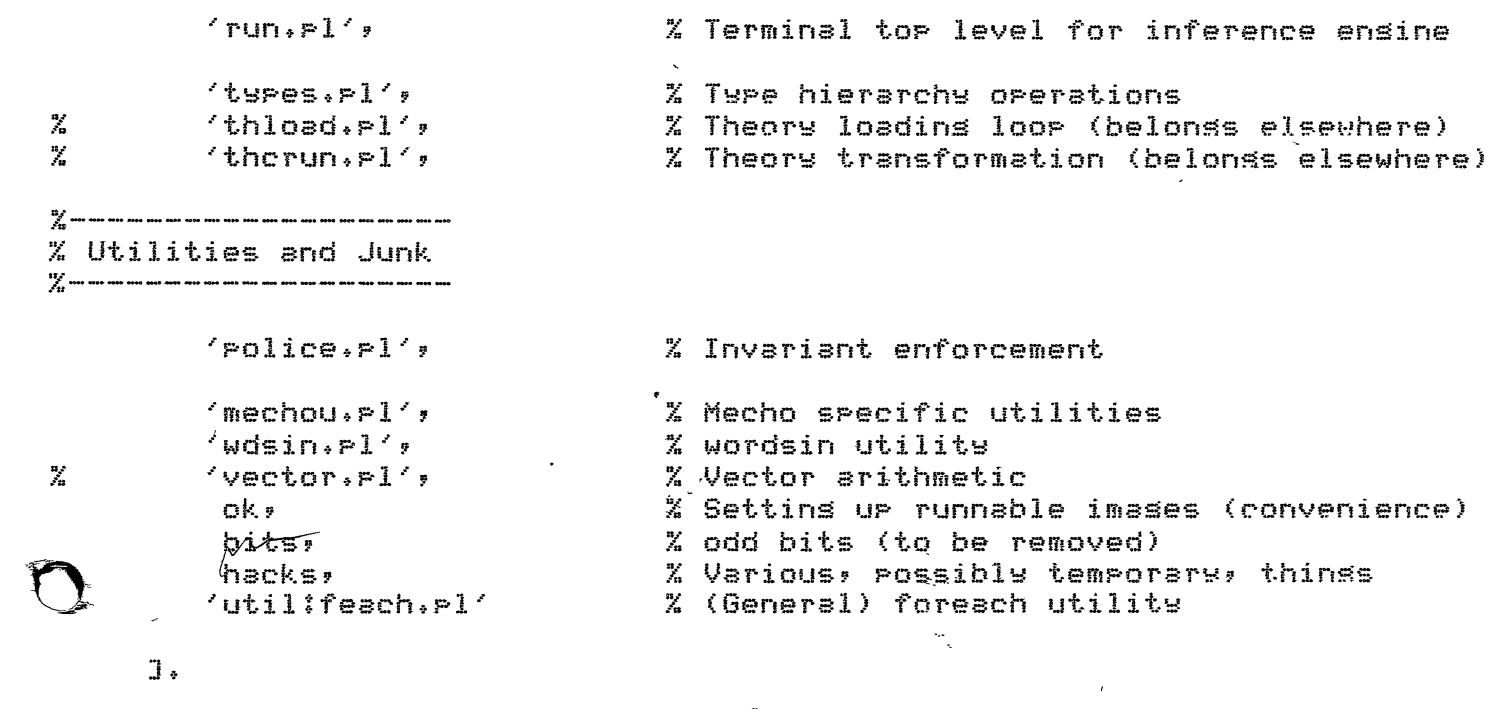

 $\mathcal{L}$ 

db\_init.

 $\frac{1}{\sqrt{2}}\frac{1}{\sqrt{2}}$ 

 $\mathcal{L}^{\text{max}}_{\text{max}}$  , where  $\mathcal{L}^{\text{max}}_{\text{max}}$ 

.<br>2 Set ur database

 $\mathcal{L}^{\text{max}}_{\text{max}}$  ,  $\mathcal{L}^{\text{max}}_{\text{max}}$ 

 $\mathcal{L}^{\text{max}}_{\text{max}}$ 

 $\ddot{\phantom{0}}$ 

```
/* KNOW : Load Mecho's "knowledse"
```

```
Lawrence
                                                                      Urdated: 30 November 81
案
%% Consult from a Mecho Base (MBASE)
3 - E\sum_{i=1}^{n} and an any art was are well well are any the angles are any well well well are any and
% The Predicate library
when the the theorem was the the theorem the theorem the the the the the theorem and the theorem and the theorem and the theorem and the theorem and the theorem and the theorem and the theorem and the theorem and the theor
           'Plib:Pldef',
                                    % Load Predicate library
% Coded inference rules (ie hacks/stuff to be done better)
% (coded) Inference about forces etc<br>% (coded) Inference rules - various
           'k:force',
           'k:infer',<br>'k:schema'
                                          % (coded) Schemata
    \mathbf{J}.
www.communication.com/news/and-news/and-news/and-news/and-news/and-news/and-news/and-news/and-news/
% Physical formulae definitions
we are not an an action on the present and an an one of the the art and the set the present and any and the
                                 % NB This is an assertion used by 'fms'
formulae(D
            ffm:resolv.fmf,
                                         % Resolution of forces
            'fm:mom.fm',<br>'fm:sum.fm',
                                             % Turnins moments
                                             % Time and lensth sums
            % Motion under constant acceleration
                                             X Relative motion
            'fm:hooke.fm'
                                             % Sprinss
 J).
 . :— fms.
                                          % Load the formulae list
ware and the the company of the company and the company of the company of the company of the company of the company of the company of the company of the company of the company of the company of the company of the company o
% Already known particular facts
```
 $\ddot{\phantom{a}}$ 

## MBASE.SUB : Mecho Base - Problem solver and Inference System  $\frac{5}{2}$  $\hat{y}$   $\hat{y}$ Updated: 15 January 82  $\ddot{z}$ mbase.sub *ii* This file # Mecho specific operator declarations  $mecho.$ o $es$ mecho, ini ## Initialisations # Top level tor # Marrles - soal directed problem solver  $merle$ **auants** # analyse\_result machinery choose # Applying strategies  $BPPlice$ # Applicable formulae selection # (Re)loadins formulae definitions  $fms.F1$ Input facts  $input.+1$  $\frac{3}{2}$  $db.+P1$ # Asserting into database  $k$ nnwn. $\geq 1$ : Database management # Database indexins index.pl  $cc.F1$ # Interface to inference system # Mecho Theorem Prover  $Prove0.F1$ **; Proof methods** method.rl # Proof structure operations  $\nu_{\ast}$   $\neq$  1 # Proof history operations  $\mathbf{t} \cdot \mathbf{r}$ *i* Instantiation states bound.pl # Miscellaneous meta predicates  $meta2.P1$ # Terminal top level for inference ensine  $runF1$ # Type hierarchy operations tures.rl  $poline,P1$ # Invariant enforcement # Mecho specific utilities  $mechou.P.$ ; wordsin utility  $wdsim.P1$  $vector, p1$ ## Vector arithmetic ; Settins up runnable imases (convenience) ok. # odd bits (to be removed) hacks

 $\mathcal{L}_{\mathcal{I}}^{\mathrm{int}}$  $\sim$   $\sim$ 

 $mecho.ops$ tor.<br>marrle. Quants. choose.  $BPPlice.$  $fms.+P1$ input.pl  $db + F1$ known.<sub>Pl</sub> index.rl  $CC<sub>5</sub> P<sub>1</sub>$  $prove0.P1$  $method, p1$  $F \in O$ ,  $F1$ hist.rl bound.rl  $meta2.P1$  $runF1$ types.pl  $\mathcal{S}$ olice.rl  $}$ chou. $P1$  $W$ dsin.pl  $0<sub>k</sub>$ hacks.

 $\overline{a}$ 

 $\overline{\phantom{a}}$ 

 $\overline{a}$ 

 $\overline{\phantom{a}}$ 

 $\bar{\lambda}$ 

 $\bar{1}$ 

 $\bar{\mathbf{r}}$ 

Plcode $i$ Plib.ops  $p$ lcode: $p$ reds. $p$ l  $r$ lcode:ml $r$ r $r$ 2. $r$ l  $r$ lcode:mlface.rl  $P$ lcode:meta.rl Ploode:kstype.pl  $r$ lcode $tt1.+$  $r$ lcode:t2. $r$ l  $p$ lcode;t3. $p$ l  $P1code:t4,p1$ · Pleode: must.pl Plcode:load.pl Ploode:ks.pl  $rlcode$ rulef. $r1$  $p$ lcode:tyload.pl  $P_{c}$ ode:err.pl mecho:mecho.ops mecho:tor. mecho:marrle. mechoiquants. mecho:choose.  $)$ cho $i$ arrlic.  $m$ echo:fms.pl mecho:input.pl  $mecho$ ; db.  $P1$  $mechoikrown.F1$  $mechotindex.+1$ mechoicc.pl  $mechoirrove0.F1$  $mecho: method.+1$  $mecho$ : $P$ s0. $P1$ mecho!hist.pl  $mecho$ ; bound.rl mecho:meta2.pl  $mechoifrun.P1$ mecho:types.pl mecho:police.pl  $mecho$ : mechou.rl  $mecho$ ;  $wdsin + P1$  ${\small \_}~{\small \textsf{cho}}$ tok. eho:hacks.

 $\epsilon$ 

 $\overline{1}$ 

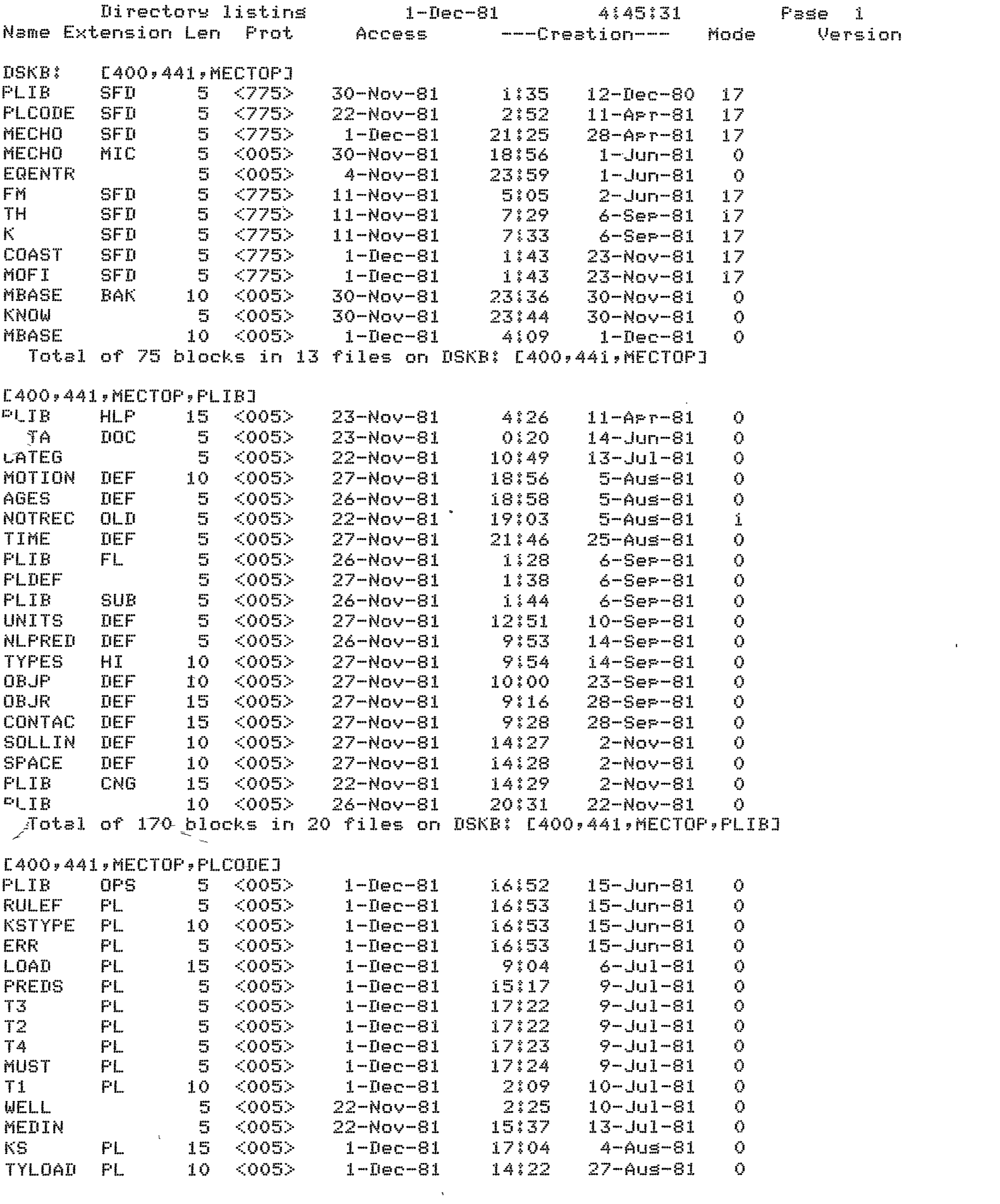

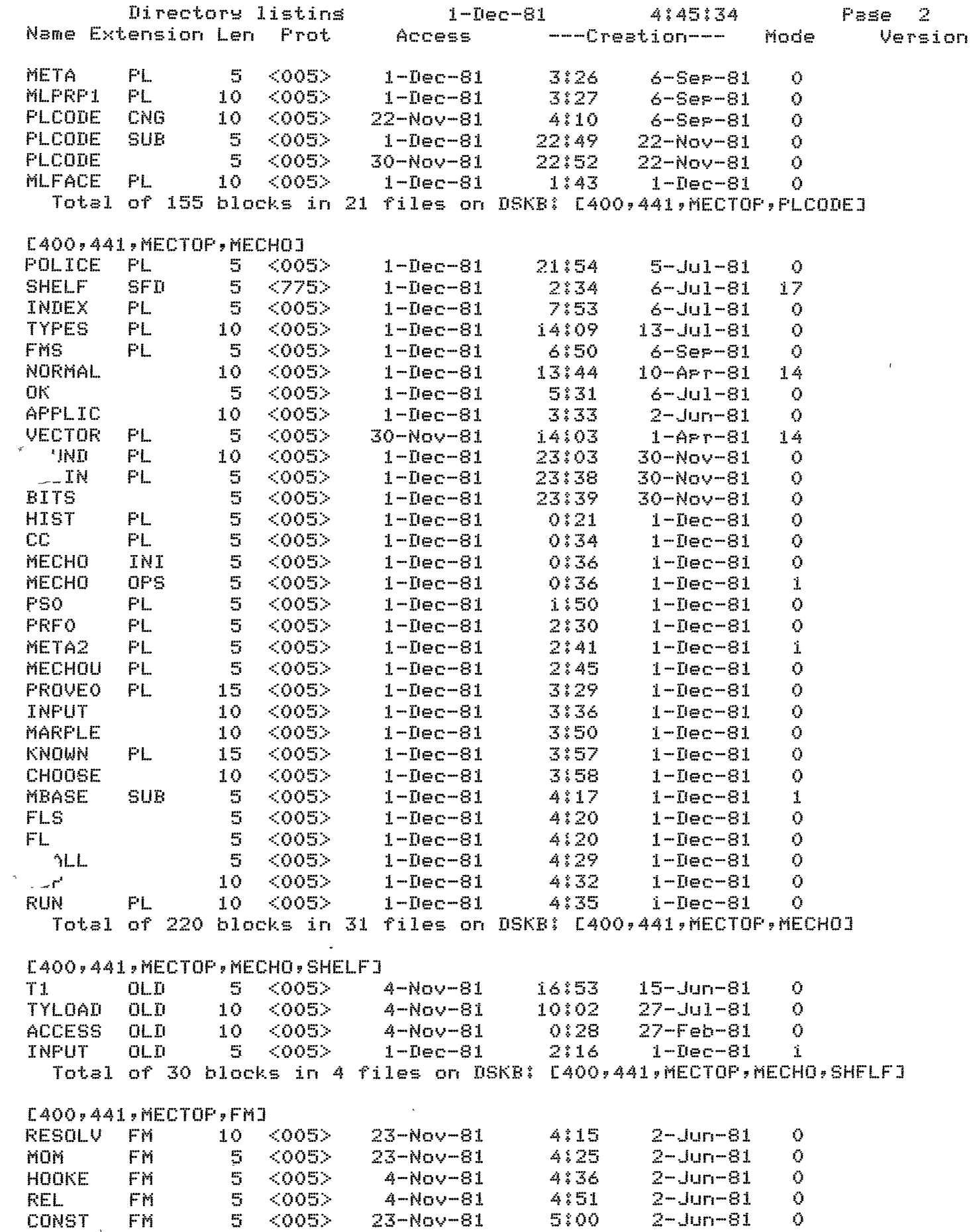

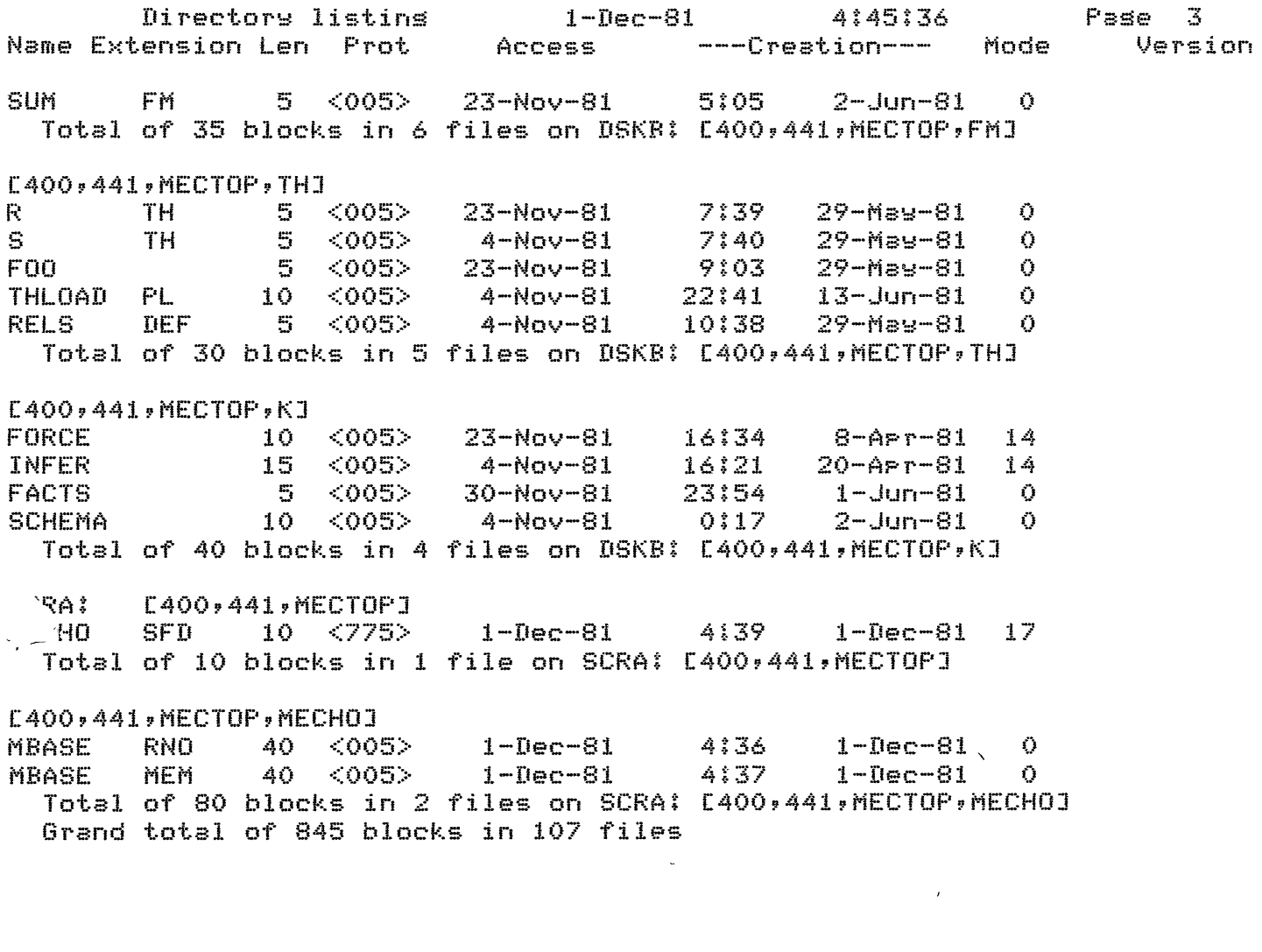

 $\overline{\mathcal{E}}$ 

/\* MECHO.OPS : Orerator declarations for Mecho (ie MBASE)

 $*$ 

 $\mathcal{L}$ 

 $\langle \rangle$ 

Lawrence Urdated: 1 December 81

 $\overline{a}$ 

 $\left( -$  or(710, fx, [de, nee, ee, re, eue]).

 $\bar{\mathcal{A}}$ 

/\* MECHO.INI : Various initialisations for MECHO,

Lawrence UPdated: 1 December 81

 $\mathcal{X}$  /

```
X Global Flass */
```

```
:- flas<ccflas,_,on>, 
  _{\texttt{flss(tflss,-,4)},flas(eqlabel,_,0),
   flas(filter,_,in),
   flas(accept,_,on).
                               % cc create flas 
                               % trace level 
                               % emuation label counter 
                               % applicable formulae filtering
                               % aDo you accept... " interruptions
```
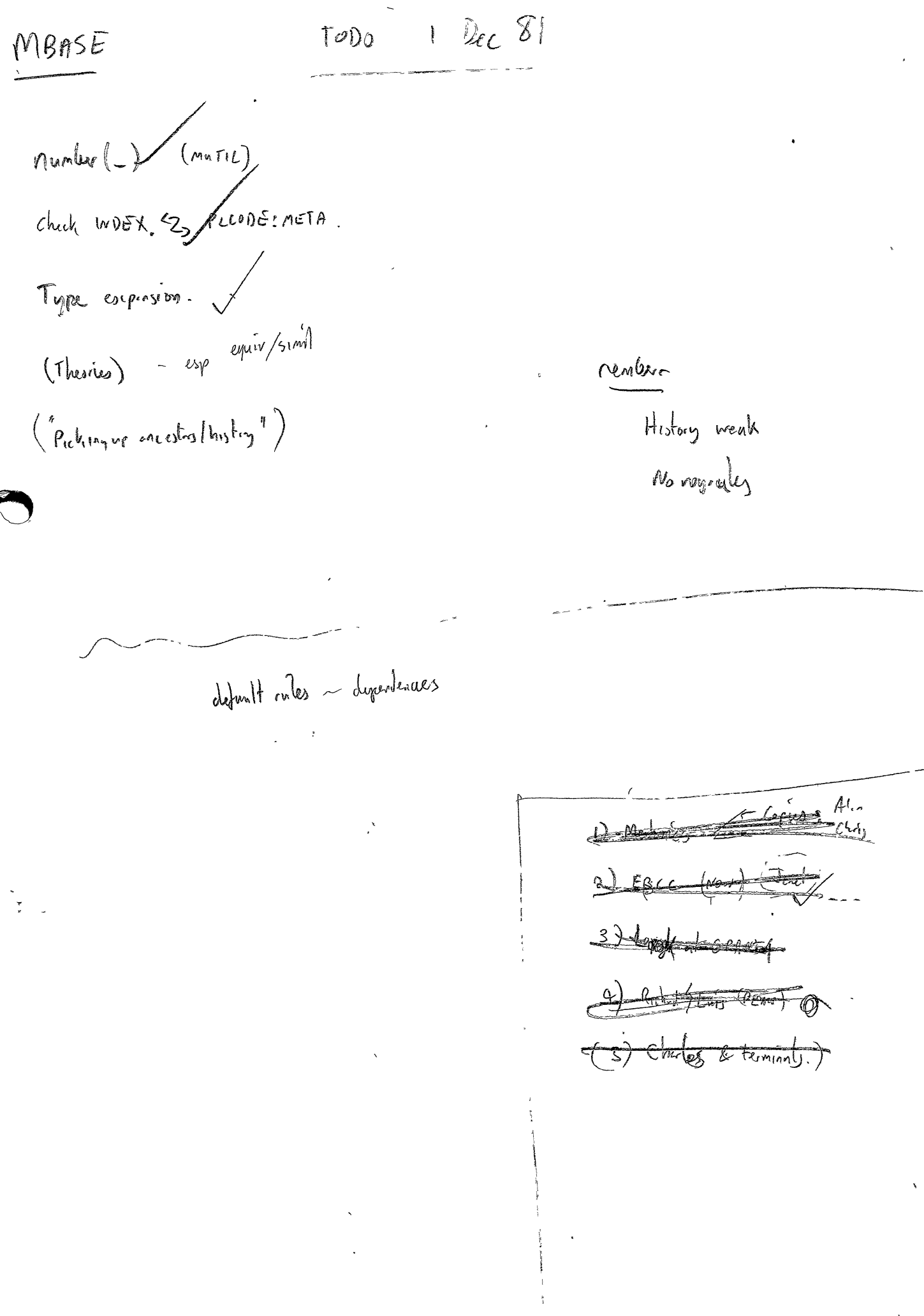

 $\mathcal{L}_{\text{eff}}$ 

 $\ddot{\phantom{0}}$ 

 $\label{eq:2} \mathcal{L}_{\text{eff}}$ 

 $\ddot{\phantom{0}}$ 

 $\mathcal{F}^{\text{max}}_{\text{max}}$ 

 $\overline{\phantom{a}}$ 

## \*\*\*\*\*\*\*\*\*\*\*\*\*\*\*\*\*\*\*\*\*\*\*\*\*\*\*\*\*\*\*\*\*\* \* PROLOG CROSS REFERENCE LISTING \* \*\*\*\*\*\*\*\*\*\*\*\*\*\*\*\*\*\*\*\*\*\*\*\*\*\*\*\*\*\*\*\*\*\*

MBASE - Problem Solver and Inference System

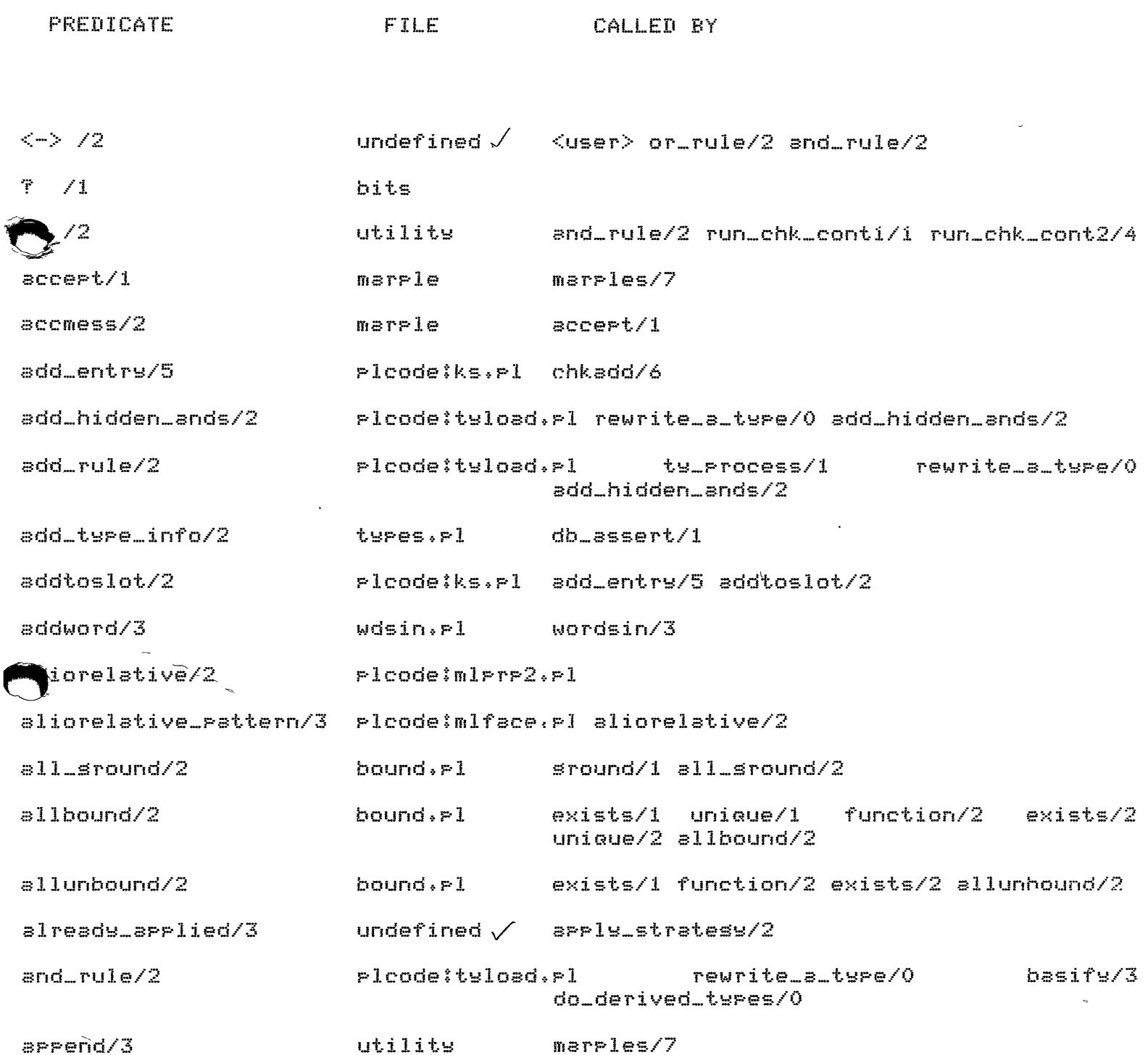

 $\sim$ 

MBASE - Problem Solver and Inference System

 $\sim$ 

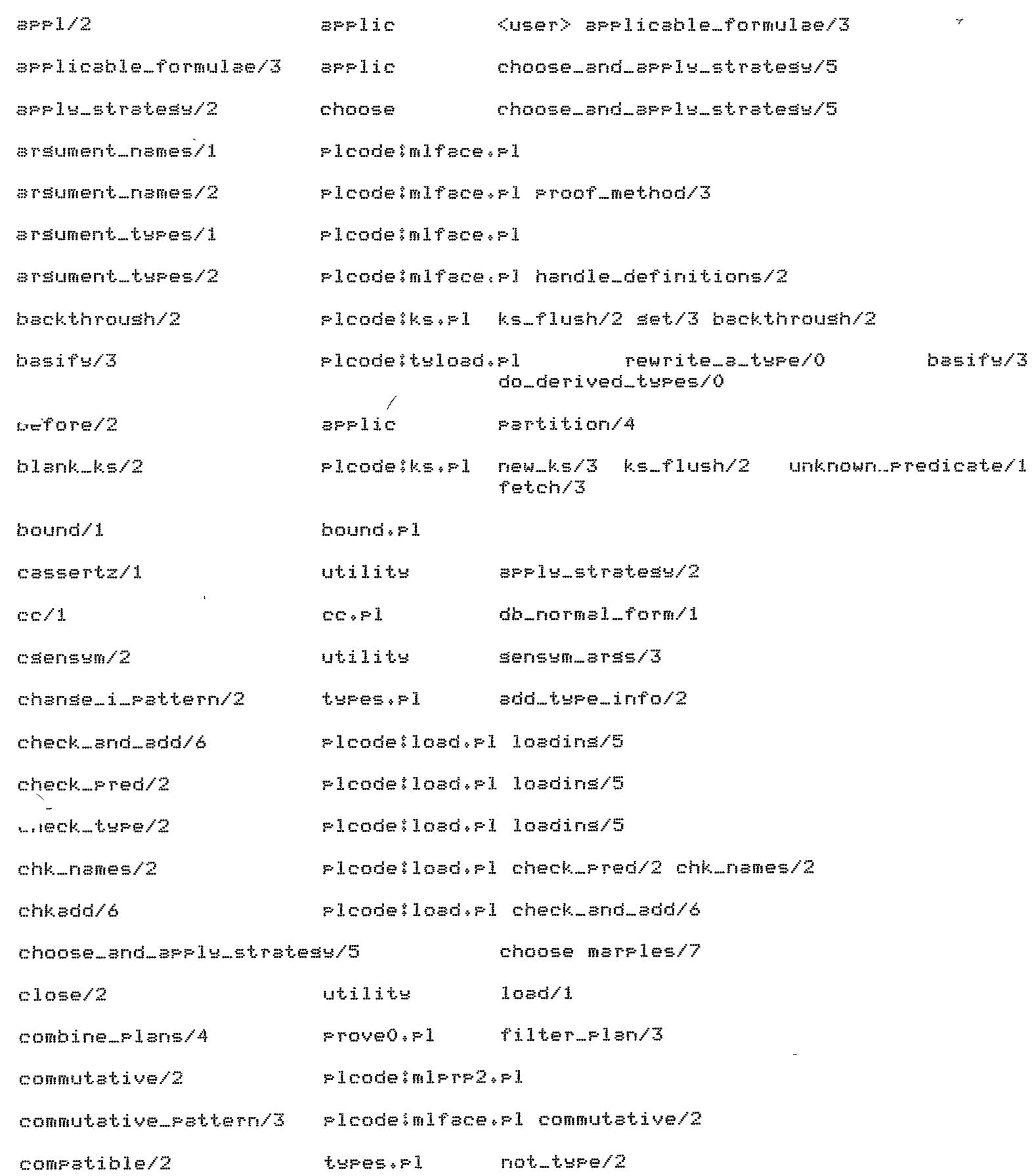

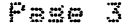

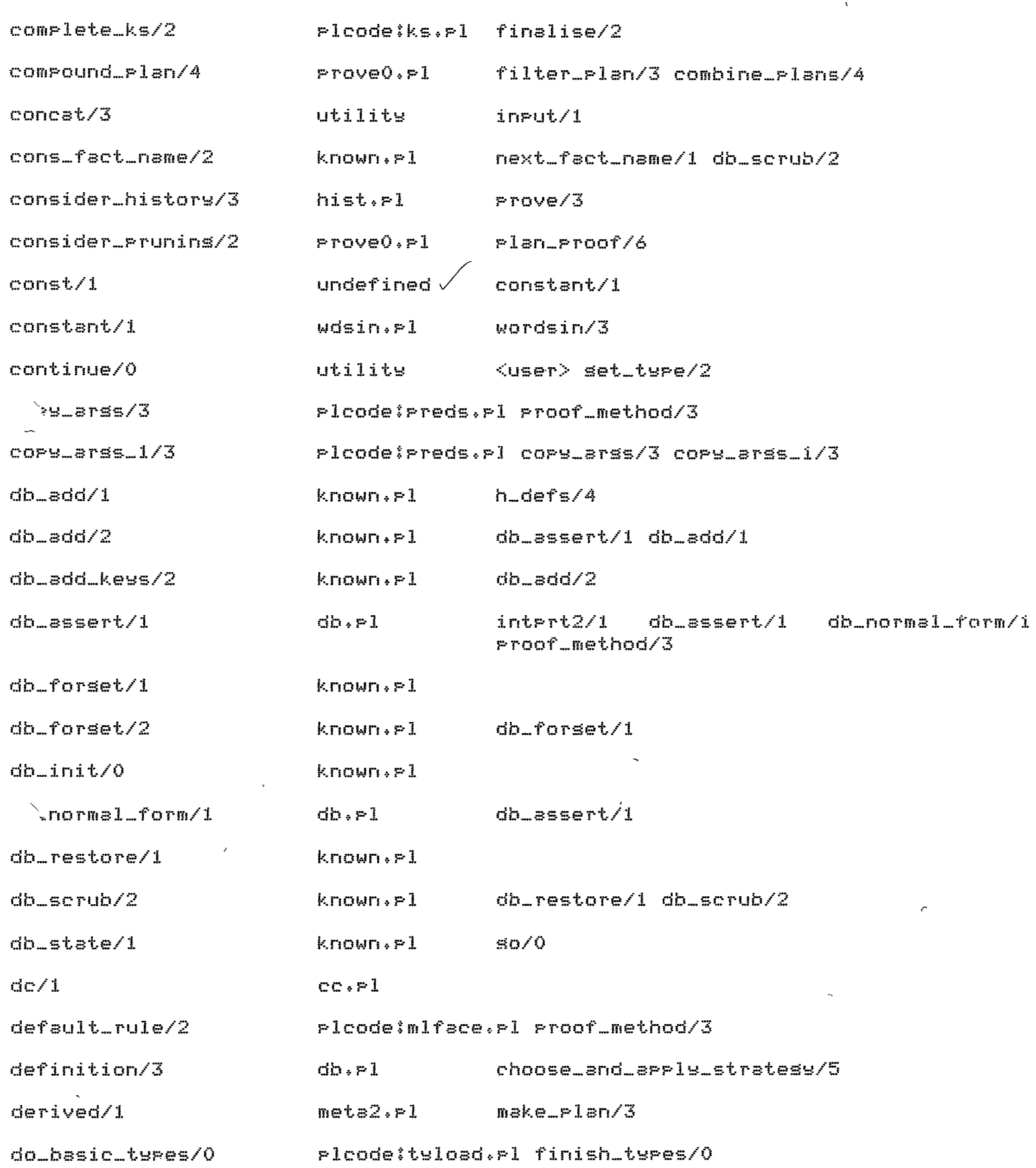

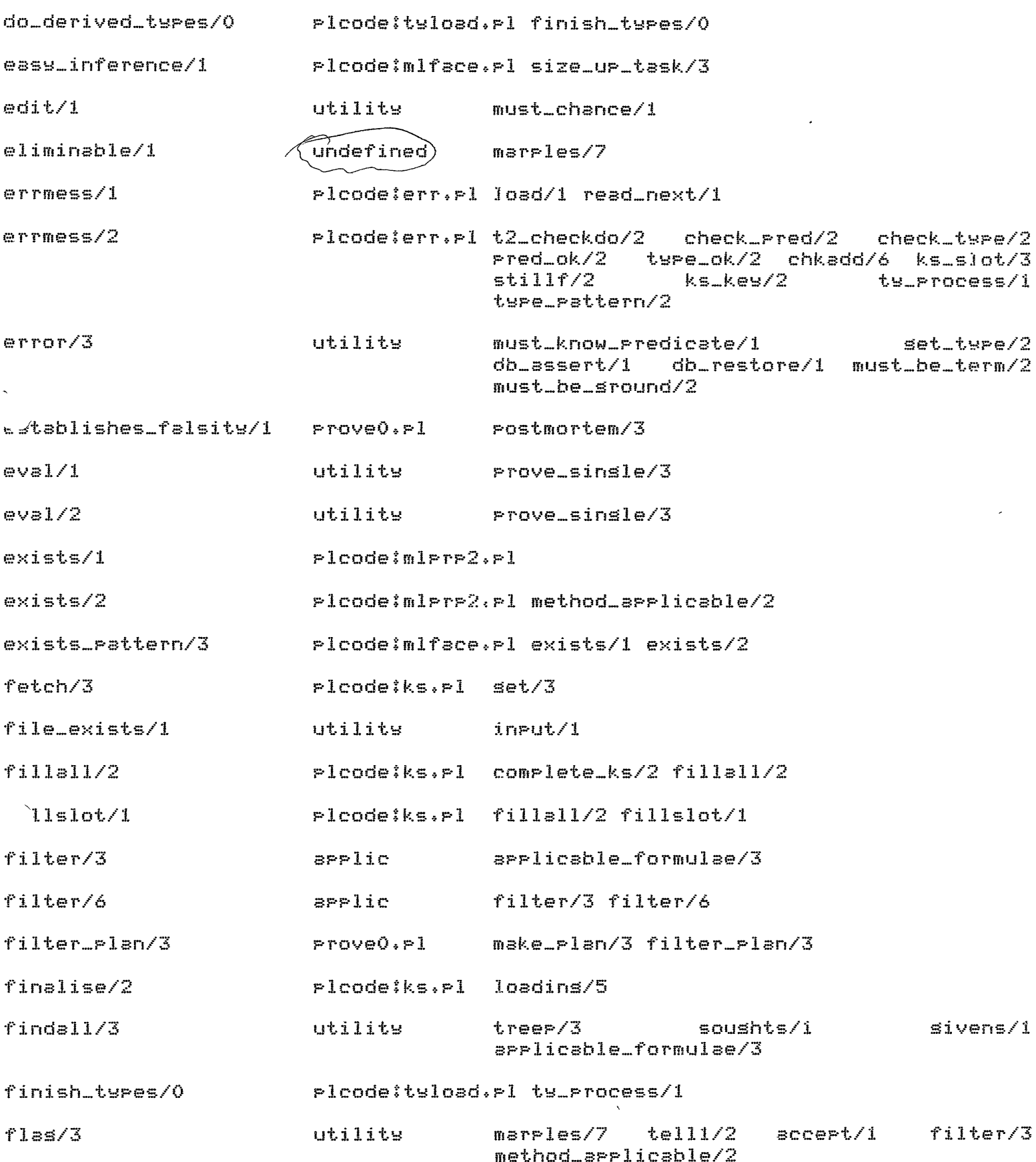

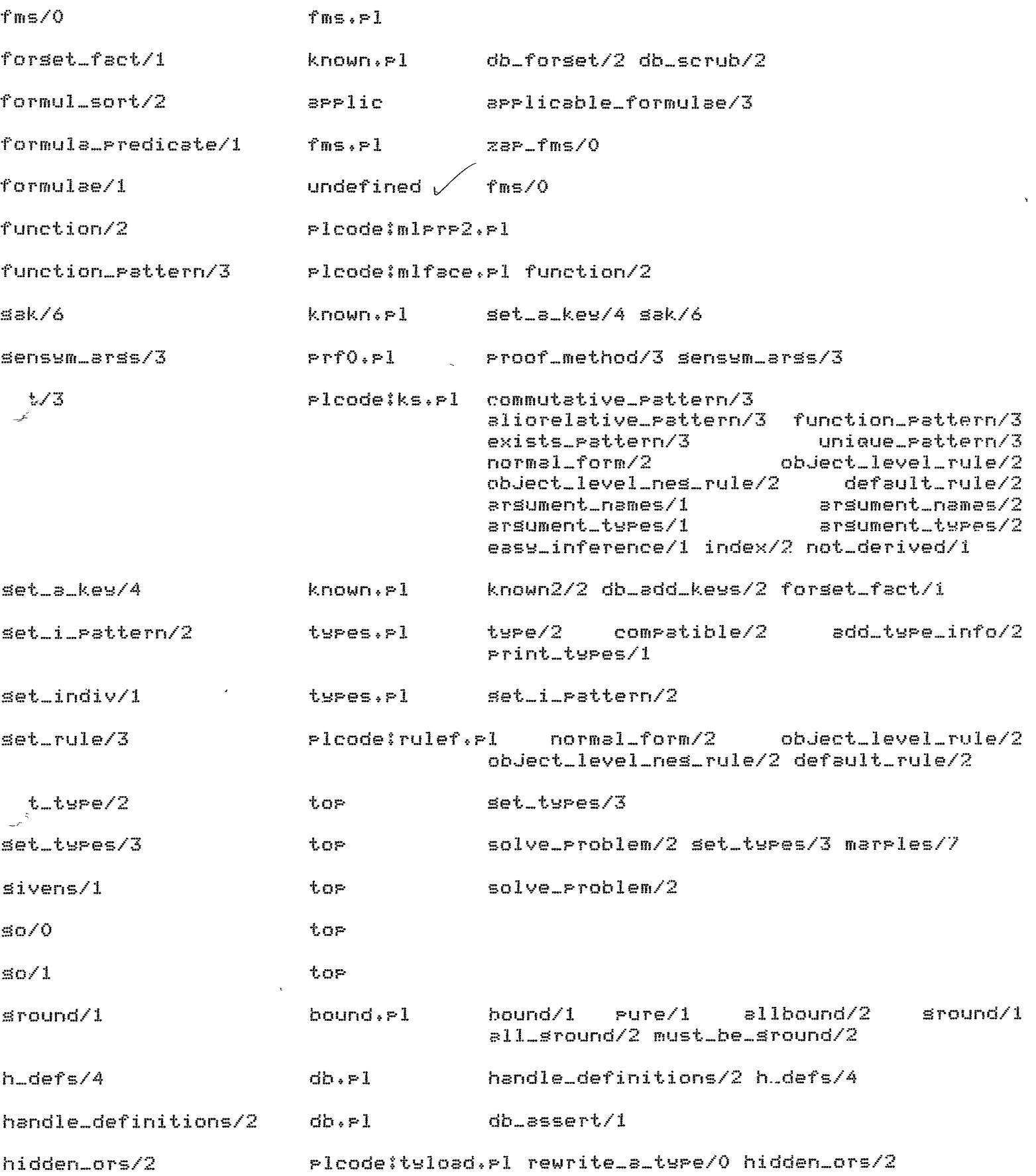

 $\hat{\mathcal{L}}$ 

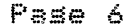

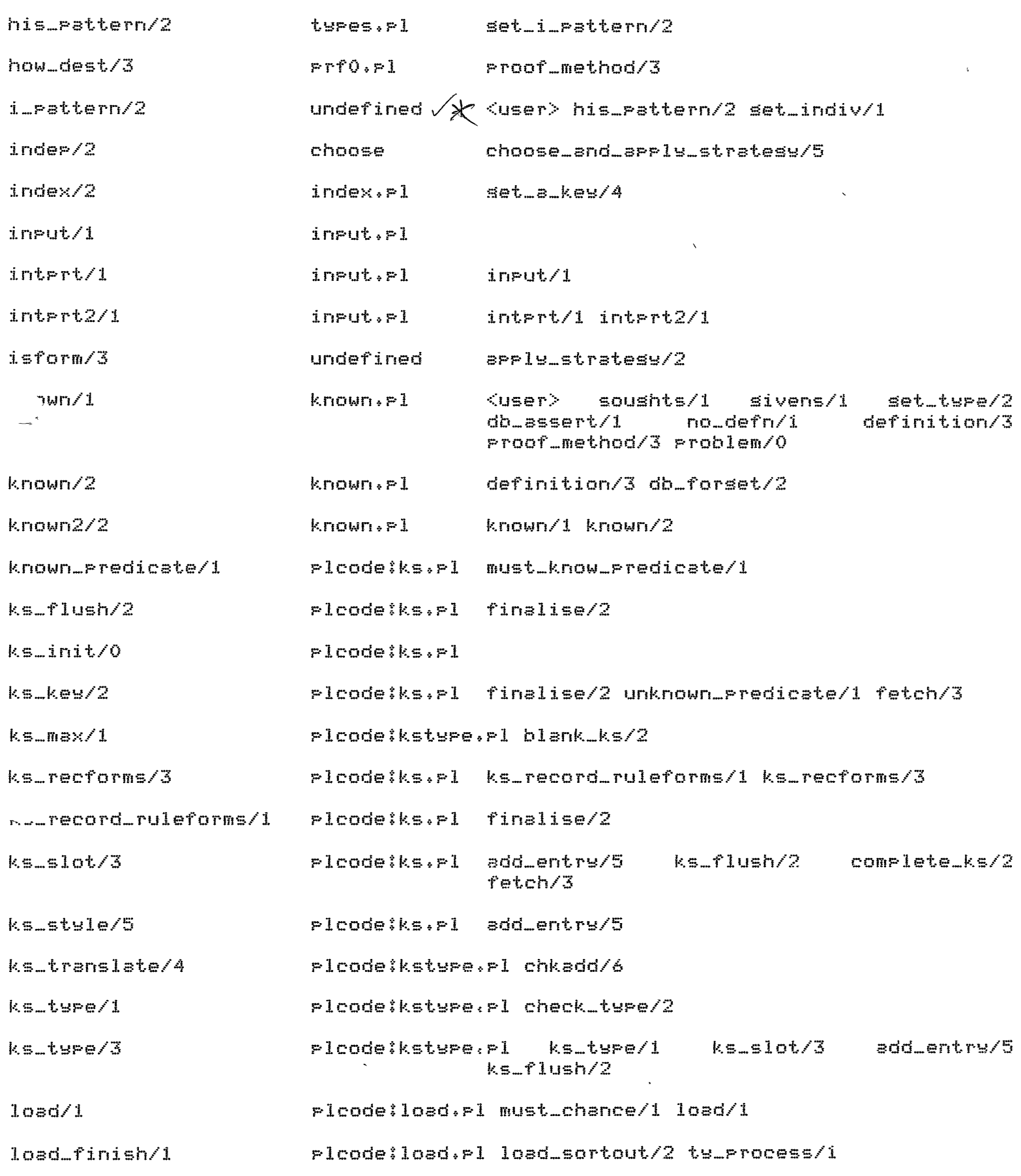

 $\mathcal{L}^{\pm}$ 

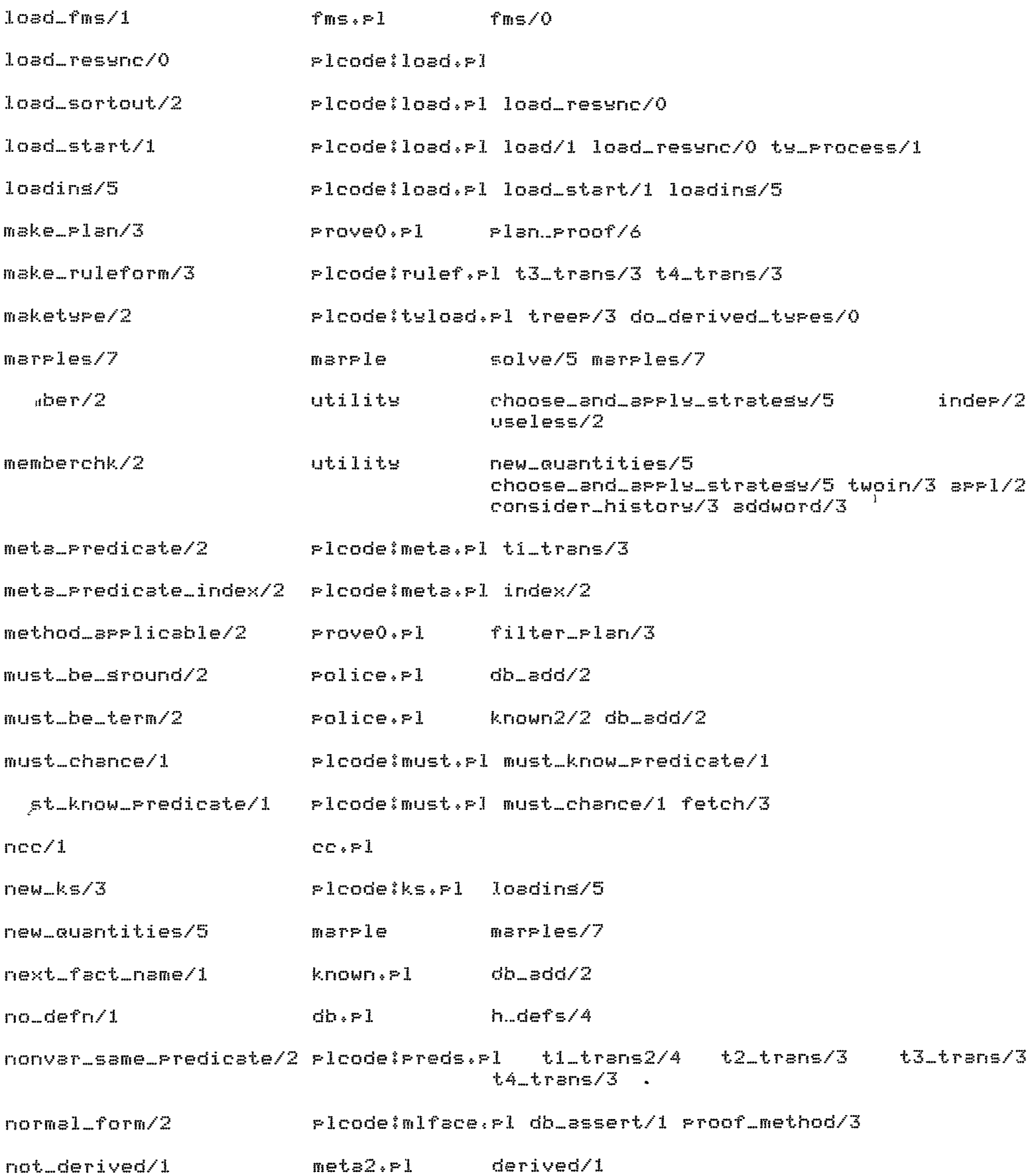

 $\ddot{\phantom{a}}$ 

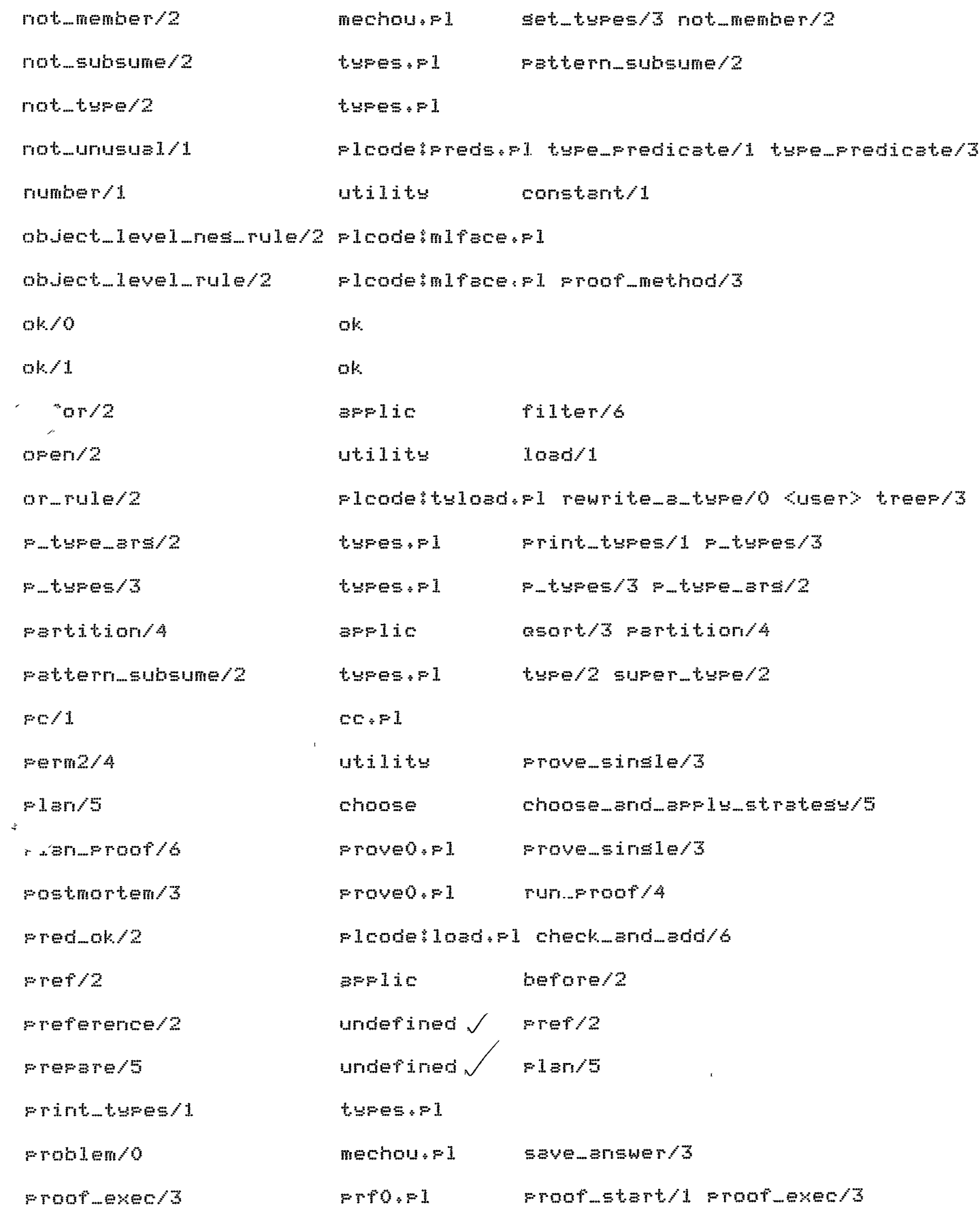

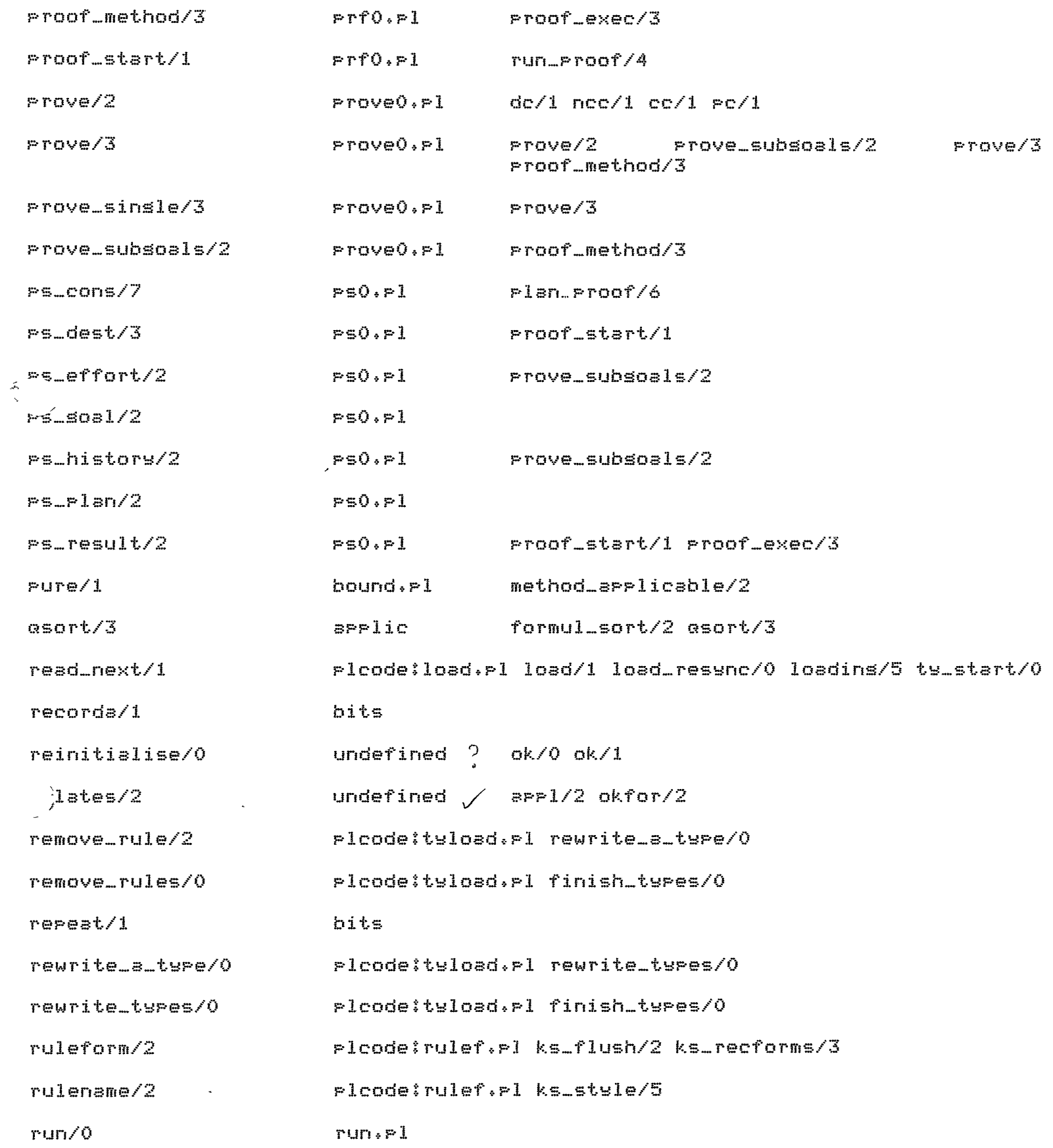

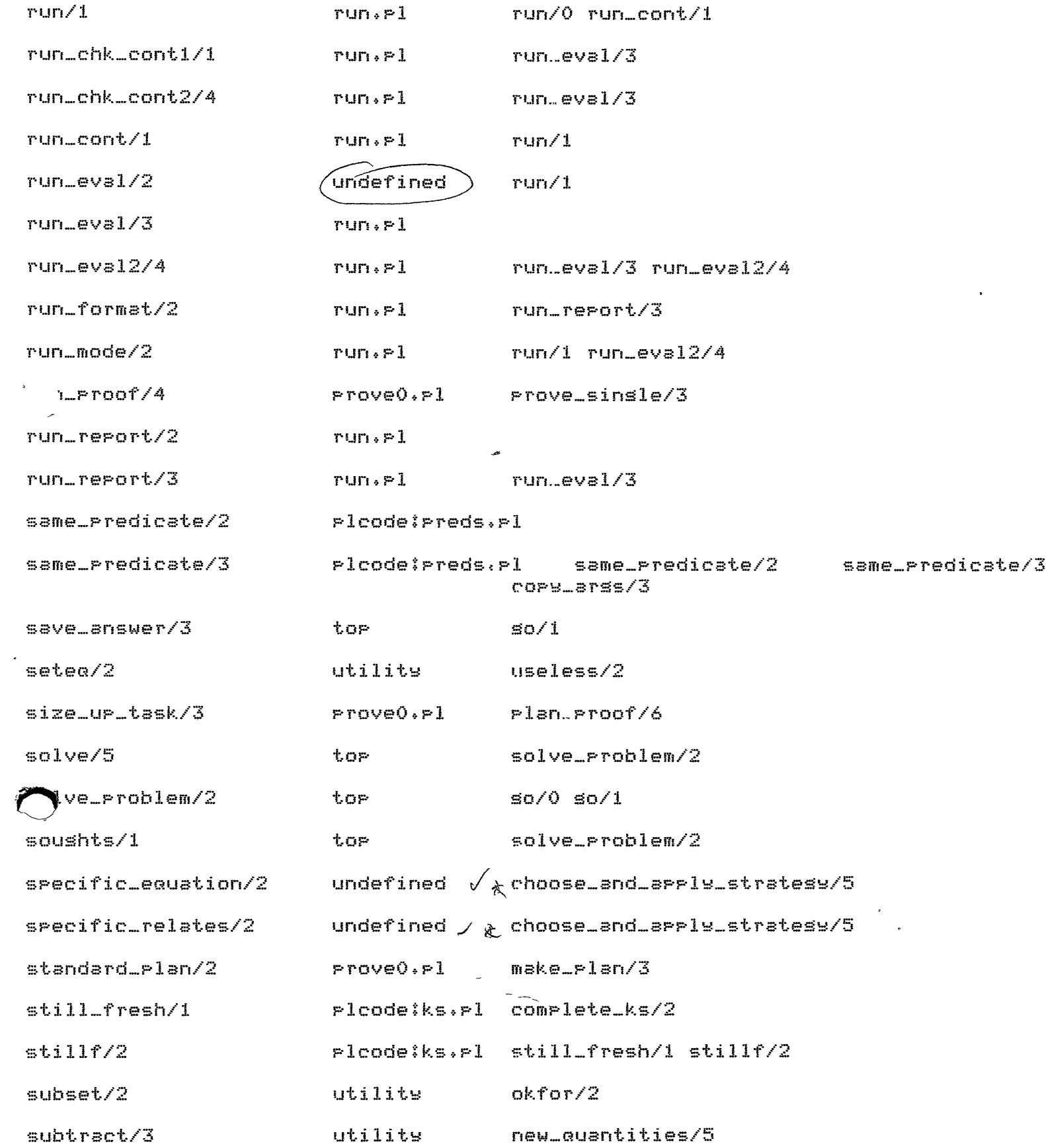

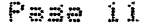

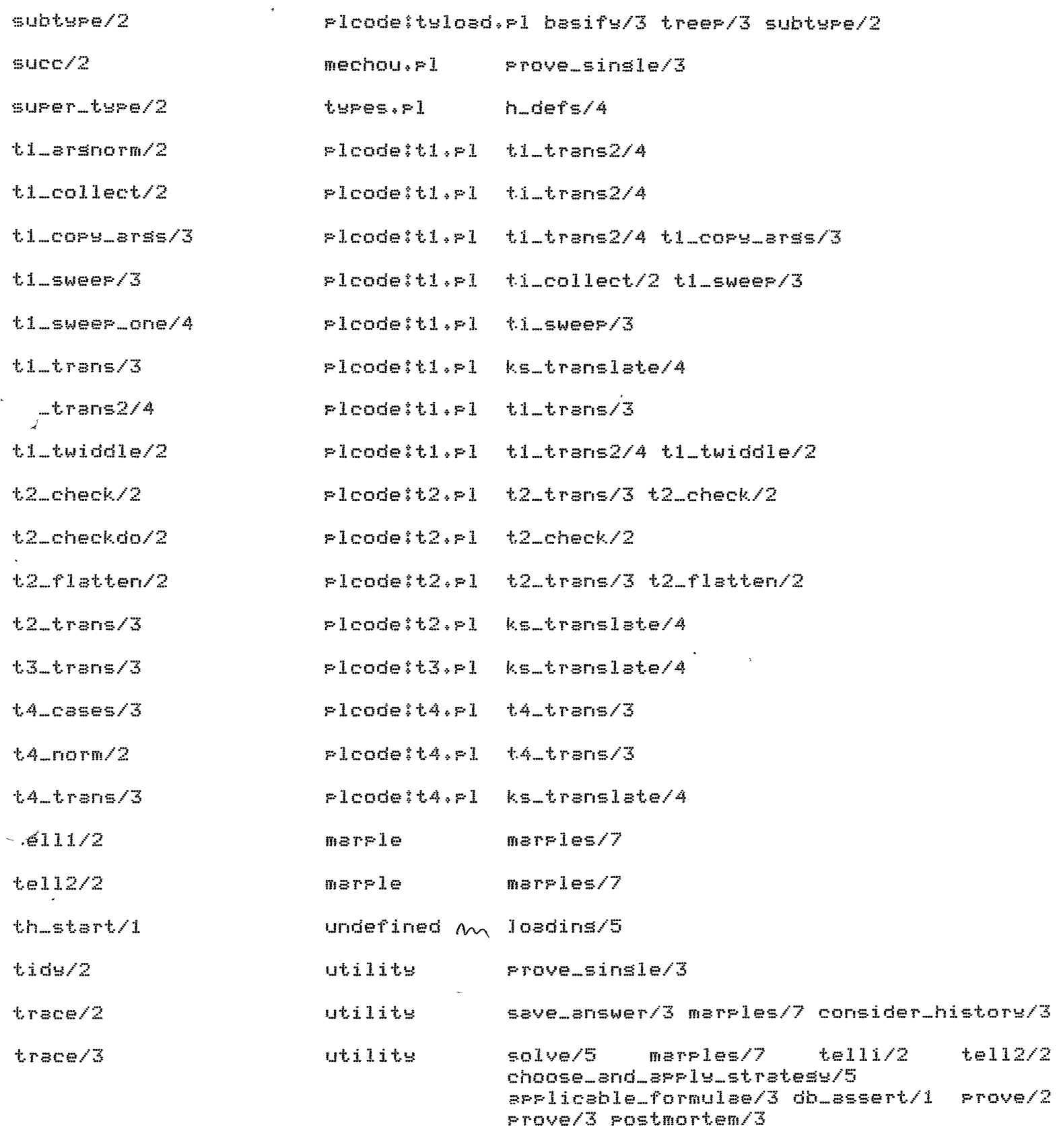

 $t$ ree $P/Z$ 

Ploode:tyload.rl do\_basic\_types/0 treep/3

 $\sim$ 

 $\sim 10^{-11}$ 

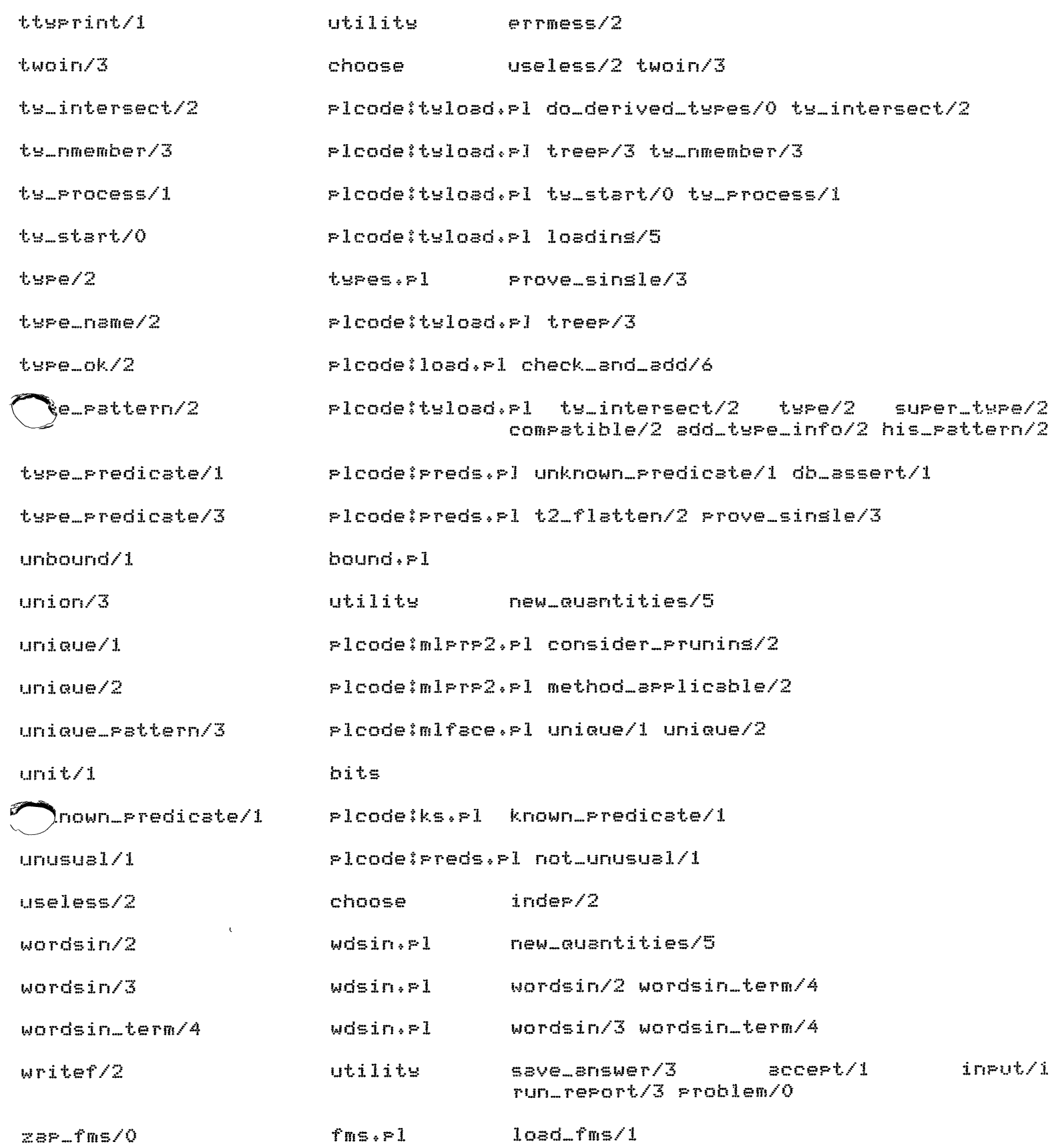

 $\sim 80\%$ 

Laurence Urdated: 18 December 81

% This assumes that the problem has been loaded into the database. % The connection should be made more explicit.

 $X$  Go go go

 $db_{-}state(State)$ ,  $\mathbf{so}$   $\mathbf{t}$ asserta( last\_state(State) ), % remember for convenience  $solve\_Problem($ .... $)$ ,

% Redo from last state ru! LastState  $retrest($ **I** . db\_restore\testState),  $solve\_Problem($ ....).

% Solve problem and put result into file

 $so(OutFile)$ 

 $*$ 

```
:- solve_problem(Equations,Quantities),
  save_answer(OutFile,Equations,Quantities).
```
% Actually solve the problem

elve\_problem(Equations,Quantities)

:- soushts(Soushts), sivens(Givens),

set\_types(Soushts,[],Xtypes),

set\_tures(Givens,Xtures,Tures),

solve(Soushts,Givens,Types,Equations,Quantities).

% (Also used by QA stuff - elsewhere)

solve(Soushts,Givens,Types,Equations,Quantities) :trace('\nAttemptins to solve for %t in terms of %t\n\n'; [Soughts,Givens],1), marrles(Soughts,Givens,Tyres,[],Equations,Quantities,Strategies), % Get risht way up! rev(Stratesies,Stratesies2), trace('\n\nStratesies Used : %l\n',[Stratesies2],1),

trace('\nEquations extracted : %c\n', [Equations],1).

```
% Find all the sought quantities
soushts(Slist).i- findall(X, known(sought(X)) ,Slist).
                        % Find all the siven quantities
sivens(6list):- findall(X, known(siven(X)) ,Glist),
                        % Find the types of a set of quantities
                        % Alsorithm accululates on the 2nd ars, checkins
                        \mathcal{L}for membership so that the final result will be
                        \mathbb{Z}a set.
sét_types([X|Rest],Types,TFinal)
     != set_type(X,T),
        not_member(T,Types),
        \frac{1}{2}set_types(Rest, [T|Types], TFinal).
set_types([X|Rest], Types, TFinal)
     :- set_types(Rest,Types,TFinal),
        \mathbf{I}% Get type of ausntity (from definition info)
set\_type(X,T) :- known( defn(X,T, ) ), !.
set_type(X,T) :- error('Type unknown; %t',[X],continue), fail.
                        % Write out answer to a file
                           There used to be some problems with the fact that
                         \mathbf{z}% Prolos can write out certain terms which then set
                         % read in wrongly (by PRESS say). This mainly involved
                         % nesative numbers and the use of unary minus in terms.
                           Thinss have been improved a bit since then but they
                         X.
                         Z.
                           are not perfect yet, so watch out.
save_answer(OutFile,Equations,Quantities)
     := tellins(Old),
        te11(OutFile)writef('\n/* %t : Mecho outrut\n', [OutFile]),
                problemswritef('\n*/\n\nso :- simsolve(\n\n%t+\n\n%t\n).\n';
                                                 [Equations,Quantities]),
        told,
        tel1(01d)trace('\nAnswer written to: %t\n\n';[OutFile]).
```
 $\ddot{\phantom{0}}$ 

```
/* MARPLE : Mecho Problem solver - The Marrles "alsorithm"
                                                      Laurence
                                                      Updated: 11 December 81
 \astX \left( 1 December 81 \right)\mathbb{Z}\mathcal{L}Updated to return final list of stratesies.
  \mathbb{Z}I must sive all these variables nice names some time...
  \mathbb{Z}Z ( 10 December 81 )
  \mathbb{Z}\mathbb{Z}New analyse_result mechanism added (with elimination checkins).
  \mathbb{Z}A whole new riece of code for this module is now under construction!
                            % The main marrles loor
Nearples(EJ,Gs,Tures,Us,true,EJ,Us).
 marrles([X|Xs],Gs,Tyres,Us,( E & Es ),[X|Xs1],FinalUs)
       != flas(ceflas, off),
              trace('\nI am now trying to solve for %t ',EXJ, 2),
              trace('without introducing any unknowns, \n', 2),
          choose\_and\_verb1'=trates' (X, Types(E, U, Us),
              t = 11(t, 1).
          ansluse_result(X,E,Xs,Gs,NewQs,NewXs,NewGs),
              check\_new(\textit{NewQs})tell2(X,NewXs,NewGs),
              \texttt{accept}(1),
          \frac{1}{2}marrles(NewXs,NewGs,Tyres,[U|Us],Es,Xs1,FinalUs).
 marrles([X|Xs],Gs,Tyres,Us,(E & Es),[X|Xs1],FinalUs)
       i - flas(ccflas...on),
              trace('\nNo luck - I will now accept unknowns ',2),
              trace('in solvins for %t.\n',[X],2),
          choose_and_apply_stratesy(X,Types,E,U,Us),
              tel11(E, U),
          analyse_result(X,E,Xs,Gs,NewQs,NewXs,NewGs);
              show_new(NewQs)tell2(X,NewXs,NewGs),
              accept(2)set\_types(NewQs, Types/Nt~ses),
          marrles(NewXs,NewGs,Ntyres,[U|Us],Es,Xs1,FinalUs).
 marrles([X|Xs],Gs,Tyres,Us,Es,Xs1,FinalUs)
       :- trace('\nI am unable to solve for %t.\n';[X];2);
        ifail.
```
% Check that no new quantities were introduced

 $check\_new([])$ :

:,<br>trace(' T<mark>his introduces no new unknowns.</mark>\n check\_new(NewGs> 1 trace(' This introduces unknowns %t which is not allowed.\n', CNewQsJ,3), fail. % Just show the new thinss  $show\_new(NewQs)$  :trace(' This introduces %t as new unknowns.\n',CNewGsJ,3). % Various messases % Equation labels are for messages only at the moment % they should be first class entitiesf ~.11(E,U> *J- :-* flaS(eolabel ,N,N) 'l - Ni is N+1, flaS(emlabel,\_,N1>, ( trace('\n Equation-%t : %t\n formed by applying : %t\n',  $EW1, E, U1, 2)$ I trace('\n Eouation-%t reJected.\n\n',[N1J,2), fail  $\sum_{i=1}^{n}$  $te112(X, Xs, Gs)$ :- ( trace('\n New state: Soushts: %t',[Xs] trace( '°\n Givensl Xt\n',CGsJ,3) # trace('\nI will so back to solve for %t asain\n',[X],2), fail  $\sum_{i=1}^{n}$ % Talk to user for a while  $\rightarrow$  $\texttt{accept}(N)$ :- flas(accePt,on,on>, 1,<br>accmess(N,M), writef('\n %t Do wou accept this eGuation <wes/no)?°\n\n',CMJ>, do\_accept .•  $\texttt{accept}(\_)$   $\texttt{!}$   $\_$ accmess(l,'[ No unknowns J  $\arctan\left(2\cdot{}^t\right)$  Unknowns allowed  $J'$ ) :- !. % A slishtlw better accept interface

% Needs improvins and interfacins with RUN.PL etc.

```
do_accert :-
         \texttt{prompt}(01d)' (accept) >> '),
         repeat,
            read(X)\mathbf{r}do_acc(X,Cont),
         \mathbf{I}{\tt prompt(\_,01d)}Cont = ues.
```
 $do = sec(V, \_)$  :- var(V), !, fail.  $do\_acc(yes, yes)$  :- !.  $do\_sec(no, no)$  :- !.

 $\Delta$ 

 $do\_sec(Gos1, ...)$  :-  $cs11(Gos1)$ , !, fail,

```
/* QUANTS, : Handle soughts, givens, intermediates etc.
                                                Laurence
                                                Updated: 11 December 81
*analyse_result(Sousht;Ean;Soushts;Givens;NewQs;NewSoushts;NewGivens) {-
        wordsin(En, Quantities),
        check_solvesfor(Sought,Quantities,Termsof),
            trace('\n Prior state: Soushts: %t',[[Sousht:Soushts]],3),
            trace('\n
                                      Givens: %t\n',[Givens],3),
            trace('\n This equation solves for Xt in terms of Xt\setminus n',
                                [Sought, Termsof], 3),
        intersect(Termsof,Givens,AlreadyDone),
        tak_sivens(Termsof,AlreadyDone,InterMeds),
        intersect(InterMeds,Soushts,PossEliminated),
        elim_filter(PossEliminated,Eliminated),
        tak_elims(InterMeds,Eliminated,NewQs;Soushts,NewSoushts),
        aspend(fSousht;EliminatedJ,Givens, Neufivens)\mathbf{I},
                        % Check that Sousht occurs in Ean's Qauntities
check_solvesfor(Sousht,Quantities,Termsof) :-
        select(Sousht,Quantities,Termsof),
        \mathbf{I}.
check\_solvesfor(Sousht, \_,\_,\ ) :-
        trace(' Very strange - %t does not occur in Equation\n',[Sought],2),
        fsil.
                        % Take account of of those already siven
tak_sivens(Termsof,[],Termsof) :- !.
  subtract(Termsof,AlreadyDone,InterMeds), .
            trace(' %t are already solved-for or given. \n', [AlreadyDone], 3).
                        % We cannot eliminate Qs that are sousht
                        % so filter them out.
elim_filter([],[]).
elim_filter([X|Rest],Result) :-
        known( sousht(X) ),
       \frac{1}{2}ell_mfilter(Rest,Result).
elim_filter([X|Rest],[X|Result]) :-
        ell_mfilter(Rest,Result).
```
% Take account of those eliminated

tak\_elims(InterMeds,CJ,InterMeds,Soushts,NewSoushts> :-

union(Soushts,InterMeds,NewSoushts).

f ,

```
tak_elims(InterMeds,Eliminated,NewGs,Soushts,NewSoushts> 1-
        subtract(InterMeds,Eliminated,NewGs), 
        subtract(Soushts,Eliminated,X), 
        union(X,NewQs,NewSoushts),
          trace(' Xt can be eliminated and doesn''t need to be solved for.\n';
                                CEliminatedJ,3).
```
/\* CHOOSE : Simple problem solvins steps - solvins for sinsle quantities Lawrence Urdated: 18 December 81  $*$  $\overline{I}$ % To solve for a quantity it is necessary to relate it to other quantities. % Various seneral stratesies may exist for tryins to do this.  $X$  Each stratesy will involve some seneral rule - a formula. % Applying a strategy (formula) relates the quantity to specific X other quantities. % This specific relation can be expressed (mathematically) as an equation.  $\chi$ % The important things are, of course, the stratesies, the seneral rules  $\mathbb{Z}$ and the specific relations produced. The fact that we produce  $\mathbb{X}$ "equations" is not of major sisnificance in the problem solvins. % Choose a stratesy and apply it  $\mathcal{L}$ We are siven: - Quantity to solve for X, Q. - Set of types of all known quantities X **Types**  $\mathcal{I}$ - Set of already applied stratesies Used  $\mathcal{I}_n$ We must return:  $\mathcal{L}$ Stratesy - A successful stratesy  $\boldsymbol{\chi}$ - Set of quantities related by Een.  $\mathcal{I}_\alpha$ applying the stratesy (expressed  $\mathbb{X}$ as an equation). % Currently this code relies on Prolos backtrackins to search throush all possible stratesies (if  $\mathcal{I}_\mathbf{a}$  . reauired to).  $\mathbb{Z}$ % Note that there is effectively an extra arsument the coflas value which decides whether or not  $\mathbb{Z}$ we can create during inference. This should be  $\mathbb{Z}$  $\mathbb{Z}$ made explicit. % We know a specific relation bose\_and\_arrly\_stratesy(Q,\_,Eαn,stratesy(srecific,Eαname),Used) :- know( specific\_relates(Eaname,Symbols) ),  $m$ emberchk $(Q, S$ smbols), inder(stratesu(srecific,Eaname),Used), know( specific\_equation(Eqname;Eqn) ); trace(' Using specific equation Xt\n', [Eqname], 3). % We must use a seneral stratesy choose\_and\_apply\_stratesy(Q,Types,Eqn,Stratesy,Used) :- definition(Q,Qtype,Defn), applicable\_formulae(Qtype,Types,Formulae\_list),  $member (Formulas, Formulas = 1ist);$ trace(' (try %t)\n',[Formula],3), plan(Formula,Q,Qtupe,Defn,Stratesu), inder(Stratesy,Used), trace(' Trying to apply %t\n',[Stratesy],3),

arrly\_stratesy(Stratesy,Eon).

% Plan - siven some seneral stratesy, plan how  $\mathbb{Z}$ to actualise it, ie produce a complete stratesy % by deciding on a situation in which it can be % applied. (Use 'prepare' rules) Plan(Formula,Q,Qtype,Defn,stratesy(Formula,Situation)) :- Prepare(Formula, Q, Qtype, Defn, Situation). % Stratesy is inderendent of rreviously arrlied % stratesies. % (The useless info should be distributed - it  $\mathbb{Z}^+$ belonss with the formulae). inder(Stratesy,Used) :- not member(Stratesy,Used), not useless(Stratesy,Used),  $\frac{1}{2}$ useless(strategy(moments,situation(Foint,Rod,Set,Dir,Rtdir,Time)),Used) :- twoin(stratesy(moments,situation(Pt1,Rod,\_,\_,\_,Time)),  $\texttt{stress}(\texttt{moments}\texttt{,} \texttt{s}(\texttt{t}) = \texttt{distance}(\texttt{ft2}, \texttt{Rod}, \texttt{t}, \texttt{t}, \texttt{t}, \texttt{t}) = \texttt{t}(\texttt{pred})$ useless(stratesy(resolve;situation(Type;P;Set;Dir;Time));Used) :- twoin(stratesy(resolve,situation(\_,P,\_,X,Period)),  $\texttt{strelges}(\texttt{resolve}, \texttt{situation}(\_, P, \_, Y, Period))$ , Used). useless(stratesy(relvel,situation(Objs,Time)),Used)  $:$  member(stratesy(relvel,situation(X,Time)),Used),  $seter(Objs_X)$ . useless(stratesy(relaccel,situation(Objs,Time)),Used) :- member(stratesy(relaccel,situation(X,Time)),Used),  $seter(0bjs(X).$ useless(stratesy(constaccel-N,Situation),Used) :- twoin(stratesy(constaccel-X,Situation), strategy(constaccel-Y,Situation), Used), % APPly a stratesy apply\_stratesy(stratesy(Formula,Situation),Ean) :- already\_applied(Formula,Situation,Een),  $\mathbf{I}$ spply\_stratesy(stratesy(Formula,Situation),Ean) :- isform(Formula,Situation,Een), cassertz(already\_applied(Formula,Situation,Egn)),  $\mathbf{I}$ .

Laurence Updated: 4 December 81  $*$  $t-$  public  $\overline{t}$ applicable\_formulae/3.  $i$ - mode  $a$ PPlicable\_formulae(+,+,?),  $RSP1(+,-).$ formul\_sort $(+,-)$ ,  $pref(+,-),$  $filler(+,+,?)$  $f$ ilter(+,+,?,?,?,?),  $okfor(+,+)$ ,  $genrt.(+,7,7)$ .  $\texttt{partition}(\texttt{+},\texttt{+},\texttt{-},\texttt{-})$  $before(+,+)$ . % Flist is a list of formulae that relate quantities % of type Qtype to other quantities.  $\mathbb{R}^n$ This list is sorted; siven information about % seneral preferences and quantity types known in % this problem (Types). applicable\_formulae(Qtype,Types,Flist)  $:=$  findall(X, appl(Qtype,X), List1), formul\_sort(List1,List2), % sort on seneral preferences filter(List2,Types,Flist), % split on known tures trace('\n Applicable formulae : %t\n',[Flist],3),  $\mathbf{I}$ % An applicable formula is one which relates Otype . % and others. appl(Qtype,Formula) :- relates(Formula,Tures), memberchk(Qtype,Types). % Sort usins value of Pref - 1 formul\_sort(L1,L2)  $2 - \cos(1 - 1)$ . Pref(Formula,N) :- Preference(Formula,N), !. % Don't cares are best (hohum?)  $\texttt{pref}(\texttt{Formulse1}).$ % Filter list, flas rermittins % This splits the formula list into two:

```
X = 1) Those formulae which only relate known<br>X = 0 ouantity types.
                           X auantits tsPes. 
                           X 2) Those formulae which relate types which<br>X are not currently known.
                           X are not currentl~ known. 
                           \chi – The new list is formed by appending these two \chi – lists (i then 2), Within the sub-lists the or
                           X lists (1 then 2). Within the sub-lists the orisinal 
                              % orderins is Preserved. 
                           X The implementation uses difference-Pairs. 
filler(L,-,L) :- flas(filter,out,out), !.
filter(L1,Types,L2) :- filter(L1,Types,L2,Z,Z,CJ), !.
filter(CJ,_,z1,z1,Z2,Z2). 
filter(CFirst:RestJ,Tspes,CFirstfBestsJ,Z1,Worsts,Z2> 
     :- okfor(First,T~Pes>, 
         ! , 
         filter(Rest,Types,Bests,Z1,Worsts,Z2).
  lter(CFirstlRestJ,TsPes,Bests,Z1,CFirstfWorstsJ,Z2) 
     :- filter(Rest,TsPes,Bests,Z1,Worsts,Z2). 
okfor(Formula,TsPes) 
     :- relates(Formula,Ftspes), 
         subset(Ftypes,Types),
         ! • 
/*----------------------------------------------------------------------*/ 
  \text{Ort}(\text{EXILJ},\text{RO},\text{R})Z Quick sort a list. 
                           % The orderins criteria (before) uses Pref/2 
                           X defined above~ 
  :- Partition(L,X,L1,L2), 
         asort(L2,R0,R1)asort(L1,CX}R1],R).
asort(CJ,R,R). 
Partition(CFILJ,X,CFIL1J,L2) 
     :- before(F,X), 
         ! , 
         Partition(L,X,L1,L2). 
Partition(CFILJ,X,L1,CFIL2J) 
      t- Partition(L,X,L1,L2). 
Partition(CJ,_,CJ,CJ). 
before(X, Y)
```
$i$ -  $pref(X,N1)$ ,  $\frac{\text{pref}(Y,N2)}{\text{N1}}$ ,  $\mathbf{1}_{\mathbf{A}}$ 

 $\mathcal{L}^{\text{max}}_{\text{max}}$  and  $\mathcal{L}^{\text{max}}_{\text{max}}$ 

723

 $\sim$ 

 $\mathbf{r}$ 

 $\sim$ 

 $\mathcal{L}$ 

 $\hat{\mathcal{L}}$ 

 $\sim$   $\lambda$ 

 $\bar{\lambda}$ 

 $\sim$   $\sim$ 

 $\bar{\Delta}$ 

 $\mathcal{L}$ 

 $\mathcal{L}^{\mathcal{L}}$ 

 $\mathcal{A}$ 

 $\mathbb{R}^2$ 

 $\sim$ 

 $\mathbb{R}^2$  .

 $\bar{\mathcal{A}}$ 

 $\overline{\phantom{a}}$ 

 $\mathcal{A}$ 

/\* FMS.PL : Gizmo for loadins required formulae Lawrence Urdated: 6 Sertember 81  $*$  / % This code expects formulae(List) to return a list of formulae FILES. % All code for the predicates involving formulae is abolished and % all the files are then consulted. To work properly these files must % only contain formula predicates. This method of reloadins thinss is % not particularly elesant! The problem is havins the formulae read in % as Prolos clauses while havins them spread across several files. They % should be handled the way the predicate library handles predicates % (indeed it should all be integrated). % Reload all the formulae definitions :- formulae(FileList), fms. load\_fms(FileList). % Load formulae from FileList load\_fms(FileList)  $i-$  zap\_fms, ttynl, display('Loading formulae:'), ttynl, call( FileList ), % ie consult them! ttenl, disrlae('Formulae loaded'), ttenl, fail.  $loed_fms(1)$ . % Abolish ALL old formulae  $ZBF\_fms$ :- formula\_predicate( Name/Arits ), abolish(Name,Arity), fail. zar\_fms. % These are the predicates which count % All clauses for these will be abolished before % the new files are consulted. formula\_predicate( relates/2  $\rightarrow$ formula\_predicate( preference/2 ). formula\_predicate( prepare/5 ). formula\_predicate( isform/3  $\rightarrow$ 

```
/* INPUT,PL : Loadins facts
```
 $\rightarrow$ 

 $\sim 10^{-1}$ 

```
Laurence<sup>1</sup>
               \sim \simUpdated, 1 December 81 
  \mathbf{X}i- Public inPut/1.
    :- mode , input (?),
                    intert(P),
                    intert2 ( + ).% Fact. loading loop 
  input(F) :-
           ( file_exists(F), File = F \int concat(F,',Prb',File) ),
           ! , 
           seeing(Old), 
           see(File),
\zeta_{\rm{c}}re?eat., 
               read(X),
               intert(X),
           ! , 
           seen, 
           see (01d),
           writef('\nFacts read into data base from %t\n\n',[FJ). 
                             % Interpret an entry 
  intert( end_of_file ).
  intprt(X) :- intprt2(X), !, fail.
  intprt2( :-(X) ) :- ( cs11(X) +) true ), !.
   \tprt2( (A,B) ) :- !, intprt2(A), intprt2(B).
  intPr2( Fact ) := db_assert(Fact),
```
 $\sim 10$ 

 $\mathbf{r}$ 

```
Lawrence
                                                      UPdated: 18 December 81 
*:- Public 
                 db_assert/1, 
                  definition/3+ 
  != mode
                  db=sssert(+),
                  handle_type_pred<+>, 
                  handle_types(+),
                  h_t!:o!PS(t,t,t), 
                  h_t~P(t,t,+), 
                  handle_definitions<+,+>, 
                  not_a_definition<+>, 
                  h_d defs(+, +, +, +),
                  no\_defn(+)definition(?,?,?).
                           % Assert a fact into database 
                           % Also willins to accept conJunctions.
db = assert(U) :-
         \mathsf{var}(\mathsf{V}),
         f , 
         error('Attempt to db_assert a variable: %t',EVJ,continue).
db_assert(A&B) :-
        ! , 
         db\_assert(A),<br>db\_assert(B).
db_assert(Fact) t-
       +type_predicate(Fact),
         !,<br>handle_tyre_rred(Fact).
3b-assert(Fact) t-known(Fact.), 
         \mathbf{I}error('db_assert of duplicate fact: %t',[FactJ,continue). 
                                        ' 
db_assert(Fact) :-
         normal_form(Fact,NForm>, 
         ! , 
             trace(')) Normal formins: %t\n', [Fact], db),
         db_normal_formCNForm>. 
db = assert(Fact) t -db_add(Fact,Fname>, 
         handle_tYPes(Fact), 
         handle_definitions(Fact,Fname>, 
             trace(')) DB assert: %t\n', [Fact], db).
```

```
% Special handlins for type predicates
handle_type_Pred(Fsct> :-
        functor(Fset,Type,1),ars(1,Fact,ObJ>, 
        nonvar(ObJ>, 
        add_type_info(TYPe,ObJ), 
        ! . 
handle_type_pred(Fact) :-
        error('Invalid db_assert of %t', [Fact], continue).
                         ~TwPes. 
                         % Add the new twPe information imPlied bY this fact. 
handle_types(Fact) :-
        arsument_twPes(Fact,TYPes), 
        !;<br>functor(Fact;_;Arity);
      I = h_ttyps(Arity,Fact,Types).
handle_twPes<Fact) :- unusual(Fact), !. 
                                                 % SPecial case for sousht etc. 
handle_tYPes(Fact) 1-
        error('No type rule when db_assertins: %t',[Fact],continue).
h_t = turs(0, t = 0) : t = 1,
h_typs(N,Fact,TYPes) :-
        ars(N,Fact,ObJ), 
        ars(N,TYPes,TYPe), 
        h_twP(TYPe,ObJ,Fact), 
        Ni is N-1, 
        h_typs(N1,Fact,TYPes>+ 
 typ(Type,Obj,Fact) :- add_type_info(Type,Obj), !.
h_typ(Jype,ObJ,Fact) 1-
        error('Type failure (%w) of %w in %t', CType, ObJ, FactJ, continue).
                         % Definitions 
                         % Each auantitw·occurins in the Problem has a 
                         % definition; this is the first assertion that 
                         % introduced it+ 
                         % There ousht to be a condition here that the Predicate 
                         % is aPProPriate+ le: it should be a GuantitY definins 
                         % predicate, not some rubbish like 'measure'. 
                         % This reGuires better meta info about classes of 
                         % Predicates. Currently there is a special case hack, 
handle_definitions<Fact,_) 1-
        not_a_definition(Fact>, 
        \mathbf{I} +
```
 $\alpha_{\rm{max}}$  ,  $\alpha_{\rm{max}}$ 

```
handle_definitions(Fact,Fname) :-
        arsument_types(Fact,Types),
         \mathbf{I}functor(Fact,_,Arity),
        h_defs(Arity,Types,Fact,Fname).
handle_definitions(_2).
h_{-}defs(0, h_{-}, h_{-}) \rightarrow h_{-} !.
h_defs(N,Types,Fact,Fname) :-
        ars(N,Types,Type),
        super_type(quantity,Type),
        ars(N, Fact, Q),no\_defn(Q)\mathbf{I}db_add( defn(Q,Type,Fname) ),
        NI is N-1,
        h_defs(N1,Types,Fact,Fname),
h_defs(N,Types,Fact,Fname) :-
        N1 is N-1,
        h_defs(N1,Types,Fact,Fname).
no\_defn(Q) :- known(defn(Q, \_,\_,\)), !, fail.
no\_defn(Q).
                          % How to retrieve a definition
definition(Q,Qtype,Defn) :-
        known( defn(Q,Qtype,Fname) ),
        known( Defn, Fname ),
                          % Normal forms
db_normal_form(context(Context,Consea)) :-
        \frac{1}{2}ce Context,
        db\_dsssert(Consea).
```
db\_normal\_form(Consea) :- db\_assert(Consea).

Lawrence UPdatedf 18 December 81

#### $\overline{\mathbf{x}}$

 $X*$  EXPORT  $X$ 

*:-* Public db\_init./0, senerate\_fact\_names/1, **db\_dumP/1,**   $db_ddmP/0,$ db\_show/0, known/1, known/2, db-add/1,  $db$ <sub>-</sub>add $/2$ ,  $db_f$ orset/1, db\_forset/2, db\_state/1, db\_restore/1, forset.\_fact/1.

## /\* IMPORT \*/ 7\*

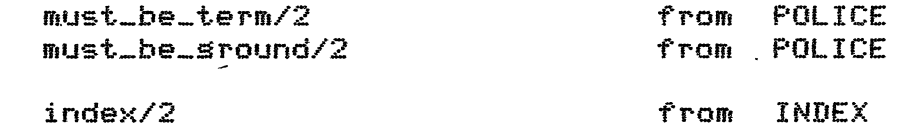

# $*$

0

#### $X$  MODES  $*$

 $: -$  mode

db\_init, next\_fact\_name<->, cons\_fact\_name<+,->, senerate\_fact\_names(T), sen\_fnames(+,+,?),  $db_ddm = (+)$ , **db\_dumP,**  db\_show,  $k$ nown $(+, r)$ , known $(+, r)$ ,  $k$ nown $2$  $(+, ?)$ , db\_add $(+)$ ,  $db\_add(+,?)$  $db_f$ orset $(+)$ ,  $db_f$ orset $(+,?)$ ,  $db_ = t = te(T)$ ,  $db_{n}$ restore $(+)$ ,  $db\_scrub(+,+)$ , forset\_fact(+>, set\_a\_key(+,T,T,T),  $s$ ak(+,+,+,T,T,T,T).

## *r.* Initialise database

% This must be called to set thinas UP % Currently involvesl Set Fact counter to 0 % This has now *been* extended so that it can be used % to reinitialise the database at any time.  $db$ \_init  $:=$ recorded('\$fact','\$fact'(\_),\_), % already under way  $\mathbf{1}$ db\_resto.re(db\_state(O) >. *7.* reinitialise db\_init t- recorda(;\$fact','\$fact;(O),\_). % Startup initialisation % Return the next (new> FactName % . This is currently a new senswmed atom next\_fact\_name(FactName>  $:-$  recorded('\$fact','\$fact'(N),Ref),  $erase(Ref)$ , *NewN* is N+l, recorda('\$fact','\$fact'(NewN),\_), cons\_fact\_name<NewN,FactName).  $X$  Cons a fact's name siven a number. % Currently Produces an atom composed from •fact•  $%$  and the number. cons\_fact\_name(N,FactName> I- name(N,Number>, name(FactName,[102,97,99,1161NumberJ). ') --~~---~--------~¼~%~Generate all current facts names  $\overline{\lambda}$  **Te-trom** 0 to current. Note that facts may have been  $\mathbb{X}$ removed. ~-nerate\_fact\_names(FactName> :- ~, recorded('\$fact','\$fact'(Current)} sen\_fnames(O,Current,FactName).  $sen_f$ names $(N_7N_7)$  :- !, fail. sen\_fnames(N,Max,FactName) :cons\_fact\_name(N,FactName). aen\_fnames<N,Max,FactName> :- N1 is N+i, sen\_fnames(N1,Max,FactName). Z Dump the database (onto terminal or file) % The format allows the dump to be read back into

```
X an imase usins input(File)
```
 $\sim$   $\sim$ 

 $\frac{1}{2} \frac{1}{2} \frac{$ 

```
db_dump(File) :-<br>open(Old+File),<br>db_dump,
         close(File,01d).
db_dumP :-
        senerate_fact_names(FactName), 
         recorded(FactName,Fact,_), 
         writef('%t.\n', [Fact]),
         fail.
db_dlJfflP +
                          % Variant of dump for lookins at (rather than something
                          X that can be input).
                                                   \chi^2 \to \gamma\_show !=senerate_fact_names(FactName),
         recorded(FactName,Fact,_), 
        writef('\t%w\t¾t\n',tFactName,FactJ), 
        fail.
db_.show. 
                          % Retrieve a fact 
                          % We do this by usins the first valid key
                          % This will be some instantiated arsument, failins 
                          X this we the final key will always be the functor
                          % of the fact.
known(Fact) :- known2<Fact,_) • 
   \mathcal{L}.own(Fact,Fname) :-
                                         \sim 10^{-11}atom<Fname), 
         ! , 
         recorded(Fname,Fact,_). 
known(Fact,Fname) :- known2(Fact,Fname).
known2<Fact,Fname> 
     :- must_be_term(Fact,known), 
         set_a_key(Fact,Key,Ktas,FactName),
         ! , 
         recorded(Key,Ktas,_),
         recorded(FactName,Fact,_), 
         Fname = FactName.
```
% Add a fact to the database

```
db\_add(Fset): - db\_add(Fset, ...).
db_sdd(Fact,Fnsme) 
     t- must_be_term<Fsct,db_sdd>, 
        must_be_sround(Fsct,db_sdd>, 
        next_fact_name<FsctName>, 
        recorda(FactName,Fact,_), 
        db_add_kews<FactName,Fact>, 
        Fname = FactName.
                          % Add all the links from kews to the fact 
                            (backtrack through all keys)
                          % Note that all the arsuments must be sround so
                          ALL Possible kews will be used (this is 
                             important siven known/2's use of only one key)
                          \mathbf{v}db_add_kews(FactName,Fact)
     :- set_a_key(Fact,Key,Ktas,FactName),
        recorda(Kew,Ktas,_), 
        fail.
db_add_keys(_y_).
                          % Remove a fact from the database 
db_forset(Fact) :- db_forset(Fact, ).
db_forset(Fact,Fname> 
     :- known(Fact,FactName>, 
         forset_fact(FactName), 
         Fname = FactName+ 
                          % Return the current state of the database 
db_state(db_state(N)) :- recorded('$fact','$fact'(N);_).
                          % Restore the database to some Previous state 
                            Wipe out all new facts since that state and
                          X.
                             reset the fact counter. (Note that this may leave
                          \mathbb{Z}dansling names held elsewhere in the Prosram.
                          \mathbb{Z}BE CAREFUL (one could leave the fact counter alone 
                          \mathbb{X}X and Just wipe out facts?))
db_restore(V) 
      t - \sqrt{2}r(\sqrt{2})\mathbf{I}error('db_restore siven variable : Xw',[V],break),
         fail. db_{\text{v}} restore(db_{\text{v}}state(N))
```

```
i- inteser(N),
          N > = 0,
          recorded('$fact','$fact'(Current),Ref),
          N = Current\frac{1}{2}db\_scrub(Current, N),
          erase(Ref),
          recorda('$fact','$fact'(N),_).
 db_{n}restore(X):- error('Attempt to restore bad db state: %t',[X],break),
          fail.
                      \sim \chi% Actually throw away the facts (for a restore)
 db_scrub(N,N) :- !.
 db\_script(W,Final):- cons_fact_name(N,FactName),
         forset_fact(FactName),
         Next is N-1,
         db_scrub(Next, Final).
                           % Forset a fact and remove all key links
forset_fact(FactName)
      :- recorded(FactName,Fact,Ref),
          erase(Ref),
         set_a_key(Fact,Key,Ktas,FactName),
          recorded(Key,Ktas,Kref),
              erase(Kref).
          fail.
forset_fact(_).
    Keys %%
                           % Fact can be keyed under Key with link
                             Ktas involvins FactName.
                           \mathcal{L}\mathbb{X}Fact
                                            - the fact (or incoming goal)
                           \boldsymbol{\mathsf{Z}}- currently an atom (some argument)
                                    Key
                           \bar{Z}- what hanss off Key
                                    Ktas
                           \frac{a}{a}FactName - Some subpart of Ktas which will be
                           \mathbb{Z}what Fact hanss off
                           \mathbb{Z}This is non-determinate. If backtracked through it
                              will produce all possible keys.
                           \mathbb{X}% NB it is intended that the order of seneration will
                           \mathbb{Z}be roushly the order of utility. (This will depend
                              on index/2). Kess are only valid (returned) if thes
                           \mathbb{Z}are instantiated. When used for adding this will be
                           \mathcal{L}true of all arsuments to Fact. When used for
                           \mathbb{Z}X.
                             retrieving (partial) facts this will restrict the
                           % set of keys returned.
                           % The functor of the Fact is itself returned as a
```

```
% * final last ditch key. (NB This is done by returning
                                 % the whole fact - its functor will thus be the kew).
                                 X For arsument keys the Ktas includes the Fact's
                                 % Predicate. This will filter out links to other
                                 7. Predicates early on in the retrieval Process (see 
                                     7. known./2)¼, 
set_a_key(Fact,Key,Ktas,FactName)
       :- index(Fact,KewList>, 
           ~unctor(Fact,Pred,_), 
           sak(KewList,Fact,Pred,Kew,Ktas,FactName).
sak([],Fact,_,Fact,fact(FactName),FactName).
sak([Kewl_J,_,Pred,Kew,fact(Pred,FactName),FactName) :- nonvar(Kew).
Sak([_:Rest.J,Fact,Pred,KeY,Ktas,FactName) 
      :- sak<Rest,Fact,Pred,Kew,Ktas,FactName>. 
                                                                                                  \intletter and the contract of the contract of the contract of the contract of the contract of the contract of the contract of the contract of the contract of the contract of the contract of the contract of the contract of th
```
 $\mathcal{L}^{\text{max}}$ 

/\* CC.PL : Interface into Inference ensine

Laurence Updated: 18 December 81

 $\mathbf{x}$ 

%%% This file should be interpreted %%%

. % The names of these procedures are historical (see Alan Bundy's "Will it % reach to top", AI Journal).

> % We satisfy the Goal(s) by trins to prove them % usins the Mecho inference ensine. The different % interfaces request varying degrees of effort. % For what the effort entails see PROVEO.

 $dc$  Goals  $i-$  prove(Goals,easy).

ncc Goals :- prove(Goals, general).

Goals :- prove(Goals,hard).

PC Goals ( Prove(Goals, Seneral).

% Was once supposed to be more powerful % Ie defaults/prediction.

Lawrence  $\label{eq:2.1} \mathcal{L}(\mathcal{L}) = \mathcal{L}(\mathcal{L}) \mathcal{L}(\mathcal{L})$ UPdated: 18 December 81

% This file reauires the file METHOD. PL to define all the proof methods % used here. The code here can be seen as a meta level axiomatisation % over soals, Properties of soals and Predicates, proof Plans and methods.

- $i-$  public i:,rove/2, Prove\_subsoals/2, Prove/3.
- :- mode

 $*$ 

- $Prove(+,+)$ , Prove\_subsoals(+,+>,  $prove(+,++)$ ,  $Prove\_single(+,+++)$ 
	- $p$ lan\_proof(+,+,+,-,-,-), size\_up\_task(+,+,-),  $m$ ake\_plan( $+$ , $+$ , $-$ ),  $filler\_rlen(+,+-),$ compound\_plan(?,?,?,?), combine\_plans(+,+,+,?), consider\_prunins(+,-),

```
run\_proof(+, +, ?, +),
postmorem(+,++-),
   Proof\_step(t),
   Proofexec(+,++).
```
%% Theorem Prover - Interfaces

% Top level - from co, nee, po, de etc.

```
*rove(Goals,Effort) :-<br>Prove(Goals,Effort)
                  trace('>> YES : %t\n',[Goals],infer).
```
% Internal, used to continue proof (recursively)

Prove\_subsoals(Goals,INFO> : ps\_effort(INFO, Effort), Ps-historYCINFO, Hrstory), Prove(Goals, Effort, History).

% Prove some soals with a certain amount of effort

 $rrowe(V,-,-)$  ;var(V),  $\mathbf{I}$ error('Goal to prove is a variable:  $\mathbb{Z}w'$ , [V], fail).

```
Prove(A & B, Effort, History)
       \frac{1}{2} – \frac{1}{2} – \frac{1}{2}prove(A)Effort, History),
           Prove(B,Effort,History),
prove(context(Context,Subsoals),Effort,History) - % Only occurs in normal forms
       2 - 1Prove(Context,hard,History),
                                                                         % ho hum?
           Prove(Subsoals,Effort,History).
Prove(SinsleGoal,Effort,History) :-
                 trace('>> Tryins to prove (%w): %t\n',[Effort,SinsleGoal], prove),
            consider_history(SinsleGoal,History,Future),
            Prove_sinsle(SinsleGoal,Effort,Future),
                                   % Provins non-compound soals
                                   % Includes various "escares"
 Nove_single(true,_,_) :- !.
  \lambdaove_sinsle({X},_,_) :- !, call(X).
rrove_single(X < Y;_;_) :- !; X < Y.
\texttt{prove\_single(X = < Y, \_,\_) \ \ \texttt{!=} \ \ \texttt{!} \ \ \texttt{X = < Y,}\texttt{prove\_single(X)} \times \texttt{Y}_{2} = \texttt{I} \times \texttt{X} \times \texttt{Y}.
\texttt{prove\_single(X)} = \texttt{Y}_{\texttt{y\_y\_}} \quad \texttt{i} - \texttt{i} \cdot \texttt{X} \geq \texttt{Y}.
\texttt{prove\_single}(\texttt{either}(\texttt{W},\texttt{X},\texttt{Y},\texttt{Z}),\_,\_,\}) :- \vdash \vdash \texttt{perm2}(\texttt{W},\texttt{X},\texttt{Y},\texttt{Z}),\texttt{Prove\_single(eval(X),\_,\_,\_}) :- !; \texttt{eval(X)}.\texttt{Prove\_single(eval(X,Y),\_,\_,\_}) :- !, \texttt{eval(X,Y),}\texttt{Prove\_single}(\texttt{tidy}(X, Y), \_,\_) :- !, \texttt{tidy}(X, Y).
\texttt{Prove\_single}(\texttt{succ}(X;Y), \_,\_,\_ \ :- \exists y \text{succ}(X;Y),\texttt{prove\_single}(\texttt{pred}(X, Y), \_,\_) :- !, \texttt{succ}(Y, X).
\texttt{prove\_single(type(X,Y),\_,\_,\_}) :- !, \texttt{type(X,Y)}.
                                                                                  % lax meta-level use
\texttt{prove\_single}(\texttt{TypePred}, \texttt{\_}, \texttt{\_})% normal object-level
       :- type_predicate(TypePred,Type,Ars),
            \mathbf{I}type(Type,Ars).
  ove_single(Goal,Effort,History)
        :- plan_proof(Goal,Effort,History, Result,Prune,INFO),
            run_proof(Prune,Goal,Result,INFO),
```

```
%% Plan the Proof (proveO.Pl) %% 
                          % Plan a Proof strateew 
Plan_Proof(Goal,Effort,Historw,· Result,Prune,INFO> 
     :- size_up_task(Goal,Effort,NewEffort>, 
         make_Plan(Goal,NewEffort,ProofPlan),
         consider_prunins(Goal,Prune),
         ps_cons(ProofPlan,NewEffort,Historw,Goal,Result,Prune,INFO>. 
                          % Decide if we can BPPlw harder methods than usual 
                          % because Goal is easier than usual+ This depends 
                          % on some meta_knowledse about the Predicate involved 
size_up_task(Goal,easy,seneral)
     :- easw_inference(Goal), 
         \mathbf{I}-e_up_task(_,Effort,Effort).
                          % Make a Plan 
                          % We zip throush normal form rewrites without doins
                          % anwthina else, reeardless of the Effort. 
                          % The usual case involves trwins some standard Plan, 
make_Plan(Goal,_,nform) 
     :- derived(Goal), 
        \mathbf{H}make_Plan(Goal,Effort,Plan> 
     :- ~tandard_Plan(Effort,Stsndard), 
         filter_plan(Standard,Goal,Plan). 
                          % Filter a Plan bw 
                          \mathbb{X}Checkins each step for applicability. This
                          \mathcal{L}maw involve turnine seneral methods into 
                          \mathbf{z}specific methods (ie instantiatins them). 
filter_Plan(Plan,Goal,NewPlan> 
     :- comPound_plan(Plan,X,Y,PlanOP), 
         ! f 
         filter_plan(X,Goal,NewX),
         filter_plan(Y,Goal,NewY),
         combine_Plans<NewX,NewY,PlanOP,NewPlan>. 
filter_Plan(Method,Goal,Method) 
      !- method_aPPlicable(Method,Goal), 
         \mathbf{1}_{\mathbf{a}} \mathbf{a}filler\_plan(__,__, .)empty).
```
¾ Note that they are are all built with binary % Plan0Ps, this is important in the code above. compound\_plan( \\(X,Y), X,Y,\\),  $compound_Plen( + (X, Y))$ ,  $X, Y, +)$ . % Combine two parts of a plan - simplify out % occurances of 'empty', which is assumed to % be the identity element for all PlanOPs. combine\_plans(empty,Y,\_,Y) :- !.  $combine\_relens(X,empty_-,X)$ :  $:- \cdot |$ . ~ % Decide if the Proof can be Pruned or not. % Currentlw either all solutions are thrown awaw % after the first one (because of uniqueness) or % they are all let throus $\mathbb S$ 

consider\_prunins(Goal,one) :- unique(Goal), !.

consider\_prunins(Goal,all). % not uniaue(Goal)

% Attempt' the planned proof % and decide how to react afterwards. % We convert a succeed/fail result into a Prolog % success/failure action. This is because the % current meta-level is Prolos code and thus expects % these Prolos level responses. run\_Proof(one,Goal,Result,INFO> !- Proof\_start(INFO), % Prune choices here! Postmortem(Result,Goal,Action),  $Action = succeed.$ run\_Proof(all,Goal,Result,INFO) ?- Proof\_start<INFO), Postmortem(Result,Goal,Action>,  $($  Action = fail,  $|$ , fail ; true  $)$ . % See what happened % We are Siven the name of the method, which worked, % or 'stop' if we ran out of methods.  $postmortem(\stor,Goal,fail)$ *:-* ! ,. trace('>> unknown: %t\n',[Goal], prove). postmortem(Method,Goal,fail) *:-* establishes\_falsit~(Method), ! ,. trace('>> false : Xt\n',[Goal],prove). Postmortem(Method,Goal,succeed> I-% establishes\_truth(Method>, trace('>> true : %t\n',[Goall,Prove). % Start UP proof\_start(INFO> *:-* Ps\_dest(INFO,Plan,Goal>, Proof\_exec(Plan,Goal,INFO>. Proof\_start(INFO> *:* ps\_result(INFO,stoP>+ % ran out of methods % Execute a proof plan Proof\_exec((PlanA\\PlanB); Goal;INFO) :-PROOf\_exec(PlanA,Goal,INFO), proof\_exec((PlanA\\PlanB), Goal,INFO) :- $Proof_{\text{ex}}(PI \text{snB}, \text{Goal}, \text{INFO})$ ,

- Proof\_exec( <PlanA+PlsnB>, Goal,INFO> 1- Proof\_exec(PlanA,Goal,INFO>+
- Proof\_exec< (PlanA+PlanB>, Goal,INFO> *:-* Proof\_exec(PlanB,Goal,INFO).

```
Proof_exec<Method,Goal,INFO) :-
        Proof_method(Method,Goal,INFO), 
        ps_result<INFO,Method).
```
0

 $*$ 

Laurence Updated: 18 December 81

% The file PROVEO axiomatises an inference system that uses particular % proof methods which are defined here. This file can be added to to % incresse the number of methods available to the inference system.

 $i$ - public  $st$ andard\_plan/2, method\_arrlicable/2, establishes\_truth/1, establishes\_falsity/1,  $\texttt{pendf_methnd}/3.$ 

:— mode  $\texttt{standard\_plan}(\texttt{?}, \texttt{?}).$  $method_0 = p = 11$ cable $(+, +)$ establishes\_truth(?), establishes\_falsity(?),  $Proof_method(+, +, +)$ .

> % The seneral form of a standard plan % This shows for certain amounts of effort, what proof? % methods are appropriate. % Plan Operators as follows:  $\mathbb{Z}$ + Inclusive OR  $\mathbf{z}$ \\ Exclusive OR

standard\_plan(easy, known ).

standard\_plan(seneral, known+silly(\_)+inference ).

 $st$ andard\_plan(hard, (known+silly(\_)+inference \\ default+create(\_)) ).

% Check to see if a method is applicable to the  $X = \text{given soal.}$ 

 $method\_c=plicable(kdown, \_),$ 

method\_applicable(silly(How),Goal) :- unique(Goal,How), pure(Goal).

method\_applicable(inference; \_).

 $method_$  arrlicable(default, ).

 $method\_{}s$ PPlicable(create(How);Goal) :- flas(ccflas;on;on); exists(Goal;How);

/% What the various methods establish

establishes\_truth(known). establishes\_truth(inference). establishes\_truth(default).

establishes\_truth(create(\_)).  $estabilitieshes_falsits(sillg(__))$ , % How to Perform Particular Proof methods Z We are Siven the method name, the Goal to try it % on, and the current proof INFO structure. Proof\_method(known,Goal,\_) :- known(Goal>. Proof\_method(nform~Goal,INFO> 1 normal\_form(Goal,Subsoals), Prove\_subsoals(Subsoals,INFO>+ Proof\_method(sillw(How>,Goal,INFO> : how\_dest(How,Arss,\_), copy\_arss(Arss,Goal,TestGoal), % Don't trw too hard Prove(TestGoal,easw,CJ>, Goal\== TestGoal.  $Proof_m$ ethod(inference,Goal,INFO)  $:$ obJect\_level\_tule(Goal,Sobsoals>, Prove\_subsoals<Subsoals,INFO). Proof\_method(default,Goal,INFO> : default\_rule(Goal,Subsoals), Prove\_subsoals(Subsoals,INFO> ❖ Proof\_method(create(How>,Goal,INFO> 1 how\_dest(How,\_,Vals>, • arsument\_names<Goal,Names>, aenswm\_arss<Vals,Names,Goal>, db\_assert(Goal).

Lawrence UPdatedl 1 December 81  $: -$  public ps\_cons/7, ps\_dest/3, PS-Plan/2, Ps\_effort/2, ps\_historY/2,  $PS_5$ soal/2,  $P$ s\_result/2.  $\blacksquare$  $PS_{-}$ cons $(+, +, +, +, +, +, +)$ ,  $PS\_dest(+,7,7)$ ,  $PS_Flgn(+, T),$  $p s = e f f o r t (+,?)$ Ps\_historY(t,?>,  $P5 = 8081(177)$  $PS\_result(+,T),$ % Cons u<mark>r a rroof struct</mark>u (May not use all of the availab<mark>le</mark> info

ps\_cons(ProofPlan,Effort,HistorY,Goal,Result,Prune, Ps(ProofPlan,Effort,History,Goal,Result> ),

% Specialised destructor

Ps\_dest( Ps(ProofPlan,Effort,Historw,Goal,Result), ProofPlan,Goal).

% Selection operations

 $PS_P$ lan(  $PS_2$   $X$  )  $:=$   $SPS_2(X)$ .

 $=-$  mode

 $\sim 10^{-1}$ 

 $\ast$  /

 $F5 = effort(FS, X)$  ;  $= srs(2, FS, X)$ .

 $PS\_history(PS, X) := args(3, PS, X)$ .

 $PS\_SO31$ ( $PS_7$  X )  $1 SP3$ ( $47PS_7$ X).

 $res\_result(CFS, X)$  ; ars(5, $FS, X$ ).

Laurence Updated: 30 November 81  $*$ :- public consider\_history/3.  $\mathfrak{i}$  - mode consider\_history(+,+,?). % Decide whether to prume search. % Currently a loop check althoush the instancins % implications are not worked out properly yet  $X$  (see Lawrence for details), consider\_history(Goal,History,\_) :numbervars(Goal,1,N), **X Force match to be one way**  $\sim 10^{-1}$ memberchk(Goal,History),  $\frac{1}{2}$ trace('>> Loopins ... so fail\n', prove), fail.

consider\_history(Goal,History,[Goal!History]),

Laurence Urdated: 30 November 81

 $\sim 30$ 

 $\sim$ 

東ノ

- $X$  EXPORT  $X$ 
	- $i$  public bound/1,  $unbound/1.$  $pure/i$  $allbound/2$ ,  $a$ llumbound/2,  $\text{ground}/1.$

/\* MODES \*/

- $:$  mode  $bound(?)$  $und(?)$  $pure(T)$ ,  $allbound(+,?)$  $all$ unbound $(+, 7)$ ,  $smooth(f)$  $all$  sround( $+$ , $+$ ).
	- % Object level variable is bound % Currently means completely ground as well

bound(OLVar) :- sround(OLVar),

% Object level variable is unbound % OL-variable represented as Prolos variable. % BE CAREFUL

bound(OLVar) :- var(OLVar),

% Goal is rure % For Mecho sure means completely sround % (in Chris' Semantic Interpreter it is a bit  $\frac{12}{\sqrt{2}}$ more  $hsire)$ .

 $pure(Goz1)$   $:-$  sround( $Goa1$ ).

% All specified arsuments are bound % For this all arsuments must be completely % sround (in Mecho). We are siven a "pattern", % ie a list of arsument numbers, to check.

 $allbound([], ]$ .).

allbound([ArsN|Rest],Goal) :ars(ArsN,Goal,Arsument), sround(Arsument), % unfolded bound(Arsument) allbound<Rest,Goal).  $\mathbf{r}$ % All arsuments are unbound

 $\mathbf{r}$ 

allunbound([ArsNIRestJ,Goal) 1 arsCArsN,Goal,Arsument>, var(Arsument)? allunbound(Rest,Goal).

allunbound(CJ,\_).

% unfolded unbound(Arsument>

*V* 

```
%% General routine for testins sroundness (bound.Pl> %% 
                              X A soal is completely sround
                              % This routine will work for any Prolos structure 
sround(V) i - \sqrt{s} r(\theta), i - \sqrt{s} r(\theta)\text{ground}(A) :- atomic(A), \vdotssround(CHD ILJ)
      : - ! ' 
          sround(HD), 
          sround(TL).
                  \left(smooth(Term)\left( \right):- functor(Term,F,Arity),
          all_sround(Arity, Term).
\sum_{i=-\frac{1}{2}}^{\infty} i- \sum_{i=-\frac{1}{2}}^{\infty}\texttt{S}rs(1,Term,Ars),<sup>'</sup>
          sround(Ars).
all_sround(N,Term) 
      t- ars(N,Te,rm,Ars>, 
          s round (Ars) ,
          N1 is N-1,
                                                I 
                                       X speed up + tail recurse to risht (tail)
                                        X Note Arity always \succ = 1% We work risht to left across Term and
                                        % tail recurse on the first arsument.
```
all\_sround(N1,Term).

• • T

 $derived/i$ 

Laurence Urdated: 18 December 81

 $*$ 

 $t - public$ 

not\_derived/1,  $sensum\_args/3$ how\_dest/3.  $2 - mode$  $denived(+)$ not\_derived(+), '  $sensym\_args(+, +, +)$ how\_dest(+, ?, ?),  $\mathcal{L}$ % All information concerning a predicate is derived % Ie: it has a normal form.  $\mathbf{Z}$ Implementation currently uses double nesation hack  $\mathbb{Z}$ for an undoubtably minimal reason (discard of space  $X$  used by the set).  $derived(Fred)$ :not\_derived(Pred);  $\frac{1}{2}$  $fail.$ derived(Pred). not\_derived(Pred) :set(normal\_form, Fred, \_),  $\sim 100$  km s  $^{-1}$  $\frac{1}{2}$  $fail.$ 

% PLCODE:PREDS.PL corresponds to META1 and should probably be renamed.

```
not_derived(Pred).
```
% Gensym up some names for specified argument posns

 $sensym\_args(Cl,...,L)$ .

```
sensym_arss([N|Ns],Names,Goal) :-
        ars(N,Names,Name),
        srs(N,Gos], Ars),
        csensym(Name,Ars),
        sensym_arss(Ns,Names,Goal).
```
% Split up a How structure (as in proof plans etc) how\_dest(how(Arss,Vals),Arss,Vals).

/\* RUN.PL : Run the inference ensine from terminal

Lawrence Urdated: 1 December 81  $*$ % WORK IN PROGRESS  $\mathcal{L}$ % I Can't remember when I orisinally wrote this, tis a stranse piece of % code which I now hardly understand! It would be nice to see it working % sometime...  $\bullet$ % Inference ensine terminal top level run :- $\texttt{prompt}(01d, 01d)$ ,  $run(cc);$  ${\tt prompt(}\_,01d)$ .  $\ldots$ (Mode) :run\_mode(Mode, Prompt),  $\texttt{prompt}(\_,\texttt{Front})$ repeat, read(Input), run\_eval(Input,Mode,Cont),  $\mathbf{F}$  $run\_cont(Cont):$  $\mathcal{A}$  $\mathcal{L}^{\text{max}}$ % What modes there are (with prompts)  $num\_mode(dc + 1$  (de)  $1 - 1 + 1$  $num\_mode(nce)$  (nee) ().  $num\_mode(ce, % (ce) 3)$  $\ell$ (PC)  $\ell$  ), run\_mode(pc; run\_mode(add, '(add) ' ),  $\sim$   $\sim$ % Evaluate input run\_eval(Input,Mode,Cont) :run\_eval2(Input,Mode,RMode,Result), run\_report(Result, Input, ContO), run\_chk\_cont1(Cont0),  $\mathbf{I}$ run\_chk\_cont2(Cont0,Mode,RMode,Cont), % Handlins continuations % (Choices of continuins or failins back/round at various points)  $\mathbb{Z}$  $run\_chk\_cont1(C)$  :-  $C \text{ } \text{ }$ 

```
run_chk_cont2(stor;_;_;stor) :- !.
run_chk_cont2(_,Mode,RMode,RMode) :- Mode \== RMode.
run\_cont(\stop) :- !.
run_cont(Mode) :- run(Mode).
                        Z Perform the actual evaluation 
run_eval2(Var,Mode,Mode,error) :-
        var(Var), 
        \frac{1}{2}run_eval2(Mode,_,Mode,nil) :-
        atom<Mode>, 
        run_mode(Mode,_), 
        ! • 
run_eval2(Atomic,Mode)Mode,error) :-
        atomic(Atomic), 
        ! + 
run_eva12(ModeChanse,_,FinalMode,Result> 1-
        functor(ModeChanse,Mode,1),
        run_mode<Mode,_), 
        ! , 
        ars<l,ModeChanae,Goals>, 
        run_eva12(Goals,Mode,Fina1Mcide,Result). 
run_eval2(Goals,Mode,Mode,succeed) i-
        G =•• CMode,GoalsJ, 
        call(G). 
  ,_eva12(_,Mode,Mode,fail>. 
                        % What to do at the end 
run_report(stop,_,stop),
run-rePort(nil,_,nil). 
run_report(error,Input,nil) :-
        writef('Bad input! %t', [Input]).
run_report(succeed, Input, Choice) :-
        run_format(InPut,Format)j 
        writef(Format,ClnPutJ>, 
        write('redo? '), ttyflush,
        run_reply(Choice).
run_report(fail,_,nil) :-
        write('Failed'), nl.
```

```
run_format(A&B,'Proved:%c') :- !.
        run_format(_, 'Proved: %t\n'),
                         % Read a resPonse from the user 
                         % *y* for yes, anything else for no.
run_rePlw(Result) :-
        repeat, 
            setO(C),
            run_reply2(C,Result),
        ! + 
run_replu2(121, retru) :- repeat, set0(C), C =\= 31, !.
run_replw2(31,nil).
  \overleftarrow{a}.reply2(C,nil) :- C >= 32, repeat, setO(C), C =\= 31, !.
                         % Another (short) name for db_assert
```

```
add(Fact) :- db_assert(Fact).
```
 $\overline{\mathcal{L}}$ 

```
Chris (now Lawrence)
                                                  Updated: 18 December 81
 *78
    Imports:
         type_pattern/2.
 来了
 i- public
         ture/2,
         not_type/2,
         print\_types/1surer_tyre/2,
         comまtible/2add_type_info/2.
    mode tupe(+, 7),
         not\_type(+,+)print\_types(?)super\_type(+,+)compatible(+,?),
         add\_type\_info(+,+).
 /* Does an individual definitely have a particular type? */
 type(Type,Indiv) :-
    set_i_pattern(Indiv,Patt1),
    type_pattern(Type,Patt2),
    pattern_subsume(Patt2,Patt1).
 /* Is one type a super type of another? */
· surer_tyre(Bis,Small) :-
    type_pattern(Bis,Fatt1),
    type_pattern(Small,Patt2),
    pattern_subsume(Patt1,Patt2),
 Fattern_subsume(Big,Small) :-
    not_subsume(Bis,Small), !, fail.
 Fattern_subsume(_,_).
 hot_subsume(Bis,Small) :-
    numbervars(Small,1,_),
    Small = Bis, !, fail.
 not\_subsum@(/* Could an individual have a siven type? */
 compatible(Type,Indiv) :-
    set_i_pattern(Indiv,Patt1),
    type_pattern(Type,Patt2),
    Patti=Patt2.
 /* Does an individual definitely not have a siven type? */
 not_type(Type,Indiv) :-
```

```
compatible(Type,Indiv), !, fail.
not\_type( _{-}, _{-}).
         ' 
7* Add new type information about an individual */add\_type\_info(Type,Indiv) !=set_i_Pattern(Indiv,Patt1>, 
   twpe_pattern(Type,Patt2),
   Patt1 = Patt2,
   chanse_i_Pattern<Indiv,Patt2>. 
/* See what we know about an individual *I 
Print_types(Indiv) ;-
   aet_i_~attern(Indiv,Patt>, 
   P~twpe_ars(Patt,Indiv). 
p_ttwres(0, _t, ) :- !.
p_twPes(N,Patt,Indiv> :-
   ars(N,Patt,Ars>, 
   p_t,ype_ars(Ars,Indiv), 
   N1 is N-1, p_twpes(N1, Patt, Indiv).
p_ttype_ars(A, ) :- var(A), \vdotsp_type_ars(Ars,Indiv) :-
   functor(Ars,Tw,N),
   write(Tw), write('('), write(Indiv), write(').'), nl,
   p_twPes<N,Ars,Indiv). 
X^* Associatins type patterns with individuals Xset_i_Pattern(Indiv,Patt) :-
   set_indiv(Indiv), 
   his_pattern(Indiv,Patt). 
his_pattern(Indiv,Patt) :-
   call(i_pattern(Indiv,Patt)), !,
his-Pattern(Indiv,Patt) 1-
  tYPe_Pattern(entitw,Patt). / ------,._, Ot ... indiv(Indiv) t- nonvar(Indiv), ! • 
\check{\mathsf{set\_indiv(Indiv)}} :- call(i_pattern(Indiv,_)).
chanse_i_pattern(Indiv,Pattl) :-
   retract(i_pattern(Indiv,_)),
   fail.
chanse_i_pattern(Indiv,Patt1) :-
   assertz(i_pattern(Indiv,Patt1)).
```

```
\beta; PLCODE.SUB - Predicate library support code
  \hat{z}Plcode.sub 
 F·lcode. 
  F·l ib. OPS 
  Preds.P1mlPrP1+Pl
  mlface.Plmeta.PI 
  kstype.pl
  t1.P1t2.Pl 
  t3.+1t4. P1must.PI 
  load.-1ks.Pl 
  rulef.Pl 
  tyload.r1err+F·l \sim .
0
                      ;; This ~ile 
                      ;; File to comPile modules 
                      % Operator declarations<br>% Simple meta-level prox
                      ; Sim<mark>ple meta-level properties</mark><br>; Various derived meta-level p
                      ; Various derived meta-level properties<br>; meta-level properties (PLIB interface
                         meta-level properties (PLIB interface)
                      ; meta-level Predicate declarations 
                      ; KS type definitions
                      ; meta-level Police 
                      ; Load Predicate library files 
                      ; Low level KS structure manipulation 
                      ; Rule Forms 
                        ; TYPe hierarchy loader 
                      ; Error messases
```
 $\bigcirc$ 

/\* PLCODE: Compile support modules for predicate library facilities Lawrence UPdatedi 22 November 81  $*$ % Assumed Utility modules from UTIL:  $\frac{\pi}{2}$ % FILES<br>% EDIT EDIT  $\mathbb{Z}$ **IOROUT** % This is currently for Mecho (Interp options commented out) % InterP uses its own load file, see interPC400,434,ProsJ  $\mathbf{f} - \mathbf{f}$ % 0Perator declarations  $J<sub>2</sub>$  $\sim$   $:-$  compile([  $^{\prime}$ P $l$ code $;$ Pred % Simple meta-level propert  $X\mathbb{Z}$  $'$ P $l$ code $\texttt{ifmlFf1}$  $\texttt{X}$  Derived meta-level properties [Inte $\texttt{I}$  $'$ P $l$ code $l$ m $l$ P $r$ P $\;$ % Derived meta-level properties [Mecho  $\rq{}$ P $l$ code $:m$ l $f$ ac  $\boldsymbol{\mathsf{z}}$  meta-level properties (PLIB interfa 'Plcode:meta.Pl',  $\boldsymbol{\mathsf{X}}$  meta-level declarat 'PlcodelkstYPe+Pl', % KS tyre definitions "?1codett1,Pl",  $'$ Plcode $it2$ .Pl $',$  $\sim 10^{11}$ 'Plcodett3+Pl',  $'$ Plcode:  $t4$ , Pl', 'Plcode:must.Pl', % meta-level Police % Load Predicate library files 'plcode:load.pl';<br>'plcode:ks.pl'; 'Plcode;ks.Pl', % Low level KS structure maniPulation  $'$ Plcode: $rulef,p1'$ , % Rule forms  $'$ Ploode:tyload.pl $'$ ,  $X$  Type hierarchy loading loop  $\verb|/ploode|err|r|/$ <br>]), *7.* Error messasies

 $\label{eq:1} \frac{1}{2} \int_{\mathbb{R}^3} \frac{1}{2} \left( \frac{1}{2} \int_{\mathbb{R}^3} \frac{1}{2} \left( \frac{1}{2} \int_{\mathbb{R}^3} \frac{1}{2} \int_{\mathbb{R}^3} \frac{1}{2} \int_{\mathbb{R}^3} \frac{1}{2} \int_{\mathbb{R}^3} \frac{1}{2} \int_{\mathbb{R}^3} \frac{1}{2} \int_{\mathbb{R}^3} \frac{1}{2} \int_{\mathbb{R}^3} \frac{1}{2} \int_{\mathbb{R}^3} \frac{$ 

% Initialise KS system

### PLCODE: PLCODE.CNG -- History of chanses to PLCODE: modules

==========================================================

Lawrence *6* September 81 Pursed remainins traces of not\_nec\_... (mlprop,mlprpl,meta). Fixed slisht (unnoticable) namins bus in mlProP. Built file MLPRP2 which is the Mecho version of mlprp1. NB my one\_to\_n is different (it soes 1->n ! Perhaps mlprp1 should be chansed'f) ------------------------------------------------------------------------ Chris 27/8/81 TYLOAD chansed to be slishtly slower, but so as not to care what order the type information is siven in. ------------------------------------------------------------------------ Chris 27/8/81 Last vestises of 'not\_nec ...' removed from MLFRF1. New versions of 'exists', 'uniaue', etc with extra arsuments Chris 5/8/81 MLPRP1 chansed so that one sets *a* list of arsument numbers when a ~oal uniaue by virtue of beins "sround" Chris+Lawrence 4/8/81 Special checks for type predicates removed from MLFACE. The (multiple) 'must\_know\_predicate' checks removed from MLPRP1 KS.PL chansed so that 'must\_know\_predicate' is used for every set or fetch from the PLIB database. Chris a/8/81 (Usins duff terminal) New version of TYLOAD introduced, allowins the specification *o~* A rules for t~Pes defined b~ & rules Chris 27 July 81 Finished chanses *ta* TYLOAD.PL, includins error messase for undefined type. Chansed mode of 'type\_pattern' from  $(+,7)$  to  $(+,-)$ (Otherwise the error messase will come out at wrons times~ *z* Lawrence July 81 Generalised T1.PL so that it is easier to add meta-Predicates. It is now necessary to have definitions for  $\epsilon$  meta\_Predicate/2 $\epsilon$ , see META.PL. LOAD.PL has also undersone odd chanses to allow dispatches to mechanisms for loadins theories and type hierarchies. This won't affect files not usins these thinss. ----------------------------------------------------------------------

~-----------

:· <baseline>

 $\ddot{\phantom{a}}$ 

/% PLIB.OPS : Orerator declarations for the rredicate library and supporting modules.

> Lawrence Urdated: 14 June 81

 $\mathbb{X}$ 

% General orerators

```
:= or(1160,xfx, [ \iff \iff \iff \iff \iff \iff 1).
i- or (850), xfB, k).
:= or(700,xfw,=<).
```
- 
- :- op(400,fx,[define,theory]).
- $i-$  or(350, xfw,  $i$ ).
- $!=$  or(300, fu,  $")$ .
```
/* PREDS.PL : Some simple meta-level facts about predicates
                                                   Lawrence
                                                   Urdated: 1 December 81
\pm \times7* EXPORT *i- sublic
                 sample\_predicte/2same_predicate/3,
                 nonvar_same_predicate/2,
                 type_predicate/1,
                 type predicate/X_tcory_arss/3.
/* MODES */
  := \mod essme\_predicte(F, f, f),
                 same_predicate(?,?),
                 nonvar_same_predicate(+++)+
                 type_predicate(+),
                 tyre_rredicate(+, ?, ?),
                 not_unusual(+),
                 unusual(+),
                 COFSLBTS(+,+,?);COFSLBTS_1({+}{+}{+}{+}{+}{+}{})% Two terms have the same predicate
                           This predicate allows for either of the
                         \mathbb{Z}% arsuments to be uninstantiated, in which case
                         % it will become instantiated to a (fresh) most
                         % seneral instance of the predicate.
                         % There are two versions - one which returns the arity
                         \mathbb{X}as well.
same\_predictate(Pred1, Pred2): = same\_predicte(Pred2, ...)same_predicate(Pred1,Pred2,Arity)
     :- var(Pred1),
        \frac{1}{2}normer(Pred2)same_rredicate(Pred2,Pred1,Arity).
same_predicate(Pred1,Pred2,Arity)
     :- functor(Predi,F,Arity),
        functor(Pred2,F,Arity).
                     \overline{a}% Version of same_predicate which demands that both
                          % arsuments be bound.
nonvar_same_predicate(Pred1,Pred2)
     :- nonvar(Predl),
        nonvar(Pred2),
```

```
functor(Pred1,F,Aritw),
        functor(Pred2,F,Aritw).
 \mathbf{x}% A Predicate is a twPe Predicate 
                         % This is here assumed to be true about ALL
                         % sin~le arsument Predicates except for a few 
                         % hack cases that ousht not to be here. 
twpe_predicate(Pred) :-
        nonvar(Pred),
        functor(Pred,_,1),
        not_unusual(Pred). 
twPe_Predicate(Pred,TwPe,Arg)
     :- nonvar(Pred), 
        functor(Pred,Twpe,1),
        not_unususl<Pred), 
        ars(1,Pred,Ars).
        not_unusual(Pred) :- unusual(Pred), !, fail.
        not_unususl(Pred). 
        unusual(sou\sin t(\Rightarrow)).
        unusual(siven(_)). 
                         % Create a new assertion bw coPwins arsuments 
copy_arss(Numbers,Ass1,Ass2> 
    :- same_predicste(Ass1,Ass2,_), 
        copw_srss_1(Numbers,Ass1,Ass2>. 
correl\_args\_1([], \_,\_,)
```

```
\frac{1}{2} – \frac{1}{2} \frac{1}{2}py_arss_1([NlNsJ,Ass,Ass1) 
   \.,__ :- srs<N,Ass,Ars>, ars(N,Ass1,Ars), 
        copw_srss_i(Ns,Ass,Ass1>.
```
 $\frac{1}{2}$ 

/\* MLPRP1.PL : Meta level properties for the Semantic Interpreter

Chris + Lawrence Urdated: 6 Sertember 81

 $*$ /

/% EXPORT \*/

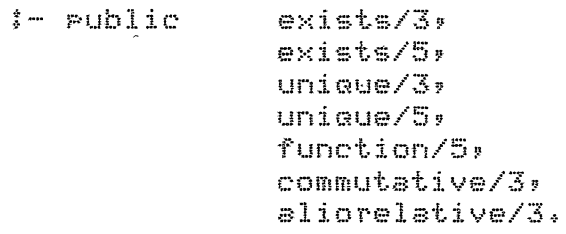

 $\label{eq:1} \frac{1}{\sqrt{2\pi}}\int_{0}^{1} \frac{1}{\sqrt{2\pi} \sqrt{2\pi}}\,e^{-\frac{1}{2} \sqrt{2\pi} \sqrt{2\pi}}\,e^{-\frac{1}{2} \sqrt{2\pi} \sqrt{2\pi}}\,e^{-\frac{1}{2} \sqrt{2\pi}}\,e^{-\frac{1}{2} \sqrt{2\pi}}\,e^{-\frac{1}{2} \sqrt{2\pi}}\,e^{-\frac{1}{2} \sqrt{2\pi}}\,e^{-\frac{1}{2} \sqrt{2\pi}}\,e^{-\frac{1}{2} \sqrt{2\pi}}\,e^{-\frac{1}{2} \sqrt{2\$ 

 $\sim 10^{11}$  m  $^{-1}$ 

 $\sim 100$ 

/\* IMPORT \*/

メ素

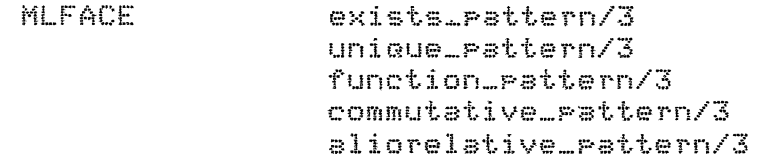

素

/\* MODES \*/

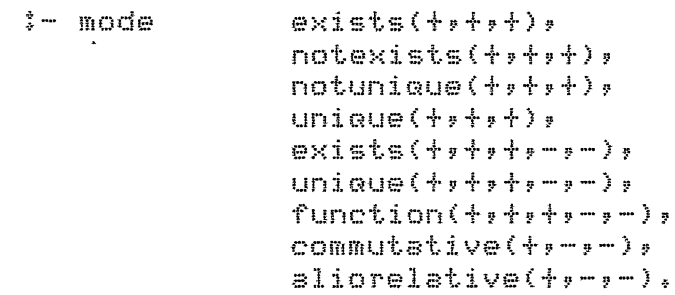

% It is suaranteed that a solution to Goal exists % This is proved usins the meta-level properties % of the predicate of the soal with the current % instantiation state of the soal.  $exists(Gos1, S, Env)$ 

:- notexists(Goal,S,Env),  $\frac{1}{2}$ fail.  $exitsts($ notexists(Goal,S,Env) :- exists(Goal,S,Env,\_,\_), !, fail. notexists(\_,\_,\_,\_).

% If there is a solution to Goal the this is % suaranteed to be a unique solution. Asain % proved on meta-level grounds.

```
uniaue(Goal,S,Env) 
      :- notuniaue(Goal,S,Envl• 
         !,<br>fail.
undewe(\ldots, \ldots, \ldots).
notuniaue(Goal,S,Env) :- unique(Goal,S,Env,_,_), !, fai
notunimue(_,S,Env). 
/* Predicates with extra *howa arsuments */ 
function(Ass,S,Env,Arsnos,Valnos) :-
   function_Pattern(Ass,Arsnos,Valnos>, 
   allbound(Arsnos,Ass,S,Env), 
   \texttt{allowbound}(\texttt{Valnos},\texttt{Ass},\texttt{Sim},\cdot)exists(Ass,S,Env,Arsnos,Valnos) :-
   exists_pattern(Ass,Arsnos,Valnos),
   allbound(Arsnos,Ass,S,Env>, 
   allunbound(Valnos,Ass,S,Env). 
unique(Ass,S,Env,Arsnos,C]) :-
   ;.::~t_J T"f? ( f~S'S:. :1 E), E::r-11v') 7 ~ r 
   functor(Ass,_,N), 
   one_to_nCN,Arsnos). 
uniaue(Ass,S,Env,Arsnos,Valnos) :-
   uniaue_pattern(Ass,Arsnos,Valnos>, 
   allbound(Arsnos,Ass,S,Env). 
                 \simone_to_n(O,[J) :- !. 
   one_to_n(N,CNlNsJ) :-
       Nl is N-1, one_to_n(Nl,Ns>. 
commutative(Ass,TwoArsnos,Rest) :-
   commutative_pattern(Ass,TwoArsnos,Rest). 
aliorelative(Ass,TwoArsnos,Rest) :~ 
   aliorelative_Pattern(Ass,TwoArsnos,Rest).
```
and a company of the continuous company and an action of the continuous company of the continuous company of the continuous company of the continuous company of the continuous company of the continuous company of the conti

/\* MLPRP2.PL : Meta level ProPerties for Mecho (Problem Solver)

Lawrence UPdated: 1 December 81

 $\sim 10^7$ 

 $\sim$ 

% This is the Mecho version of InterP~s MLPRP1.PL (should be kePt in step % with sisnificant chanses in that file).

```
X^* EXPORT X
```
 $*$ 

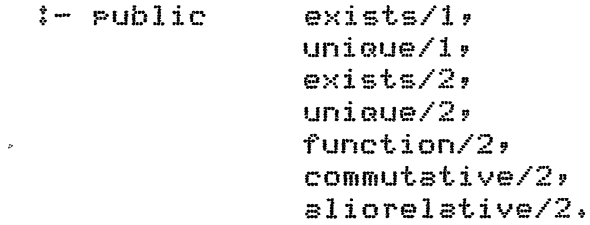

## IMPORT *\*I*

```
\frac{1}{2}
```
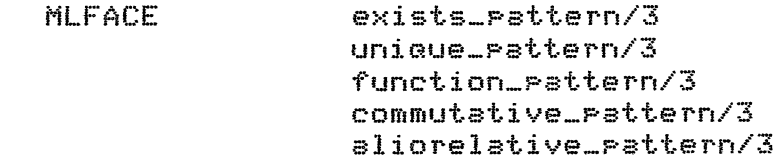

## 案义

/\* MODES *\*I* 

```
:- mode 
\mathcal{L}exists(+),unique(+),exists(+,?),
                  univariate(+,?),
                   one\_to\_n( +, +),
                   function(+,?),
                  commutative(+,?),
                   aliorelative(+,?).
```
% Cheapo versions of below for certain important cases

 $\sim 100$ 

```
exists(Goal) 1-
   exists_Pattern(Goal,Arsnos,Valnos>, 
   allbound(Arsnos,Goal), 
   allunbound(Valnos,Goal).
```

```
univariate(Gos1) :-
   uniaue_pattern(Goal~Arsnos,Valnos>, 
   allbound(Arsnos,Goal).
```
 $\sim$ 

```
% known abouts its predicate (from ..._pattern calls)<br>% which describes the instantiation state that the
                              X which describes the instantiation state that the X soal must satisfy for the eroperty to bold.
                                  Soal must satisfy for the property to hold.
function(Goal,how(Arsnos,Valnos)) :-
    function_Pattern(Goal,Arsnos,Valnos>, 
    allbound(Arsnos,Goal),
    allunbound(Valnos,Goal), 
exists(Goal,how(Arsnos,Valnos)) ;-
    exists_Pattern(Goal,Arsnos,Valnos>, 
    allbound(Arsnos,Goal), 
    allunbound(Ualnos,Goal), 
 \chi This doesn't fit with my use of unique with silly check \chi (What does Chris do about this?)
          (What does Chris do about this?)
  \mathbb{Z}% unimue<Goal,how<Arsnos,[J)) :-
        Pure(Gos1) , \vdots\mathcal{Z}كسد
        functor(Goal,_,N),
  \mathcal{I}_none_to_n(l,N,Arsnos). 
  \chi\frac{1}{2}% one_to_n(N,Max,[]) :- N > Max, !.<br>%
  % one_to_n(N,Max,[NlNRestJ> :-
           N1 is N+1, one_to_n(N1,Max,NRest).
unioue(Goal,how(Arsnos,Valnos)) :-
    unimue_pattern(Goal,Ar9nos,Ualnos>, 
    allbound(Arsnos,Goal), 
 commutative(Goal,how(TwoArsnos,Rest)) {-
    commutative_Pattern(Goal,TwoArsnos,Rest). 
\__iorelative(Goal,how(TwoArsnos,Rest)) {-
```
aliorelative\_pattern(Goal,TwoArsnos,Rest).

*I\** MLFACE+PL: Meta level interface *~o* the Predicate librarw

Lawrence Updated: 1 December 81

*\*I* 

% This module defines Prolos procedures that model meta-level predicat $\alpha$ % The ideal abstraction is that these are elements in a meta-level database. % This is currently implemented by accessins  $\overline{\text{KS}}$  structures built by the % predicate library mana<mark>sement</mark> routin

 $\rm{z}$  Meta-level predicates can receive one of two sorts of treatment when loade % either they are turned into "patterns" (lists of numbers are used to show  $\,$ % which arsuments count and which ones don't – for whatever  ${\tt purpose}$  (beins a % function, beins aliorelative etc)); or they are left "simple" (as they were  $\texttt{X}$  entered). See the file META.PL which defines the type of treatment for eac $\texttt{Y}$ % meta-level predicate. In this file, every predicate that has undersone % meta-level predicate. In this file, every predicate that has undersor<br>% "pattern" treatment is interfaced with the name ••••+-Pattern. "simple % predicates are interfaced with their orisinal names -

- $: -$  public function\_Pattern/3, exists\_pattern/3, commutative\_Pattern/3, aliorelative\_pattern/3, uniGue\_Pattern/3, normal\_form/2, obJect\_level\_rule/2, obJect\_level\_nes\_rule/2, default\_rule/2, arsument\_names/1, arsument\_names/2, arsument\_twPes/1, arsument\_twpes/2, easw\_inference/1+
- IMPORT *\*I*

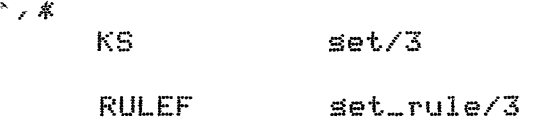

米/

### /\* MODES \*/

 $: -$  mode function\_pattern(+,T,T),  $exists$  $commutative\_rsttern(+,T,T),$  $\sigma$ aliorelative\_pattern $(+,7,7)$ ,  $uniquel$ rattern $(+,?)$ ,  $normal\_form( +, T)$ , obJect\_level\_rule<t,T), obJect\_level\_nes\_rule(+,T), default\_rule(+,?), arsument\_names<+>,

```
arsument_names<+,?>, 
                  arsument_types(+),
                  arsument_typesCt,?), 
                  easy_inference(t). 
                          X Commutativity 
 commutative_pattern(Pred,Arss,Others) 
         :- set(meta_knowledse,Pred,commutative<Arss,Others>>. 
                          % Aliorelativity
 aliorelative_rattern(Pred,Arss,Others)
         :- set(meta_knowledse,Pred,aliorelative(Arss,Others)J. 
                          % Function Properties template 
   nction_pattern(Pred,Arss,Others)
      :- set(meta_knowledse,Pred,function(Arss,Others>>, 
                          % Existence Properties template 
 exists_Patterri<Pred,Arss,Others> 
      J- setCmeta_knowledse,Pred,function(Arss,Others>>. 
 exists_Patter~(Pred,Arss,Others> 
      :- set(meta_knowledse,Pred,exists(Arss,Others>>, 
                          % Uniqueness Properties template
 unique_pattern(Pred,Arss,Others)
      :- set(meta_knowledse,Pred,function(Arss,Others)), 
\sim nique_pattern(Pred,Arss,Others)
      :- set(meta_knowledse,Pred,unioue<Arss,Others>>. 
                          % Normal form rules 
 normal_form(Assertion,NewAssertion) 
      :- set(normal_form,Assertion,RuleName>, 
         set_rule(RuleName,Assertion,NewAssertion). 
                          % ObJect level inference rules 
 obJect_level_rule(Goal,Subsoals> 
      :- set(inference_rules,Goal,RuleName>, 
         set_rule(RuleName,Goal,Subsoals).
```

```
% ObJect level nesative inference rules 
  obJect_level_nes_rule(Goal,Subsoals> 
       :- Set(inference_rules,Goal,RuleName>, 
          set_rule(RuleName,"Goal,Subsoals).
                           Z ObJect level default rules 
  default_rule(Goal,Subsoals)
       I- set(default_rules,Goal,Rulename>, 
          set_rule(Rulename,Goal,Subsoals).
                           Z Arsument names (for sensYmins etc). 
  arsument_names(Pred) 
       :- set(names,Pred,Pred), 
          ! • 
  arsument_names<Pred,Names) 
       t- set(names,Pred,Names>, 
          ! . 
                           % Template for the object level types of the
                           % arsuments of the Predicates. 
  arsument_tYPes(Pred> 
       :~ set(types,Pred,Pred>, 
          ! • 
  arsument_types(Pred,TYPes> 
       :- set(tures,Pred,Tures),
          ! • 
\sum_{i=1}^{n}% Easy Inference 
                           Z This is basically to allow sPecial mechanisms 
                           Z to be Plussed in so that they always set used, 
                           % even when not tryins very hard.
  easy_inference(Pred) :-
          set(meta_knowledse,Pred,easy_inference),
          ! •
```
and the construction of the contract species and

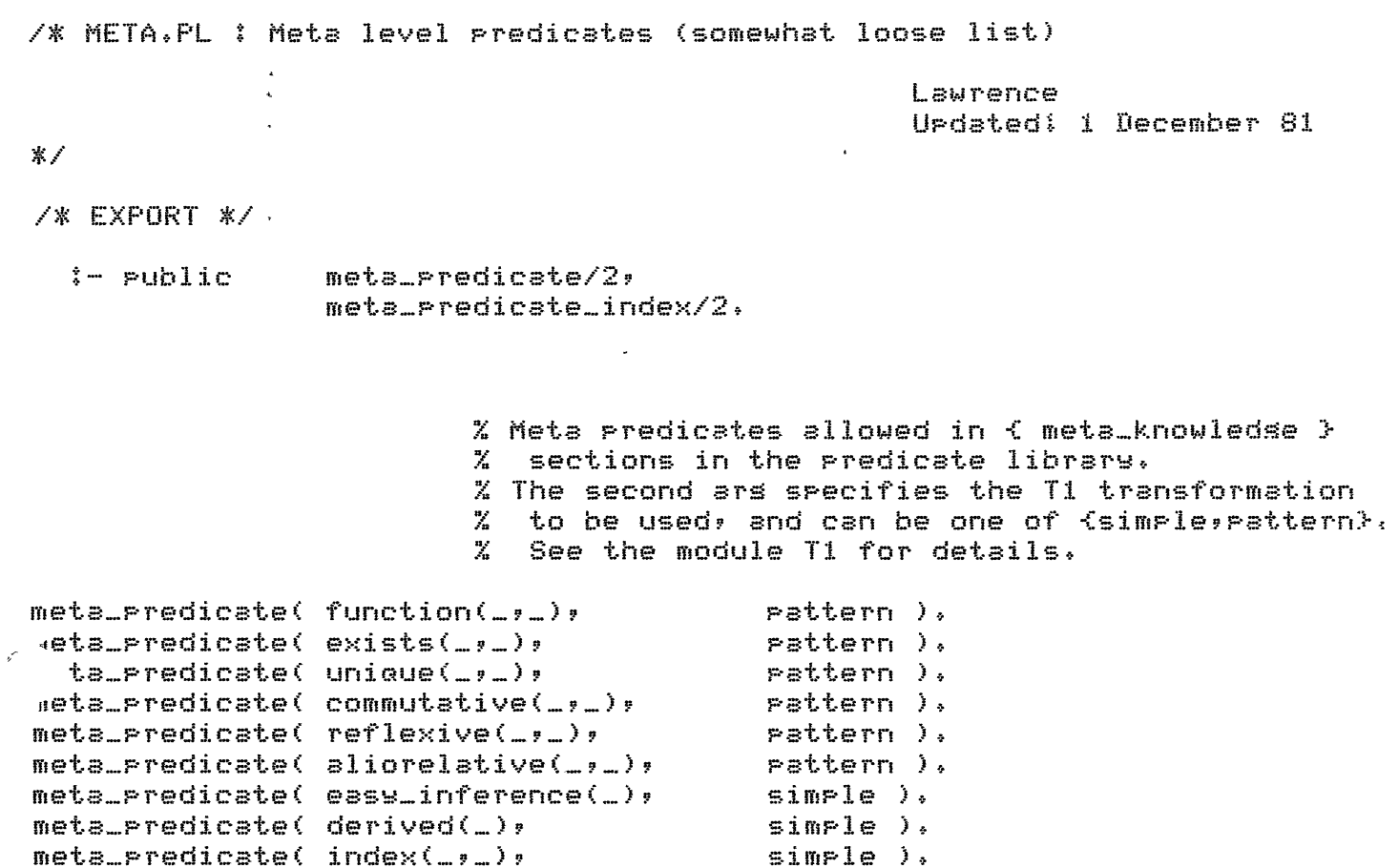

% Meta-level predicates which can be dunamically % added/forsotten from the database

 $\mathcal{L}^{\text{max}}_{\text{max}}$ 

 $\mathcal{L}^{\pm}$ 

meta\_predicate\_index(  $defn(Q_{2-}, _{2})$ , [Q] ).

لأنابي المتسلس

.<br>Tanansaran masuk

 $\overline{\mathscr{C}}$ 

 $\sigma_{\rm{max}}$ 

/\* KSTYPE.PL : Tures of knowledse sources arrlicable to rredicates

Lawrence Urdated: 14 June 81

 $\frac{1}{2}$  ,  $\frac{1}{2}$ 

 $\mathbf{r}$ 

 $\mathcal{L}$  $\mathcal{L}_{\mathbf{m}}$ 

 $\mathcal{I}$  $\mathbb{X}$ 

z<br>Z

X X X X X

 $\frac{m_{\rm g}}{2a}$ 

 $\bar{Z}$  $\frac{n}{2n}$ 

 $\mathbb{Z}$ 

 $\frac{a}{2}$ 

 $\frac{n_f}{n_f}$  $\mathbb{Z}$ 

 $\frac{n'}{2}$ 

No ng ng ng

 $\mathcal{I}$ 

 $\frac{n_c}{2a}$ 

 $\mathcal{I}$ 

% This module defines the types of entry that can be found within % predicate definitions. These types have atoms as names and these % names in curly brackets introduce entries specific to that type % in a predicate definition. See the predicate library for examples % of what this looks like.

% To introduce a new type, specify the followins information:

ks\_info(Type,N,Style)

Ture is the name of the KS ture (Prolos atom) N is an inteser, orderins this type with respect to others Style is one of {ruleform, other} and specifies whether or not the entries of a type are to be stored separately as rule forms, with rule names in the KS, or whether the entries just so straisht into the KS. There are procedures in the module RULEF which maintain the ruleform abstraction and these things should only be manipulated with these (ie in the translation modules).

ks\_max(Max)

Max is an integer giving the total number of types. Note that the ordering given in ks\_info (ie N) should be the set of intesers between 1 and Max.

ks\_translate(Type,Pred,X,NewX)

This relates the input form of the entry to its internal form, for each Type of entry. X is thus the input form read and NewX should be returned as the desired internal form. Pred is a seneral instance of the predicate beins defined which is shared across all of the KS types. (This allows some sharing of variables. It is currently assumed that this will not be instantiated by the definitions). If the KS type has Style ruleform, then a RuleForm should be produced as the internal form. There are construction procedures for this in the module RULEF.

Note that the recommended way of expressins dissust at some input term is just to fail. The rest of the loadins mechanism will handle this (and produce a message).

/% EXPORT \*/

ks\_twre/1,  $=-$  public ks\_type/3, ks\_max/1, ks\_translate/4.

/\* IMPORT \*/

ノ家

There is a serarate module definins the translation for each Tyre. Currently these are:

**KSTYPE**  $\frac{1}{2}$ { meta\_knowledse } { types }  $1 - 72$ { normal\_form }  $1 - 1 - 13$  $1 - 1$ { inference\_rules } { default\_rules } 案人 /\* MODES \*/ ks\_type(?), - mode ks\_twpe(?,?,?), ks\_max(?), ks\_translate(+,+,+,-). % KS types Ks\_type(Type) :- ks\_type(Type,\_,\_). ks\_type( meta\_knowledge, 1, other ). ks\_type( types,  $2$ , other  $)$ . ks\_ture( normal\_form; ) 3, ruleform ). ks\_twre(inférence\_rules, 4, ruleform ).<br>ks\_twre( default\_rules, 5, ruleform ). ks\_max( 5 ). ks\_translate(meta\_knowledse,Pred,X,NewX)  $:= t_1 t_1 t_2 t_3 s_3 t_4 s_5 s_2 s_4 s_5 s_6 s_7 s_7 s_8 s_9 s_1 s_1 s_2 s_3 s_4 s_4 s_5 s_6 s_7 s_8 s_9 s_1 s_1 s_2 s_3 s_4 s_4 s_5 s_6 s_7 s_1 s_2 s_3 s_4 s_4 s_5 s_6 s_7 s_7 s_8 s_8 s_9 s_1 s_2 s_3 s_4 s_4 s_5 s_6 s_7 s_7 s_8 s_8 s_9 s_1 s_2 s_4 s_4 s_5 s_6 s_7 s_7 s_8 s_8 s_9 s_1 s_2 s_4$ % module T1 ks\_translate(types, Pred, X, NewX) :- t2\_trans(X,Pred,NewX). % module T2 Ks\_translate(normal\_form, Pred, X, NewX) :- t3\_trans(X,Pred,NewX), % module T3 ks\_translate(inference\_rules, Pred, X, NewX) :- t4\_trans(X,Pred,NewX). % module 74 ks\_translate(default\_rules, Pred, X, NewX) % module T4 :- t4\_trans(X,Pred,NewX).

Lawrence Urdated: 9 July 81 案子 /\* EXPORT \*/ ti\_trans/3.  $z$ - public /\* IMPORT \*/ 7案 meta\_predicate/2 from META  $\mathbb{R}^{\times}$ /\* MODES \*/  $t1_t$ trans(+,+,-), mode  $tl_t$ rans2(+,+,+,-),  $t1_t$ widdle $(+,-)$ ,  $tl_{\text{collected}}(+, -),$  $t1$  sweep  $(+, +, -)$ ,  $t1$  sweer one  $(+, +, -, -)$ ,  $t1$ \_corw\_arss(+,+,+), tl\_arsnorm(?,?). % Translate meta\_knowledse forms ti\_trans( Metarred, (Fred) KSForm ) :- meta\_predicate(MetaPred,HackType), t1\_trans2(HackType,MetaPred,Pred, KSForm). % Decide what kind of transformation to do t1\_trans2(simrle,MetaPred,Pred, KSForm) :- functor(MetaPred,MetaP,Arity),  $Arits \geq 1$ ars(1,MetaPred,Pred), NewArity is Arity-1, functor(KSForm, MetaP, NewArity), tl\_cory\_arss(Arity, Pred, KSForm). A t1\_trans2(pattern,MetaPred,Pred, KSForm) :- functor(MetaPred,MetaP,2), ars(1,MetaPred,PredX), ars(2,MetaPred,In), nonvar\_same\_predicate(Pred,PredX), t1\_arsnorm(In,InList), t1\_twiddle(InList,InNumList), ti\_collect(PredX,OutNumList), functor(KSForm,MetaP,2), ars(1,KSForm,InNumList), ars(2,KSForm,OutNumList).

```
% Go throush InList and mark all the variables
                        % - these will share with the ones in FredX.
                        % Set up the InNumList with parts of the mark,
                        % these will set instantiated by t1_collect.
t1_t, twiddle([],[]).
t1_twiddle([mark(Number){Rest],[Number{NumRest])
     :- ti_twiddle(Rest,NumRest).
                        % Sweep across PredX, buildins an OutNumList of all
                        % the unmarked arsuments, and also fill in the
                        % numbers for the marked variables.
ti_collect(PredX,OutNumList)
 √ {- functor(PredX, pArity),
       tl_sweer(Arity,PredX,OutNumList),
t1 sweep(0, ... []) t - 1.
ti_sweer(N, PredX, OutNumList)
     :- ars(N,PredX,Ars),
        tl_sweer_one(Ars,N,OutNumList,OutNumRest),
        N1 is N-1,
        tl_sweer(N1,FredX,OutNumRest),
ti_sweer_one(V,N,[N|Rest],Rest) :- var(V), !.
tl_sweer_one(mark(N),N,Rest,Rest),
                        % Cory ards across (Ard n ==> Ard n-1)
                        X NB Arity >= 1 (first ars)
t1 cors anss(1, 1, 1, 2, ...) : [.
t1_copy_arss(N,MetaPred,KSForm)
     i - N1 is N-1,
        ars(N,MetaPred,Ars),
        ars(N1,KSForm,Ars),
        t1_cory_arss(N1,MetaPred,KSForm).
                        % Normalise arsuments to list form
ti_arsnorm(V,[V]) :- var(V), !.
ti_argnorm(X,X).
```
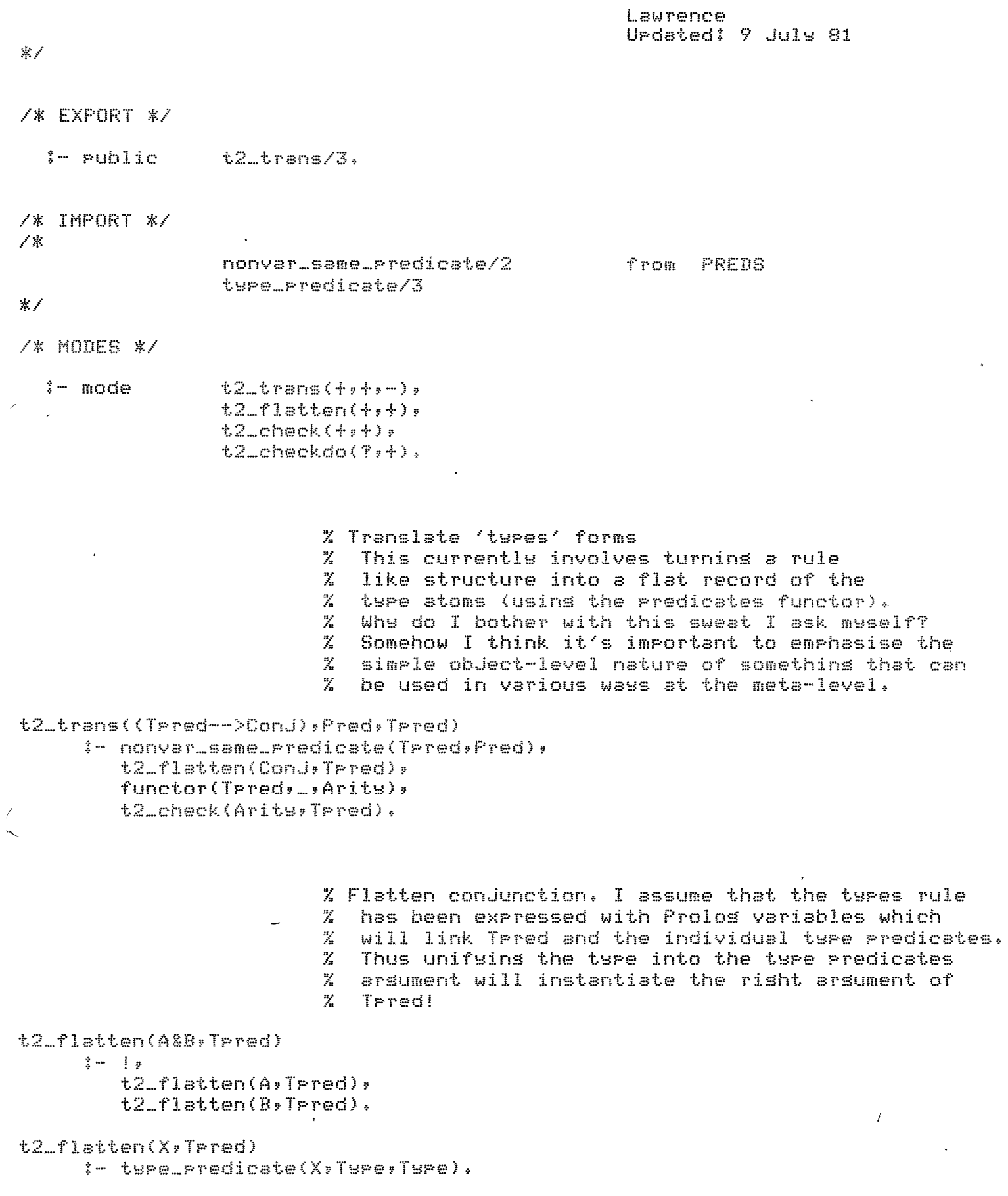

```
t2_check(0,_) t - 1.
t2_check(N,TPred)
      := arg(N,Tpred,Arg),
         t2_checkdo(Ars,Tpred),
         N1 is N-1,
         t2_check(N1,Trred).
t2_checkdo(V,Tpred)
      i- var(V),
         \frac{1}{2} .
         V = entity,
         errmess('Types incomplete ("entity" assumed)',Tpred).
t2_checkdo(_,_).
```
 $\mathcal{L}^{\text{max}}_{\text{max}}$  .

 $\mathbb{Z}^2$ 

 $\mathbf{A}$ 

 $\langle \hat{\mathbf{v}} \rangle$ 

 $\sim 10^{-10}$ 

 $\mathcal{L}^{\text{max}}_{\text{max}}$ 

 $\sim 100$  km s  $^{-1}$ 

 $\mathcal{L}^{\text{max}}_{\text{max}}$ 

 $\ddot{\phantom{a}}$ 

 $\bullet$ 

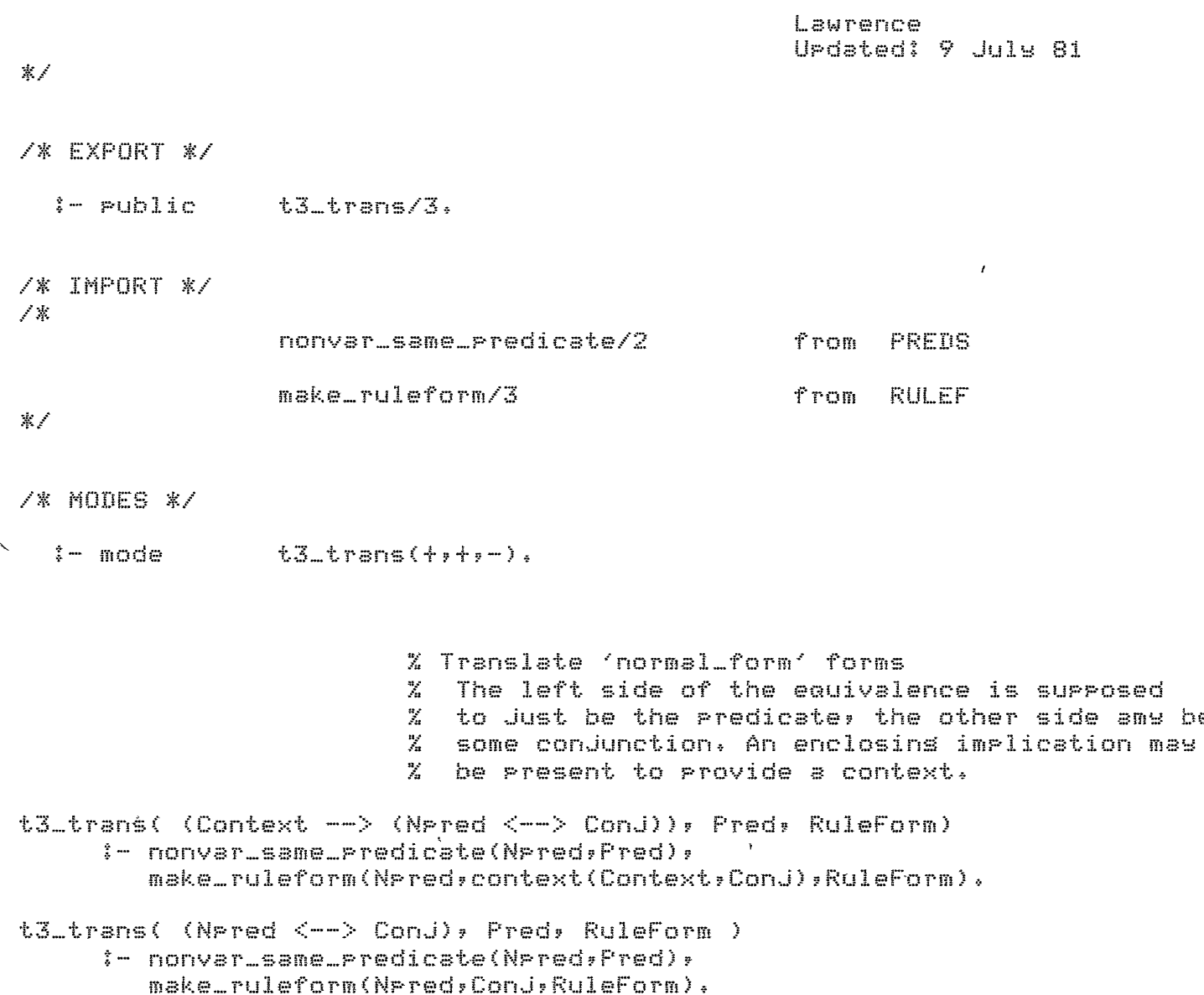

 $\star$ 

be

 $\hat{\mathcal{A}}$ 

```
Lawrence
                                                     UPdated: 9 Juls 81 
累入
/* EXPORT */
  \longleftarrow public t4\_trans/3.
/* IMPORT */
大家
                 nonvar_same_predicate/2
                                                   from PREDS
                 make_ruleform/3
                                                    from RULEF
家人
/% MODES %/
               t4_trans(+,+,-).
  :- mode
                          % Translate 'inference_rules' forms 
                                or 'default-rules' forms 
                          \mathbb{X} .
                          % This code also allows for nesative rules 
                          % whose heads are marked with \sim(\perp), This is
                          % left on the head so that nesative rules can 
                          % be distinsuished on retrieval, 
t4_transCX,Pred,RuleForm) 
     :- t4_cases(X,Head,Body),
        t4_norm(Head,Norm>, 
        nonvar_same_Predicate(Norm,Pred), 
        make_ruleform(Head,Body,RuleForm).
                  .. 
....... -.. 
t4_cases( (Body --> Head), Head, Body ) :- [,
t4_cases( Fact, Fact, true ).
                   \overline{\phantom{a}}t4_norm("(Head),Head) :- !.
t4_norm(Head,Head),
```
/\* MUST.FL : Meta-level rolice force which beats the shit out of you if you don't play according to the rules.

```
Lawrence
Urdated: 14 June 81
```
 $*$  /

/\* EXPORT \*/

:- public must\_know\_predicate/1.

/\* IMPORT \*/

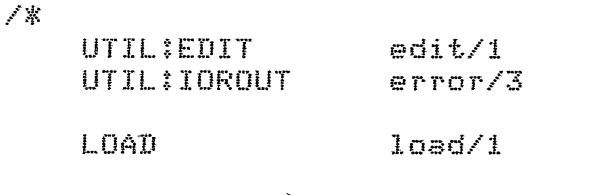

 $\rightarrow$  KS known\_predicate/1

/\* MODES \*/

\$− mode must\_know\_predicate(?).

must\_know\_predicate(Goal)  $:=$  var(Goal),  $\frac{1}{2}$ error('Must know this? Xt - Its a variable!',[Goal],break). ⊁  $f_{min}$ must\_know\_predicate(Goal) :- known\_predicate(Goal),  $\mathbf{I}_{\mathbf{A}}$ m ist\_know\_predicate(Goal) :- functor(Gosl,Fn,A),  $\overline{\phantom{a}}$ ttynl, display('HEY - You have told me nothins about the predicate: '),  $disples(Fn)$ , ttsput("/"), displas(A), ttunl, ttunl, must\_chance(Goal).  $must{\_}chance(Gos1)$ :- display('Do you want to define it ("yes." or I fail)? '), ttuflush, read(yes), edit('new.def'), load('new.def'), must\_know\_predicate(Goal),

Lawrence Urdated: 6 July 81 案人 % This module provides a procedure 'load' which loads predicate library % files into the database. It relies on KS manipulations provided by % the modules:  $\frac{m_{\rm s}}{m}$ KSTYPE - Definition of KS types. This module will  $\frac{n_f}{2n}$ refer to various other modules which define  $\frac{n_f}{2\pi}$ the particular input transformations for each  $\bar{Z}$ KS tupe.  $\frac{n\sigma}{\Delta t}$  $KS$ Underlying manirulations on KS structures  $\cdots$  $\frac{a_s}{a_s}$ This includes low level storage and retrieval  $\mathcal{I}_n$  $mechanisms.$  $\frac{a}{2a}$ % And also various sub-mechanisms provided by:  $\mathcal{I}_n$  $\mathcal{I}_\alpha$ THLOAD - Theory loading loop TYLOAD - Type hierarchy loadins loop  $\sim$ /\* EXPORT \*/  $i$ - public  $loss/1.$  $loss \subseteq start / 1$ load\_finish/1, load\_resync/0, read\_next/1. /\* IMPORT \*/ / 茶  $o$ Pen $/2$ from UTILIFILES  $close/2$ from ERR  $er$ rmess/1  $er$ rmess/ $2$  $\sum_{i=1}^n$ from KSTYPE ks\_tyre/1 ks\_translate/4  $new_k s/3$ from KS add\_entry/5 finalise/2 th\_start/1 from THLOAD ty\_start/0 from TYLOAD  $\mathbb{R}^{\times}$ 

/\* MODES \*/

 $\overline{t}$ 

 $loed(+)$  $\frac{1}{2}$  - mode  $loed\_stept(+)$ ,  $l$ oad\_finish $(+)$ , load\_resync,

```
loss sortout (+,-).
                    lossing(+, +, +, +, +),
                    check\_pred(+,-),
                    chk rames ( + + + ).
                    check\_type(+,-)check_and_add(+,+,+,+,+,-),
                    pred\_ok(+,+),
                    tyre_ok(+,+),
                    chk = dd( f + f + f + f + f + g - f )read_next(f).
                             % Load from a list of files
 Isod(U):=\mathsf{var}(\mathsf{U}),
           \frac{1}{2}errmess('Variable as file name').
\vec{z}\triangledéd([]) \coloneqq !.
 load(EHDITL])
      \frac{1}{2} \frac{1}{2} \frac{1}{2}load(HD),
           loss(TL).
 load(File)i- oren(Old, File),
           \frac{1}{2}read_next(Next);
           load_start(Next),
           ttenl, displae('Definitions loaded from '),
           disrlau(File), ttunl,
           close(File, Old),
 loss(% Entry to loadins cycle
                             % Expects the next term to have been read and this
                             % is the first arsument. This facilitates usins it
                             % as a return point from other loadins mechanisms
                             % who have read too far.
 load_start(Next)
       :- loading(Next,null_pred,null_type,null_ks,[]).
                             % This is a list of terms which can terminate
                             % rarticular loadins 'blocks'. It is intended
                                for use by other specialised loops to which
                             \mathbb{Z}\mathcal{F}_{\alpha} .
                                the main loor may disratch (exrecting a return
                             \mathbb{Z}when one of these is read).
 load_finish(end_of_file).
 logd_finish(define(_)).
```
 $logd_f$ inish(theory $(\_)$ ), load\_finish(type\_hierarchy).

```
% How to resyncronise so as to continue loadins with
                           % the next 'block' in case of serious error (asain<br>% mainly for external use).
                              % mainly for external use), 
load\_resync
     :- repeat,
         read_next(Next), 
         load_sortout(Next,RealNext),
         \frac{1}{2} \frac{1}{2}load_start(RealNext), 
load_sortout(Fin,Fin) :- load_finish(Fin).
loed\_sortout(, : : : : : f : 1,
                           % Main loop.
                             For each definition block build a KS structure
                           \mathbb{Z}^{\mathbb{Z}}% and accumulate rule forms. When a definition 
                           % block is complete we finalise the KS and the 
                           % rule forms, We also do some error checkins and
                           % allow the loadins to continue desPite errors, The 
                           % current error statess is: 
                           % Bad define - isnore whole block
                                    Bad KS type - isnore all entries in that part
                           \mathcal{I}_\mu% % Bad entry - isnore that entry
                           % If defines or KS tyres are missins then entries
                           % are isnored (until the next define or KS type is
                           \frac{1}{2}entered).
                           % There is also a disPatch to the theory definition 
                           % modules for the loadins of theories, This may then 
                              return to load_start, whereupon normal loadins will
                           \mathcal{L}continue.
                           % And another dispatch for type hierarchies ••• the
                           % define bit should be pulled out as well..
losdins(end_of_file,_,_,KS,RuleForms)
     : .... ! ' 
         finaliseCKS,RuleForms>. 
loadins(theorYCTheory),_,_,KS,RuleForms) 
     \frac{4}{3} and \frac{1}{3} in
         finaliseCKS,RuleForms>, 
         th\_start(Theory).
loadins(tYPe_hierarchy,_,_,KS,RuleForms) 
     : -1finalise(KS,RuleForms),
         ty_start.
loadins(defineCP),_,_,KS,RuleForms) 
     \frac{1}{2} – \frac{1}{2} +
         finalise(KS,RuleForms), 
         check_Pred(P,Pred),
```

```
new_ks(Fred,P,NewKS),
         read_next(Next),
         loading(Next, Pred, null_type, NewKS, []).
loadins({T}, Pred, _, KS, RuleForms)
      \frac{1}{2} - \frac{1}{2} y
         check_type(T,Type),
         read_next(Next),
         loading(Next, Pred, Type, KS, RuleForms).
loading(nothing_to_say,fred,Type,KS,RuleForms)
      \frac{3}{4} - \frac{1}{4} - \frac{1}{2}read_next(Next),
         loadins(Next, Pred, Type, KS, RuleForms).
loadins(X, Pred, Type, KS, RuleForms)
      :- check_and_add(X,Pred,Tupe,KS,RuleForms,NewRuleForms),
         read_next(Next),
         loading(Next, Pred, Tupe, KS, NewRuleForms).
                            % Check the predicate in a define.
check_pred(Pn,Pred)
      :- functor(Pn,F,Arite),
        chk_names(Aritw,Pn),
         functor(Pred,F,Arity),
         \Gamma_{\rm A}check_pred(Pn;err_pred)
      :- errmess('Invalid define (section isnored)',Pn), ...
                            % Check that predicate only has atoms in it
                            \mathbb{Z} (These are sensym names)
chk_names(0,_) :- !.
chk_names(N,Pred)
      :- ars(N,Pred,Ars),
         \text{atom}(A \text{rs}),
         NI is N-1,
         chk_names(N1, Pred).
                            % Check that a KS type is ok
check_ture(Ture,Ture)
      :- ks_type(Type),
         \mathbf{F}check_type(T,err_type)
      :- errmess('Invalid KS type (data isnored)',T).
```

```
check_and_add(X,Pred,Type,KS,RuleForms,NewRuleForms)
      i- pred_ok(Pred,X),
          type_ok(Type.X).
          chkadd(X, French, Type, KS, Rule, From, Volume, In the image)\mathbf{L}check_and_add(_;_;_;_;AuleForms;RuleForms),
                            % Pred is valid
Pred_ok(err_pred,_) :- !, fail.
pred\_ok(rull\_pred,X)2 - 14errmess('Missins define - isnorins', X),
          fail.
   ed_mok(...b_m).
                            % Type is valid
tyre_ok(err_tyre,_) :- !, fail.
type_ok(null_type,X)
      \frac{1}{2} - \frac{1}{2} - \frac{1}{2}errmess('Missins KS type - ishorins',X),
          fail.
tyre_ok(_y_).
                            % Add an entry to current KS according to Type
                            % this may accumulate more Rule Forms as well
· Unkadd(X,Pred,Type,KS,RuleForms,NewRuleForms)
      :- ks_translate(Ture,Pred,X,NewX),
          add_entry(Type,NewX,KS,RuleForms,NewRuleForms),
          \mathbf{1}_{\mathbf{A}}chkadd(X_2...2...2...2...2...):- errmess('Bad entry isnored', X),
          fail.
                            % Read next entry - discard variables
 read_next(X)
      i- repeat,
          reset(Y),
          ( nonvar(Y) ; errmess('Variable isnored'), fail ),
          \frac{1}{2} .
          X = Y_{*}
```
Ň.

 $\mathcal{L}^{\mathcal{L}}$ 

 $\overline{\mathbf{a}}$ 

# 家人

# /% EXPORT \*/

 $t$  -  $rule$ ks\_init/0, add\_entry/5, blank\_ks/2, fetch/3, finalise/2,  $set/3$ ks\_kew/2, new\_ks/3, known\_predicate/1, unknown\_predicate/1.

# IMPORT \*/

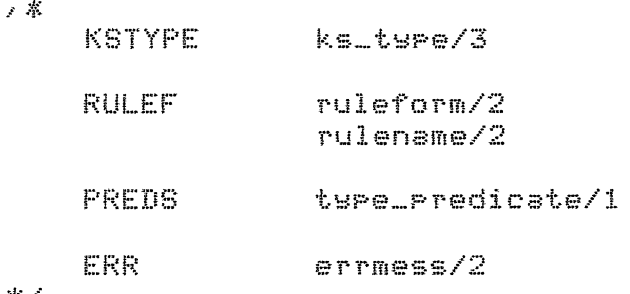

## 案

# /% MODES %/

 $\frac{3}{2}$  ...

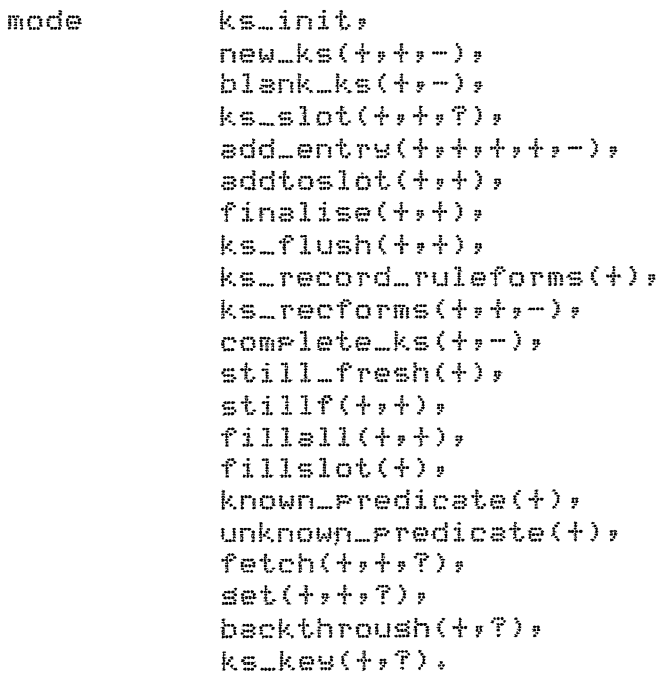

```
% Initialise KS system
                              This should be called once somewhere to set
                            \frac{m_{\rm H}}{2m}% thinss set up. The best place is undoubtably
                            % as a part of loading the system.
                            % Currently involves:
                            \frac{n}{\sqrt{n}}Set RuleForm counter to 0
 ks_init
      := records(ruleform,ruleform(0), =).
                            % Build a new KS
 new_ks(null_pred:_,null_ks) :- !.
 new_ks(err_pred,_,null_ks) :- !.
new_ks(Pred,Pn,KS)
     : :- blank_ks(Pred,KS),
         ers(2, K5, Pn).
\sim% Build an empty KS
 blank_ks(Pred,KS)
      :- ks_max(Max),
         N is Maxt2,
          functor(KS, ks, N),
          ars(1, KS, Pred),% Access various slots. The first two slots are
                            % special. Notice that the other slots set displaced
                            % by this but this is invisible to the outside world.
 ks_slot(predicate,KS,Slot) :- !, ars(1,KS,Slot).
\<≤_slot(names,KS,Slot) :- !, ars(2,KS,Slot).
 ks_slot(Name,KS,Slot) :- ks_type(Name,N,_), Sn is N+2, ars(Sn,KS,Slot), !.
 ks_slot(Name,_,_)
      :- errmess('Unknown KS slot', Name),
          fail.
                            % Addins new entries to slots
                              There are two styles of slot entry which depend
                            X.
                              on the KS type involved:
                            \mathbb{Z}for ruleform4s we add a name to the slot and
                            \mathbb{Z}keep the rule separate. In fact
                            \mathcal{I}_\alpha\mathcal{I}_\mathbf{a}we add it the the RuleForms list
                            \mathcal{I}_\alphabeins accumulated.
                                 for other\xis we add add the entry itself.
                            \mathcal{I}_n% Addins to a slot is done by extendins a list which
```

```
% ends with a variable.
                           % N^2 performance I'm afraid, but there we are.
add_entry(Type,X,KS,RuleForms,NewRuleForms)
      :- ks_type(Type;_;Style);
         ks_style(Style,X,Add,RuleForms,NewRuleForms),
         ks_slot(Type,KS,Slot),
         addtoslot(Slot,Add).
ks_style(ruleform,RuleForm,RuleName,Forms,[RuleForm|Forms])
      \frac{1}{2} - \frac{1}{2} - \frac{1}{2}rulename(RuleForm,RuleName).
ks_style(_,Entry,Entry,Forms,Forms).
addtoslot(V,X) :- var(V), !, V = [X]_].
 idtoslot([_|Rest],X) :- addtoslot(Rest,X).
                           % Finalise a KS and a list of RuleForms
                           % This involves:
                                Completins all the slots in the KS
                           \mathcal{L}\mathbb{Z}Flughins any previous KS structures
                                Recordins all the RuleForms
                           \mathcal{I}_\alpha\mathcal{H}^{\pm}Recording the KS structure itself
                           % Note that it is important that the RuleForms
                               are recorded first as the linkase between
                           \mathcal{I}_n\frac{n}{2n}ruleforms in the list and their names in the
                           \frac{n\lambda}{2m}KS structure is throush shared variables which
                           \mathbb{Z}^{\times}must first be "hardened" into actual names
                                before the KS structure itself is recorded.
                           \mathcal{I}_\mathrm{m}finalise(null_ks,_) :- !.
inalise(KS,RuleForms)
    : - complete_ks(KS,Pred),
         ks_key(Pred,Key),
         ks_flush(Key, Pred),
         ks_record_ruleforms(RuleForms),
         recorda(Key,KS,_),
         \frac{1}{2}finalise(_,_).
                           % Flush any old KS structures for a predicate
                           % I also flush all rule forms referred to be
                           % any KS flushed. This seems OK at the moment
                           % but mas need rethinkins in the lons term
                           \mathbb{R}(10 \text{ April } 81).
```
ks\_flush(Kew, Pred) :- blank\_ks(Pred,KS),

```
recorded(Key,KS,Ref),
        eraser(Ref),
        ks_type(Type,_,ruleform),
        Ks_slot(Type,KS,Slot),
        backthroush(Slot, rulename(N)),
         recorded(N,RuleForm,RuleRef),
         ruleform(RuleForm,N),
        erase(RuleRef),
        fail.
ks_flush(_,_),
                          % Record a list of ruleforms under their names
                            (ie the inteser part of their names).
                          \mathbb{Z}This is the bit where the actual number key
                          \frac{n_{\rm c}}{2n}\frac{m_{\rm F}}{m_{\rm H}}sets instantiated into rosition in the rule form
                          % Since this variable shares with the one in the
                            rule name somewhere in a KS structure slot we
                          \mathbb{Z}^+achieve the risht linkase between names and rules!
                          \mathbb{Z}.s_record_ruleforms([]) :- !.
ks_record_ruleforms(List)
     :- recorded(ruleform;ruleform(Counter);Ref);
         \frac{1}{2}ks_recforms(List,Counter,NewCounter),
        erase(Ref),
                                                   % Defensive, wait to see if OK
        records(ruleform,ruleform(NewCounter),_).
Ks_recforms([];N;N),
ks_recforms([RuleForm|Rest],N,FinalN)
     := N1 is N+1,
        ruleform(RuleForm,N1),
        recorda(N1,RuleForm, ),
        ks_recforms(Rest,N1,FinalN);
                          % Complete all the slots by fillins in the holes
                          % Also checks that the shared predicate has not
                          \% been instantiated in any way.
complete_ks(KS,Pred)
     != ks\_slot(predictestesKS)Predstill_fresh(Pred),
        functor(KS, _, N),
        fillall(N,KS).
                          % Check that Fred part has not sot instantiated
                          % in any way
still_fresh(Fred): - functor(Pred,F,Arite),
        stillf(Arity, Pred).
```

```
stillf(0, 1) :- !.
stillf(N,Pred)
      :- ars(N,Pred,Ars),
          var(Ars),
          \frac{1}{2} .
         N1 is N-1,
         stillf(NlyPred),\text{stillft}(\_,\text{Pred}):- errmess('KS Predicate instantiated',Pred),
                                                                             \mathcal{L}^{\text{max}} .
         fail.
                             % Finalisins slots
f(11s11(2s)): -1.
                                      % First two slots are special (not lists)
fillall(N,KS)
      : - ars(N,KS,Slot),
          fillslot(Slot),
         NI is N-1,
         fillall(N1,KS).
fillestot(V) :- var(V), \vdash V=[].
fillslot([_{Rest]) :- fillslot(Rest).
%% Low level access functions %%
<sup>1</sup>
                             % Predicate is known to the system
                             % Ie it has some sort of definition
known_predicate(Pred)
                                                \ddot{\phantom{a}}:- unknown_predicate(Pred),
         \frac{1}{2}f \leq i lknown_predicate(_),
                             % Predicate is unknown
unknown_predicate(Pred)
                                                                   \sim 10^{-10}:- type_predicate(Pred),
          \frac{1}{2}fail.
```
 $\bar{1}$ 

 $\sim 4$ 

```
unknown_Predicate(Pred) 
     :- ks_kes(Pred,Kew), 
         blank_ks(Pred,KS>, 
         recorded(Kes,KS,_),<br>L,
         fail.
unknown_reredictate( ).
                          % Fetch a slot Siven Name and Predicate 
fetch(Name,Pred,Slot) 
     :- ks_kew(Pred,Kew>, 
        blank_ks(Pred,KS), 
         recorded(Kew,KS,_), 
         \frac{1}{2}ks_slot(Name,KS,Slot). 
                          % Error catch now calls seneral 'must_know_Predicate' 
                          % (Which will blow since the above failed) 
fetch(_,Pred,_)
     :- % errmess('Unknown Predicate (KS access)',Pred), 
        must_know_Predicate(Pred>, 
        f \sin l.
                          % Get an entry, this involves fetchins the slot
                          \chi and returnins list elements one at a time<br>\chi through hacktracking.
                             % throush backtrackins. 
set(Name,Pred,Entry)
     :- fetch(Name,Pred,Slot>, 
        backthroush(Slot,Entry).
backthroush([XXJ,Y) :- !, X = Y.
oackthroush(CXtRestJ,X>. 
backthrouSh([_lRestJ,X) :- !, backthroush(Rest,X), 
backthroush([],_) :- !, fail.
backthroush(Else,Else), % Not all slots are lists 
                                   % (This could be cleaner)
                          % Relation between Predicate and database Kew 
                          % Mw decision here is to use the atom of the 
                          % Predicate rather than the functor as there 
                          % is likelw to less hansins off this (facts 
                          % may be huns off the functor). 
f.:. s_.i;.e~ ( ::{ :1 t{e1::::) 
     :- < var(X) I inteser<X> >,
```

```
\frac{1}{2} \frac{1}{2}errmess('Invalid KS key',X),
           fail.
ks_key(Pred,Key)
```
 $\sim$   $\alpha$  .

 $\mathcal{A}^{\mathcal{A}}$ 

 $\sim 10$ 

 $\ddot{\phantom{a}}$ 

Lawrence Urdated: 14 June 81

案人

% KS structures can have slots which contain ruleform's. In this case % the slot holds the names of rules and the rules themselves are stored % serarately but can be accessed throush the name.

/\* EXPORT \*/

ruleform/2,  $=-$  public rulename/2, make\_ruleform/3,  $set_r = 2.3$ 

√\* MODES \*/

 $=-$  mode

ruleform(+,?),  $rule(*,?)$ make\_ruleform(f,f,f),  $set\_rule(+,7,7)$ .

> % What a rule form looks like. The name of the % rule is in fact an inteser but it sets bottled % for the users purposes  $Z = <1$ ow level>

ruleform(ruleform(N,\_,\_),N).

% Makins a (bottled) name for a rule form  $X = \langle$ low level>

```
dlename(ruleform(N,_,_),rulename(N)).
```
% Make a rule form from a Head and a Body % This is intended for use by the KSTYPE translation modules who turn input forms W. % into internal forms.

make\_ruleform(Head,Body,ruleform(\_,Head,Body)).

% Given a rule name find the rule form itself % in the database.

set\_rule(rulename(N),Head,Body) :- recorded(N,ruleform(N,Head,Body),\_),

Ι.

```
/* TYLOAD.PL :
                  Read in type hierarchy
                  Represent types by Frolog terms
                                                        Chris
                                                        Updated: 27/8/21
\mathbf{r} \neq\epsilon \starImports:
         orrmess/2,
         Load_start/1,
         Load_finish/1,
         read_next.
\mathfrak{r} \mathcal{J}\omegai- public
         ty_start/0.
         type_pattern/2.
         or_rule/2.
                                                        % CALLed in findall
   de ty process\{\star\}_\starbesty(+,+,-),
         hidden_ors(+,-),
         add_hidden_ancs(+,+),
         type\_name( +,-),
         ty_nmember(+,-,-),
         subtype(+, ?)ty intersect\leftrightarrow,-),
         maketype(+,+),
         type pattern(+,-).
\left(-\right) op(192,xfx,\left(-\right)).
- op(50*xfy*#).
:- op(50,xfy,&).
:y_start :-
   repeat, read_next(Rext),
   ty_process(Next), !.
  rocess(X \leftarrow > Y) :- Iadd_rule(), Y), fail.
:y_process({incluce(F)}) :-
   seefng(0ld)see(F).
   repeat. read(type_hierarchy), I,
   repeat, read(T),
   (Loac_finish(T);(ty_process(T),fail)),
   I, seen, seetold), fail.
:y_process(Fin) :-
   loac_finish(Fin), !,
   finish_types:
   load_start(Fin).
:y_process(Garb) :-
   errmess(*Invalid type specification*, Garb), fail.
inish_types :-
   rewrite_types<sub>*</sub>
   do_basic_types,
```
 $\mathbf{r}$ 

```
do_derived_types,
   remove rules.
   fail.
finish_types.
/* Rewrite decomposition of derived types */
rewrite types :-
   repeat, rewrite_a_type, !.
rewrite_a_type :-
   or_rule(X,RHS1),
   and_rule(X,RHS2), f,
   basify(RHS2,entity,BasRHS);
   BasRHS = Bas&RHS21,
   remove_rule{X,RHS1),
   hidden_ors(RHS1,RHS11),
   add_rute(Eas,RHS11),
   add hidden ands (RHS11, RHS21), !,
   fail.
rewrite_a_type.
    asify(A&B,Sofar,New) :- !,
      basify(A,Sofar,Sofarl),
      basify(B.Sofarl,New).
   basify(A,Sofar,New) :-
      and_rule(A*RHS), !;
      basify(RHS, Sofar, Newl.
   basify(4,Sofar,Sofar) :-
      subtype(Sofar, A), !.
   basify (A, Scfar, A&Sofar).
   hidden_ors(A#B,hidden(A)#C) :- !, hidden_ors(B,C).
   hidden_ors(A,hidden(A)).
   add_hidden_ands(hidden(A)#B,Ands) :- !,
      acd_rule(A,hidden(A)&Ands),
      add_hidden_ands(B,Ands).
   add_hidden_ands(hidden(A),Ands) :-
      acd_rule(A,hidden(A)&Ands).
   leal with and/or tree of basic types \star/
io_basic_types :-
   treep(entity, Patt, Patt).
:reep(Type,Patt,Pattarg) :-
   findall(RFS.or_rule(Type.RHS),List),
   length(List, Arity).
   type_name(Type,Name),
   functor(Pattarg:Name, Arity),
   maketype(Type, Patt)ty_nmember(List,N,RHS1),
   arg(N.Fattarg, NewPattarg),
   subtype(RFS1,Type1),
   treep{Type1,Patt,NewPattarg};
   fail.
|{\rm reep}(\_\_\_\_\\_\_\\_\\gammape_name(hidden(A),A) :- i.
```

```
type_name(A.A).
by_nmember(EA| J,1,A).
ty_nmember(E_{ElsRsA) :- ty_nmember(LsN1+A), N is N1+1.
subtype(A#B, C) :- subtype(A, C).
subtype(A#B+C) :- I. subtype(B,C).
iubtype(A_{i}A).
'* Dealing with derived types */
ic_derived_types :-
  and_rule(X,RHS),
  basify(RHS,entity, RHS1),
  ty intersect (RHS1, Res) .
  maketyse(X,Res),
  fail.
io_derived_types.
:y_intersect(A&B,Res) :- !. ty_intersect(A,Res), ty_intersect(B,Res).
:y_intersect(A,Res) :- type_pattern(A,Res), !.
   etriewing rules \star/>r_rule(LHS,RFS) :- !, call(LHS <-> RHS), RHS = _#_.
ind_rule(LHS,RHS) :- !, call(LHS <-> RHS), RHS \= _# .
idd_rule(LHS;RHS) :- assertz(LHS <-> RHS); !.
'emove_rule(LFS,RHS) :- retract(LHS <-> RHS), :.
'emove_rules :- abolish(\langle -\rangle,2).
'* Information about types */
iaketype(hidden(T), Fatt) :-
  recorded(T.hi_patt(_).P). erase(P). fail.
Haketype(hidcen(T), Patt) :- !,
  recorda(T,hi_patt(Patt), ).
iaketype(Type, Patt) :-
  recorded(Type,ty_patt(_),P), erase(P), fail.
iaketype(Type, Patt) :-
   reor\ddot{o} (Type, ty patt(Fatt), ).
:ype_pattern(Type,Patt) :- recorded(Type,ty_patt(Patt), ), I.
:ype_pattern(Type._) :- errmess(*Undefined type*:Type), fail.
```
Lawrence UPdated: 14 June 81

## $\frac{d\epsilon}{dt}$  /

## /\* EXPORT \*/

 $\mathbf{i}$  - public errmess/1, errmess/2,

## /\* MODES \*/

:- mode errmess(+), errmess(+,+).

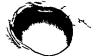

% Give error messases

 $\frac{1}{\sqrt{2}}$ 

 $\sim$ 

errmess(Mess)

:- ttsnl, disPlaY('\*\* '), disPlaYCHess>, ttsnl.

errmess(Mess,X> :- ttYnl, display('\*\*'), display(Mess), display(' : '),<br>ttyprint(X), ttynl.
```
Lawrence
                                                                                                      Urdated: 5 July 81
 \mathcal{H}/* EXPORT */
   : Public must_be_term/2,
                                   must\_be\_sround/2./* IMPORT */
 ∕ ≭
                                 sround/1
                                                                                 from BOUND
 * /
                                      \mathcal{L}^{\text{max}}_{\text{max}}/* MODES */
\mathfrak{p} = \mathfrak{g} - \mathfrak{g} and \mathfrak{g} = \mathfrak{g} - \mathfrak{g} - \mathfrak{g} and \mathfrak{g} = \mathfrak{g} - \mathfrak{g} - \mathfrak{g} - \mathfrak{g}must\_be\_sround(f, ?).
     \sim\sum_{i=1}^{n} \frac{1}{i} \sum_{j=1}^{n} \frac{1}{j} \sum_{j=1}^{n} \frac{1}{j} \sum_{j=1}^{n} \frac{1}{j} \sum_{j=1}^{n} \frac{1}{j} \sum_{j=1}^{n} \frac{1}{j} \sum_{j=1}^{n} \frac{1}{j} \sum_{j=1}^{n} \frac{1}{j} \sum_{j=1}^{n} \frac{1}{j} \sum_{j=1}^{n} \frac{1}{j} \sum_{j=1}^{n} \frac{1}{j} \sum_{j=1}^{n} \frac{1}{j} \sum_{j=1}^{n} \frac{1}{j% Check for term
 must_be_term(X,Where)
            := ( \vee ar(X) \circ atomic(X) ),
                  \frac{1}{2}error('Must be term (in %w): %t',[Where,X],bresk),
                  fail.
 must_be_term(_,_).
                                      \sim 10^{-1}% Check for beins sround
 must_b = sround(X, y)Contractor
          :- sround(X),
          \sim 100 M _{\odot}\mathcal{L}_{\mathcal{P}}must_bbe_sround(X,Where)
           :- error('Must be sround (in %w): %t',[Where,X],break),
                  fail.
```
 $\mathcal{L}^{\pm}$ 

/\* MECHOU.PL : Odd utilities currently specific to Mecho

Lawrence Urdated: 8 December 81

 $*$ 

/\* EXPORT \*/

not\_member/2,  $two$ in/3,  $problem/O:$  $succ/2.$ 

**/\* MODES \*/** 

. mode  $not_m$ ember $(+,+)$ ,  $two$ in(?,?,+).

% X is not a member of a Set (list) not\_member(X,EJ) :- !.

not\_member(X,[X|\_]) :- !, fail.

not\_member(X,[\_{Rest]) :- not\_member(X,Rest).

% Check for two occurances in a list

twoin(One,Two,[One!Rest]) :- !, memberchk(Two,Rest),

% Piece of Junk to show current problem

oblem :-

writef('\nProblem from file : %w\n\n',[File]), writef(Format,List).

% Arithmetic % Note that at least one ars must be bound.  $succ(N,N1)$  :- inteser(N),  $\vdots$ , N1 is N+1.  $succ(N,N1)$  :- inteser(N1),  $\vdots$  N is N1-1.

```
/* WDSIN : Produce a set of all the non constant symbols in a term
                                                     Lawrence
                                                     Urdated: 1 June 81
案
/* EXPORT */
  =- public
                wordsin/2.
/* IMPORT */
∕≭
                 memberchk/2
                                            Utility
                 number/1from LONG (or dummied elswhere)
                 const/1
                                            <database>
* /
/* MODES */
                 wordsin(+,?)=- mode
                 wordsin(+,++,-),
                 wordsim_term(t+rt+rt-),sddword(+, +, -).
                                                                           \mathbf{r}% Wordsin in a term - entry point
wordsin(Term,Set)
     := wordsin(Term, [J, Ans),
                                            % safety
         Ans = Set.% Implementation usins accumulator
wordsin(C,Set,Set) :- constant(C), !.
 urdsin(A,Sofar,Set)
     := atomic(A),
         \begin{array}{c} \frac{1}{2} & \frac{1}{2} \end{array}sddword(A, SoftsrySet).
wordsin(Term,Sofar,Set)
     : - X not stomic(Term),
         functor(Term, pArity),
         wordsin_term(Arity,Term,Sofar,Set).
                          % Add a word to set
                          % Use unification for equality (ie assume all ground)
addword(Word,Set,Set) :- memberchk(Word,Set), !.
addword(Word,Set,EWord(Set]),
```
 $\sim$ 

```
wordsin_term(1,Term,Sofar,Set)
     : -- ! 9 
        ars(l,Term,Ars>, 
        wordsin(Ars,Sofar,Set). 
wordsin_term(N,Term,Sofar,Set)
     :- ars(N,Term,Ars),
        wordsin(Ars,Sofar,More),
         N1 is N<mark>/</mark>l,
         wordsin]term(Nl,Term,M
                 \mathcal{L}_{-}X NB Arity always \rangle = 1 to start with
                          % What it means to be constant (indeed> 
constent(C)! • 
                          % We don't expect variables but they are included 
                          % for safety. number/1 will include both intesers 
                          % and rationals (if Present - otherwise define
                          % numbers to Just be intesers).
     := ( variable (C) ; number(C) ; const(C) ),
```
 $\sim$   $\sim$ 

 $\mathbb{X}$  /

 $\mathscr{S}$ 

 $\mathcal{L}$ 

Lawrence Urdated: 6 July 81

 $\bar{\infty}$ 

 $\tilde{\phantom{a}}$ 

 $\mathbf{r}$ 

 $\epsilon$ 

- ok. :- core\_imase, disrlas('Mecho Problem Solver'), ttunl, reinitialise.
- $ok(Str)$  $!=$  core\_imase, disrlas('Mecho Problem Solver'), ttsnl, display(Str), ttynl, reinitialise.

Lawrence Urdated: 11 December 81

% Const thinss don't set ricked ur by wordsin and thus % don't set solved for by marrles.

 $\sim$   $\times$ 

 $\mathbb{R}^d$ 

```
const(X) i- ncc constant(X), !.
```
 $*$ 

Lawrence UPdatedl 30 November 81

 $\ddot{\ast}$ 

```
\pm \, \,310oP(300, f \times 100k).
                           % Look under a specific key
                           % Only Print key if there is somethins there 
                           % Key is either Pred/Arity
                                or the Key itself (es atom or seneral term).
                           \mathbb{Z}\mathbb{Z}NB: /(L_2, ...) will be a difficult key to use!
look(Pred/Arity) :-
         !,<br>functor(Key,Pred,Arity),
         look(Key).
  \bar{\neg}k (Key)
      1- recorded(Key,Thins,_),
         ! ' nl, 
         put("f"), tab(1), write(Key), tab(1), put("3"), nl,
         look2(Key). 
\text{look}(\_).look2(Keus):- recorded(KeY,Thins,_), 
         nl, 
         look_show<Thins>, 
         fail.
look2(\_);% Look at all thinss in database 
lookall 
      :- current_functor(_,Key),
         look(Key),
         fail. 
lookall :- lookrules, 
    \sim 10^{-10}\sim% lookall into a file 1ookall(File) 
      := tellins(0ld),
         te11(Fi1e),
         looksllvtold, 
         tell(Old),
```

```
% Look for ruleform counter and if there show that 
                           % many rules. 
lookrules
      :- recorded(ruleform,ruleform(Counter),_),   % low level - may chans
         !;<br>lookrules(1,Counter).
lookruJ.es. 
lookrules(N,Max) :- N > Max, !.
lookrules(N,Max) 
      t -· 100~!. ( i
1
~) !1 
         N1 is N+1,
         lookrules(N1,Max).
                           % How to disPlaY a recorded thins 
look_show(Thins)
      :- C varCfhins> I atomic(Thin~> >, 
         ! ' tab(2), Print(ThinS), nl. 
look_show(Thins)
      ;- functor(Thins,Fn,AritY), 
         tab(2), write(Fn), put(^*(^*), nl,
         look_show_arss(1,Arity,Thins),
         tab(2), put('')"), nl.
look_show_arss<N,N,Thins> 
      \frac{1}{2} - \frac{1}{2} \frac{1}{2}ars(N,Thins,LastArs),
 Contract
         tab(8), print(LastArs), nl.
\sim 1
look_show_arss(N,Arity,Thins)
      :- arsCN,Thins,Ars>, 
         tab(8), print(Ars), put(","), nl,
         N1 is N+1,
         look_show_arss(Nl,Arity,Thing).
```